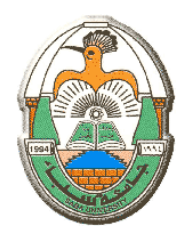

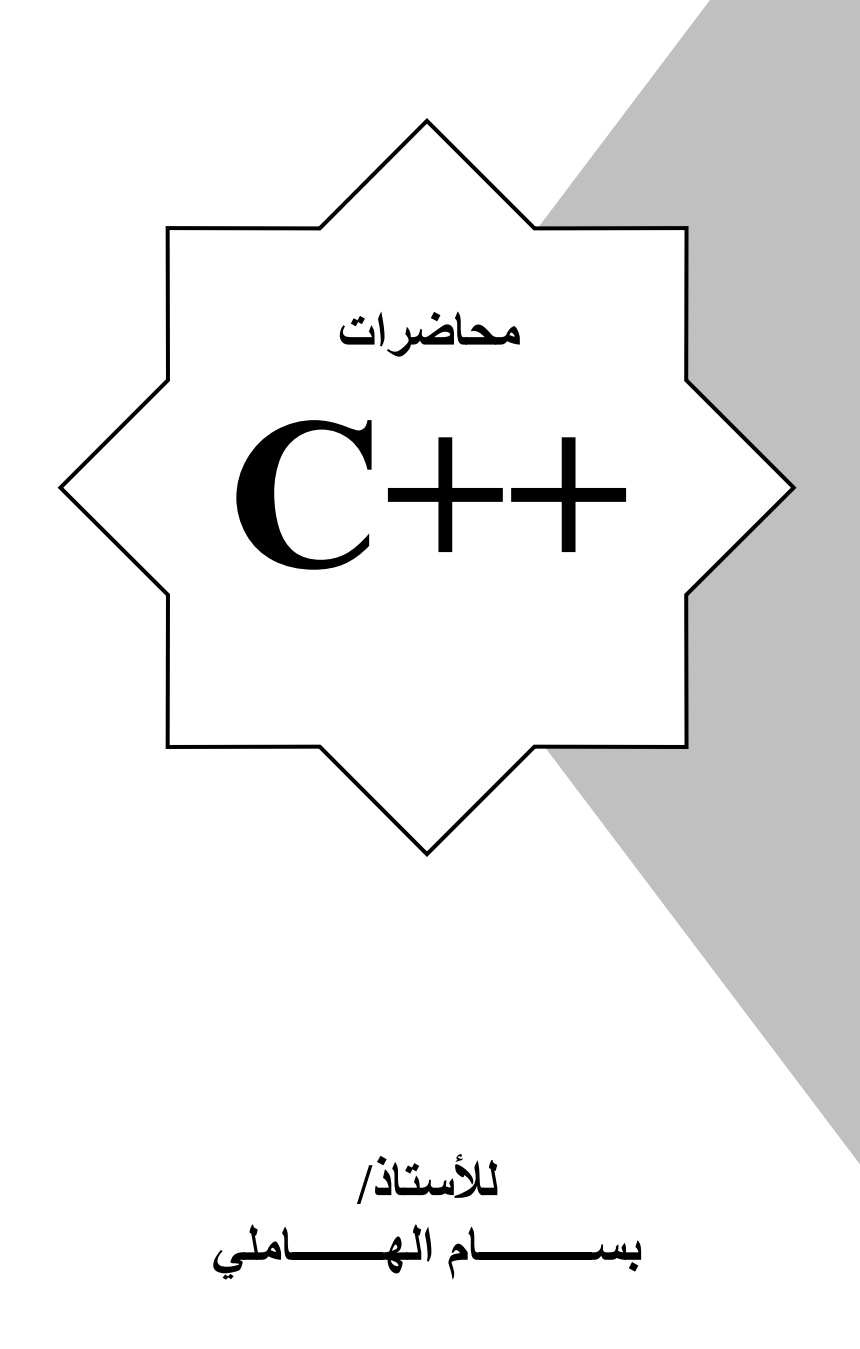

إعداد الطالب : ھشام يحيى د
ل

## **اھداء**

اللھم إني أردت بھذا العمل وجھك الكريم فتقبل مني، اللھم من استفاد من ھذا الكتاب بمعلومة فاكتب لي بھا حسنة وإن تضاعف لي فإنك أنت الحليم الكريم، ومن صححت لديه فكرة كانت خاطئة فأمحو عني سيئة وإن تضاعف فإنك أنت العفو الغفور .

اللھم اغفر لي ولمن علمني ھذا العلم وأطل في عمره .. اللهم زدني علماً وانفعني به، اللهم إني أعوذ بك من علم لا ينفع وقلب لا يخشع وصـلاة لا ترفع وصـدقة لا تقبل وأعوذ بك من الرياء والنفاق، والكبر والعجب، والبخل والشح، والعجز والكسل، وأرذل العمر، وعذاب القبر، وفتنة المحيا والممات، وفتنة المسيخ الدجال .

اللهم إني اهدي هذا الكتاب لجميع طلاب العلم من المسلمين فاحفظه من التلف أو الضياع أو الإهمال ..

اللھم آمين،،،

**في حالة وجود أخطاء :**

أرجو شاكراً أن تساهم معي في تصحيح الأخطاء الإملائية والأخطاء في الفكرة أو الكود وغيرها عبر إرسالها على البريد: hishamdalal@gmail.com، مع ذكر رقم الفصل الذي يحتوي على الخطأ

# **مقدمة عن البرمجة Introduction**

### **البرمج (ة Programming( :**

عبارة عن مجموعة من الأسس والمبادئ والنظريات التي تتلائم مع البيئات العملية "مبادئ علم الحاسوب".

### **البرنامج (Program( :**

- تُعريف عام : مجموعة من التعليمات "Codes" والأوامر المرتبة لحل مشكلة معينة .<br>- أو محمو عة من الأكواد المكتوبة بلغة من لغات البر محة
	- أو : مجموعة من ا\كواد المكتوبة بلغة من لغات البرمجة .

### **الحزم (Package( :**

ب روسي .<br>مجمو عة من البر امج الجـاهز ة المتكاملـة و المتر ابطـة فيمـا بينـهـا، و التـي تـؤدي و ظـائف متعددة و تعمـل تحت بيئـة واحدة . برامج جاھزة: يعني لا يتم التعديل عليها فهي صيغة نهائية مثل : windows, office package

### **أنواع البرامج types Program :**

- . أنظمة التشغيل (OS).
- ٢- لغات البرمجة (Languages Programming( .
	- ٣- التطبيقات (Applications( .
	- ٤- المفسرات/المترجمات (Compilers( .

**مستويات البرمجة :** وهي مستويات يمر عليها المبرمج خلال رحلته التعليمية البرمجية:

١) التقليدية : وھي مرحلة كتابة برامجه بطريقة عشوائية 
 تعتمد على أسس ونظريات وھيكلة، فما يھم المبرمج ھو الوصول لحل المشكلة فقط . عيوبھا : - يمكن اكتشاف الخطأ في البرنامج . - يمكن تطوير البرنامج بسھولة . - تطوير البرنامج يزيد حجم البرنامج بشكل كبير .

- ٢) الهيكلة: وهي مرحلة يقوم فيها المبرمج بتقسيم برنامجه إلى هياكل تساعد على اكتشاف الأخطاء والتطوير كما أعطت إمكانيات كثيرة .
- ٣) الكائنية: وهي مرحلة يقوم فيها المبرمج بهيكلة برنامجـه إلـى كائنات كل كـائن يتخصص فـي حل مشكّلات في مجال معين، ويحتوي الكائن على طرق "دوال" مترابطـة تجعل من الكـائن يمتلك ذكاء في تحديد الاستجابة المطلو بة تلقائياً ٍ

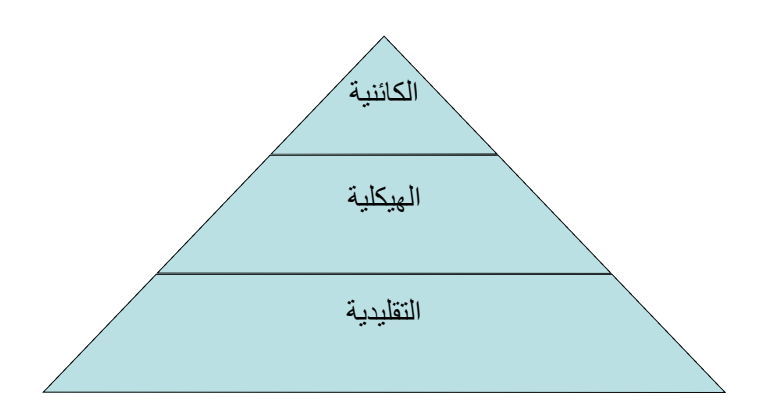

#### **مستويات لغات البرمجة (Levels Language Programming :(**

#### **ا. المستوى الأدنى (L.L.L) Eowest Language Level**

يتعامل ھذا المستوى مع الدوائر المنطقية ويتكون من :

- لغة الآلة (Assembler).
- لغة التجميع (Micro Assembly).

#### عيوبه :

- صعوبة كتابة البرمجيات أو فھمھا \نھا تتعامل مع رموز بالنظام الثنائي "0/1 ".
	- لغة قريبة من الة وبعيدة عن اYنسان .
		- تحتاج إلى متخصصين في الحاسوب .

ملاحظة·

 نظام اYدخال (ثنائي ) نظام الحفظ (عشري ). نظام العرض (سادس عشر ).

### **:Midst Language Level (M.L.L) المتوسط المستوى ٢.**

ظھر ھذا المستوى ثم اختفى بسرعة بسبب سرعة التطوير إلى المستويات العليا حيث دمجت وصنفت لغاته في المستوى العالي ويتكون من اللغات التالية :

- $\overline{C}$   $\overline{C}$
- $.C++$   $-$

مميزاته: قريبة من الحاسوب ومن اYنسان .

#### **: Highest Language Level (H.L.L) العالي المستوى ٣.**

تتكون من :

- . Basic
- Pascal) تستخدم في المجال العلمي ).
- Fortran) تستخدم في المجال الفيزيائي والرياضي ).
	- Cobol) تستخدم في المجال التجاري ).
		- $Java \blacksquare$

مميزاته :

- ً قريبة جدا من لغة اYنسان .
	- سھلة الفھم والكتابة .
		- لغات ھيكلية .
- لغات متخصصة (كل لغة تھتم بجانب معين، وبالتالي يمكن ا
ستفادة من اللغات المختلفة بحسب نوع المشكلة المراد حلھا ).

## **مقدمة عن ++C Introduction C++**

**نبذة تاريخية :** .<br>أول لغة ظهرت هي الأسمبلي للتعامل مع البوابات المنطقية ومبادئ الحوسبة، ثم ظهرت مبادئ لغـة C في الأر بعينيات

### **مميزات لغة C :**

- 
- لغة كاملة وشاملة (تعتبر أم لغات البرمجة).<br>- بيئة تطويرية (mt Fnvironment (IDE - بيئة تطويرية (IDE (Environment Development Integrated تحوي كل ا\دوات .
- إنشاء برامج مساعدة 
 تعتمد على واجھات (Interface (تتميز بأنھا سرية وآمنة وقوية .
	- مكتبات تنفيذ المشروع .
- MFC صفوف ميكروسوفت التأسيسية class foundation Microsoft تساعد في إنشاء الواجھات (GUI (interface user Graphic) واجھات التخاطب مع المستخدم ).
	- أدوات البناء tools Built تساعد في استخدام ا\دوات الموجودة في ++C .

#### **الشكل العام للبرنامج :**

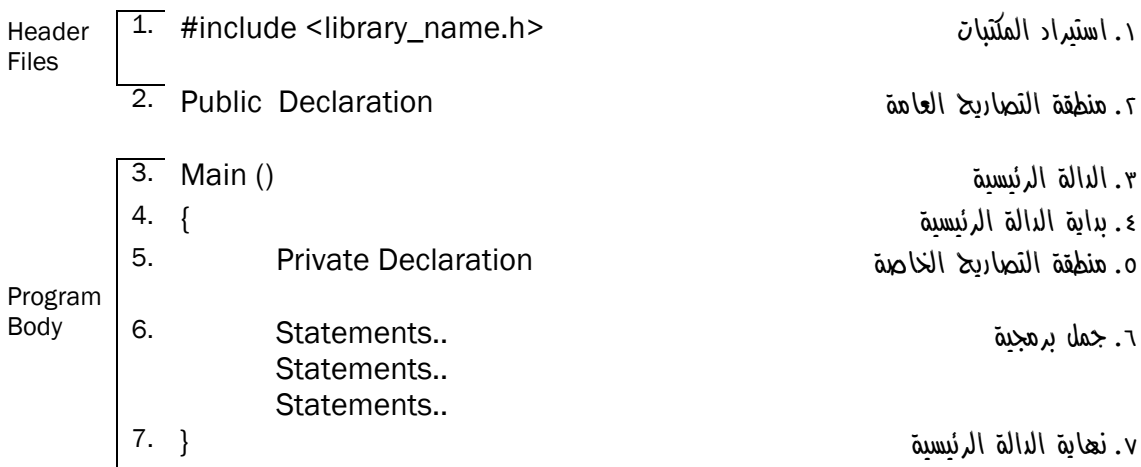

# **واجھة بيئة ++C C++ Interface**

**واجھة البرنامج :**

اسم الملف المصدري مع ا
متداد cpp.

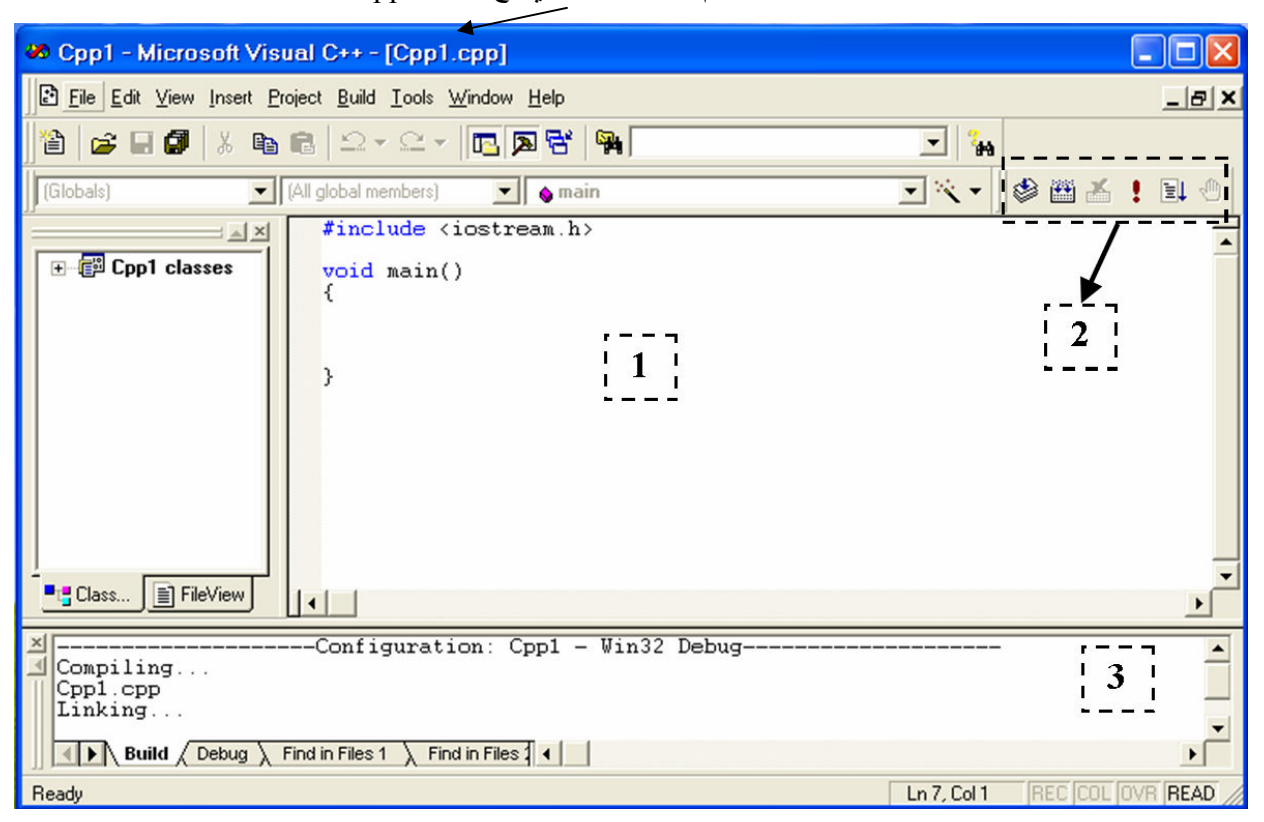

**أھم اPجزاء :**

١[ ] مكان كتابة الكود . ٢[ ] تنفيذ وعرض البرنامج، ويتكون من مرحلتين: مرحلة تكوين ملف مصدري، ثم ترجمة البرنامج للتنفيذ . ٣[ ] منطقة عرض ا\خطاء، ومن خLلھا يتم تحديد مكان الخطأ Error مع نوعية الخطأ .

## **أنواع المشاريع :**

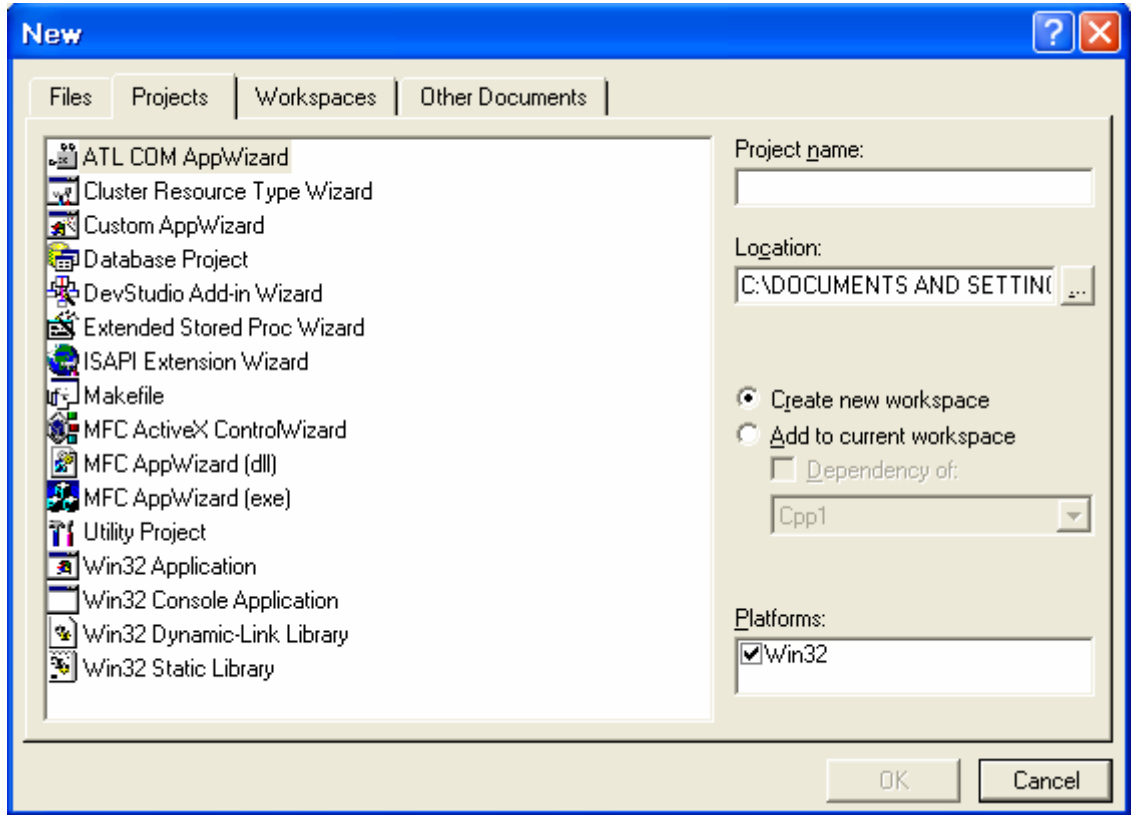

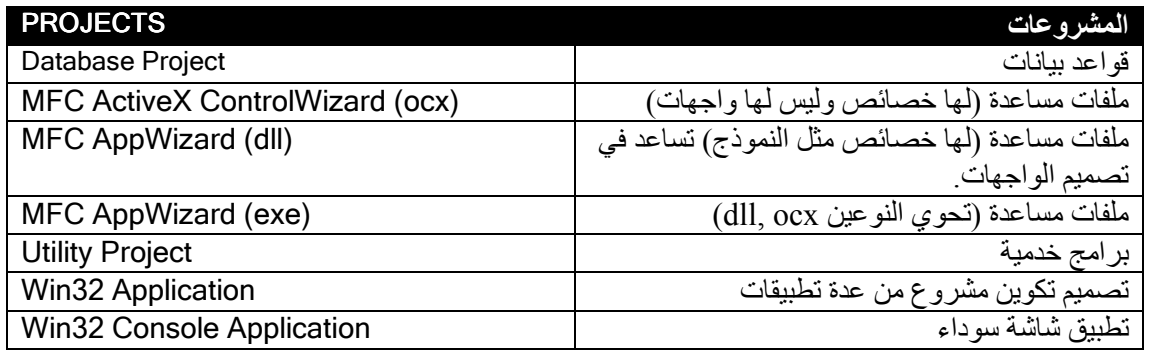

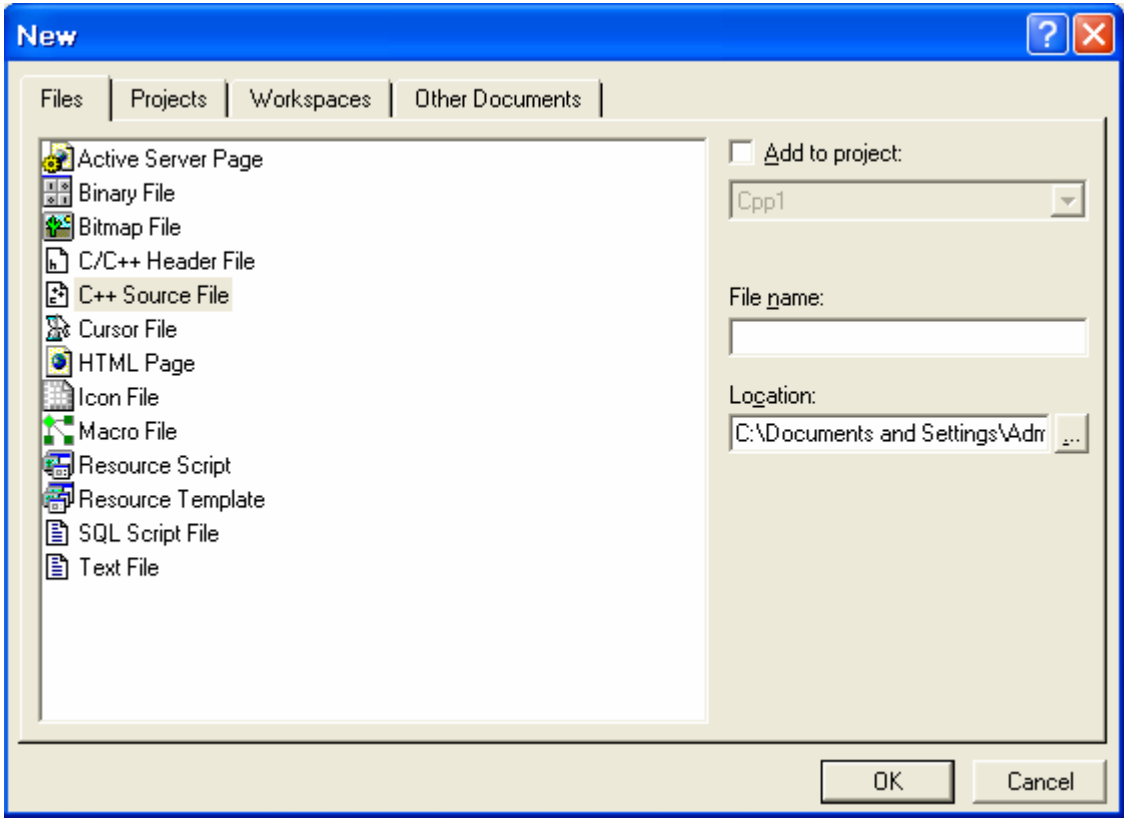

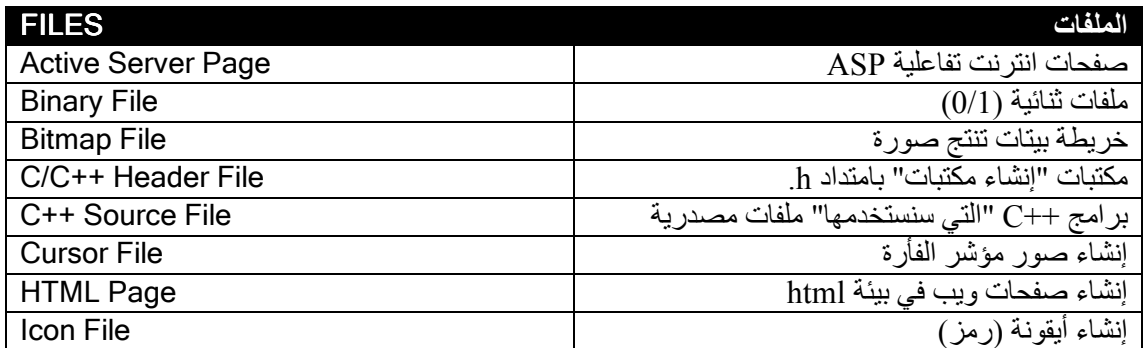

# **مكونات ++C C++ Components**

**المكتبات :**

- )١ h.iostream) مكتبة عامة \وامر اYدخال واYخراج )
- م المستعملين من مكتبة عامة "أقدم مكتبة" لأوامر الإدخال والإخراج)<br>٢) conio.h<br>٣) conio.h
	- )٣ h.conio) مكتبة دوال أوامر الشاشة )
	- )٤ h.math) مكتبة الدوال الرياضية )
	- )٥ String) مكتبة دوال معالجة النصوص )

ملاحظة :

$$
: (iostream.h \; , \; stdio.h) \; \text{if} \; \text{the} \; \text{in}
$$

- i : يعني أوامر اYدخال ودوال اYخراج (Input( .
- o : يعني أوامر اYخراج ودوال اYدخال (Output( .
- s : البعض يقصد بھا Standard والبعض يصفھا بـ System .

**أنواع البيانات :**

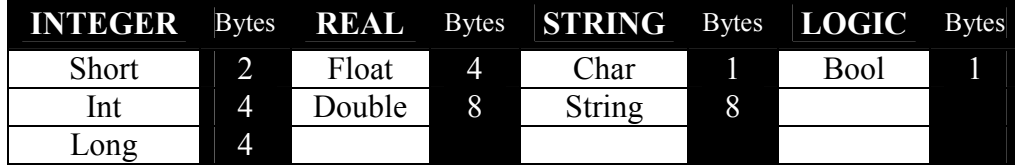

ھذه المسميات موجودة في الذاكرة العشوائية (RAM(، لكل نوع تقسيم "حجم" معين .

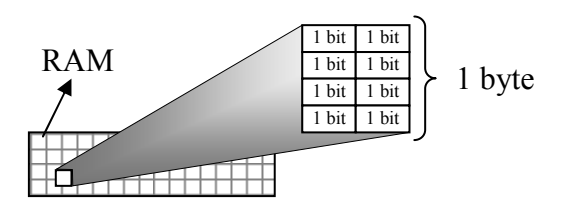

**الفصل** 

 **4**

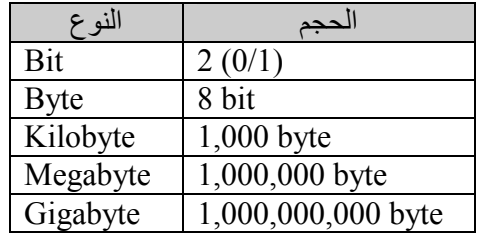

**المتغيرات :**

أسماء كلمات ليست من كلمات اللغة المحجوزة، يصطلحھا المبرمج (مستخدم بيئة تطوير لغة البرمجة) بغرض تخزين قيم في الذاكرة الرام لتمكين المبرمج من إجراء العمليات المختلفة على المتغيرات. فالمتغير يحفظ في موقع في الذاكرة، وإذا أراد المبرمج أن يزيد أو ينقص قيمة المتغير فيستطيع من خLل اسم المتغير .

الشكل العام :

#### DataType VariableName;

أمثلة

- 1. int x;
- 2. char ch;

**إسناد قيم للمتغيرات :**

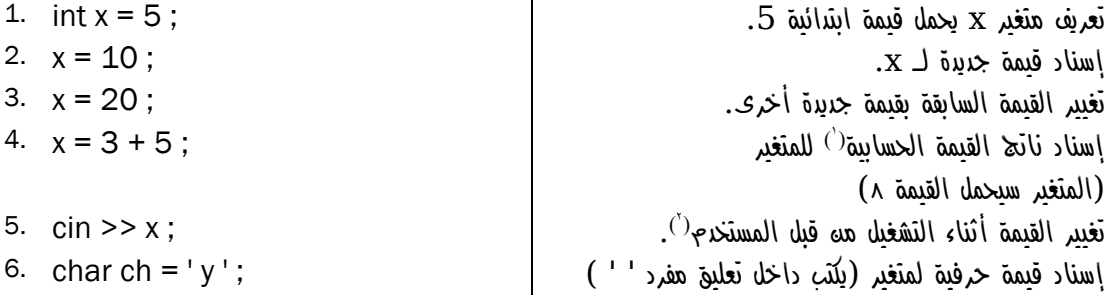

**شروط تعريف المتغيرات :**

ا \_ لا يبدأ برقم أو عملية حسابية أو رمز ما عدا \_ (underscore). ٢. أ
 يحتوي على عملية حسابية أو رمز أو فراغ .

1

٣. أ
 يزيد عن 255 حرفا ً.

<sup>)1(</sup> العمليات الرياضية في الفصل السابع .

<sup>)2(</sup> استقبال القيم من المستخدم أثناء التشغيل في الفصل التالي .

**القيم اyبتدائية الثابتة والمتغيرة (Const & Initialization( القيمة اyبتدائية :**  ھي قيم تسند للمتغير بمجرد تعريفه وھي نوعين : **القيم المتغيرة :** يمكن تغييرھا في البرنامج من قبل المبرمج أو أثناء التشغيل "mode run "باستخدام "cin" . القيم الثابتة (const): يمكن تغييرھا بأي حال من ا\حوال .

فائدتها : حماية القيم التي نحتاجها كما هي و لا نريد أن يتم تغيير قيمتها بالخطأ . مثل : قيمة الثابت  $\pi$  (3.14)

مثال لمتغير :

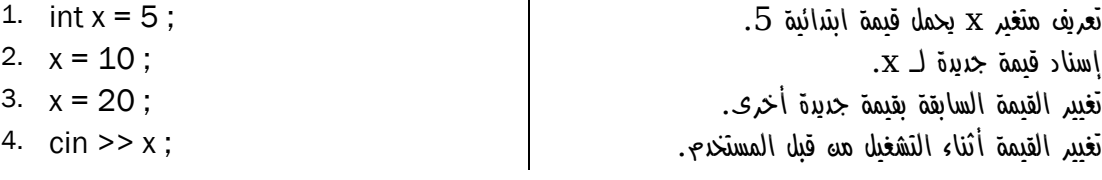

مثال لثابت :

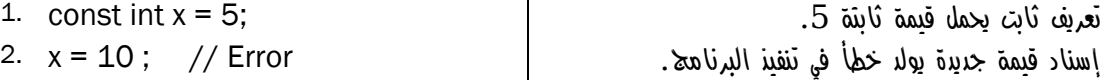

#### **التعليقات Comments :**

عبار ة عن تو ضيحات يكتبها المبر مج لا تدخل في تر كيب البر نامج (لا ينفذها المتر جم).

وتكون على شكلين :

- تعليق السطر الواحد :

- 1. // This is a comment
- 2.  $\frac{7}{7}$  And this is another comment

- تعليق ا\سطر المتعددة :

- 1.  $/*$
- 2. This is a comment
- 3. In tow lines
- 4.  $*/$
- 1.  $/*$  This is
- 2. a comment
- 3. in three lines  $*/$

# **أنواع المكتبات Libraries type**

## **المكتبة IOSTREAM**

تم دمج مكتبتين ضمن ھذه المكتبة :

- Istream مكتبة اYدخال .
- Ostream مكتبة اYخراج .

## **أوامر ادخال واخراج :**

تحتوي مكتبة h.iostream على دوال منھا cin و cout ويتم استخدامھما كالتالي :

- إدخال قيمة للمتغير x من قبل المستخدم : ; x >> cin 1. إخراج قيمة المتغير إلى الشاشة : ; x << cout 2. أرقام ورموز وحروف (انجليزية) باستخدام شرطة مزدوجة " " ; " نص " >> cout 3. حرف واحد باستخدام شرطة مفردة ' ' ; ' c << ' cout 4. مثال ١: 1. #include <iostream.h> 2. Main() 3. { 4. int x;<br>5. cin >>  $\sin \gg x$ : 6. cout  $<<$  " X value is: " $<< x$ ; 7. } مثال ٢: 1. #include <iostream.h> 2. Main() 3. {
- 4. int x , y ;
- 5. cin  $>> x >> y$ ;
- 6. cout << " first value is: " << x << " second value is: " << y ;
- 7. }

**الفصل** 

 **5**

#### **المحارف الخاصة :**

ھي رموز محجوزة تعبر عن الحروف غير المطبوعة وتستخدم مع الدوال مثل (cout) و ) printf (وتكون ضمن إشارتي تنصيص مزدوجة أو مفردة .

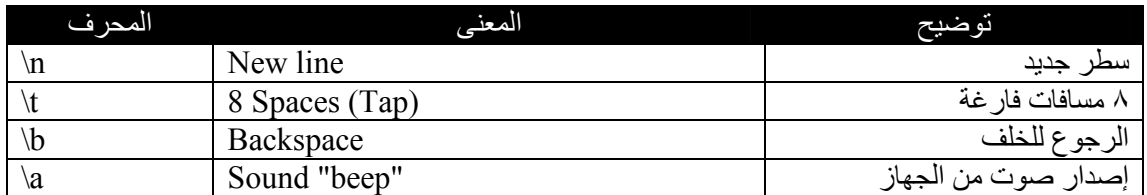

مثال :

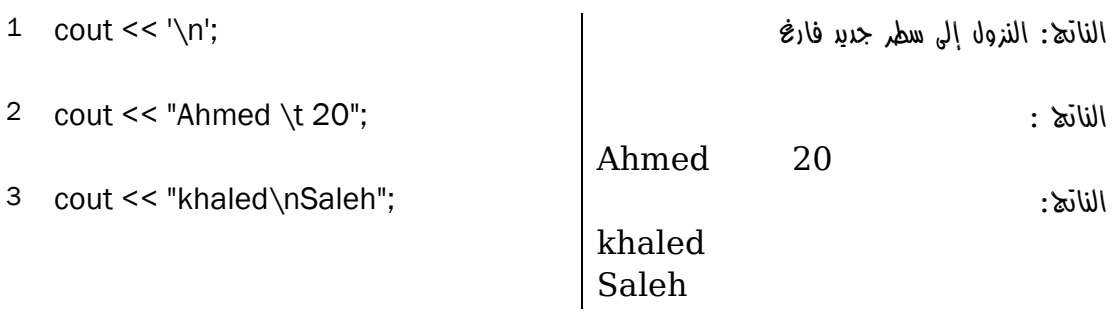

### **دوال تقوم بعمل المحارف الخاصة :**

تستخدم مع الدالة (cout) .

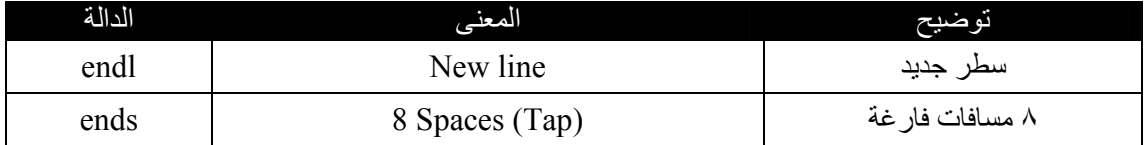

مثال :

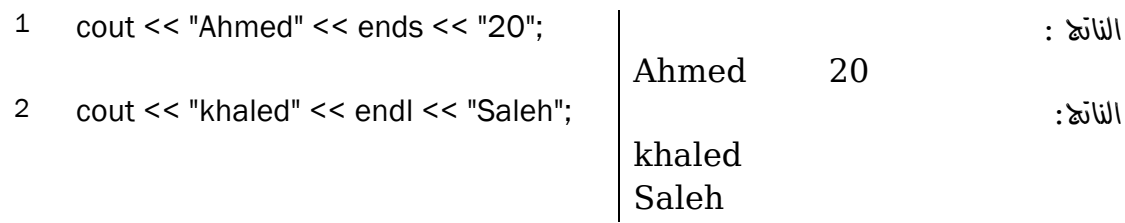

## **: Stdio h. المكتبة**

تحتوي على دالتين مھمتين :

- printf وھي دالة خاصة بعمليات اYخراج .
- scanf وھي دالة خاصة بعمليات اYدخال .

## $: PrintF ($

تتميز printf عن cout أنه يمكن كتابة النص والمتغير في نفس السطر بدون الحاجة لمعامل ا
خراج (>>) ولكن بدلاً عن كتابة اسم المتغير يكتب التمثيل الديناميكي للمتغير حسب نوعه مسبوقاً بالرمز %:

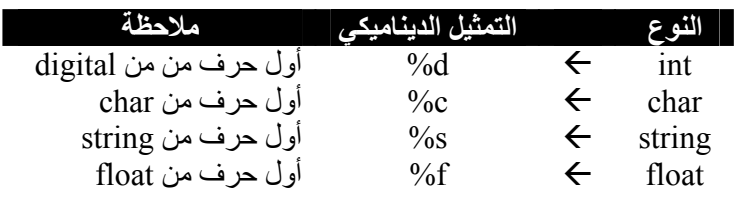

الصيغة العامة :

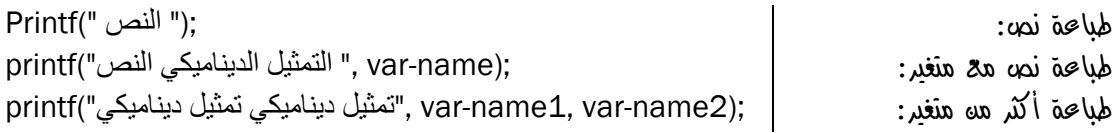

أمثلة :

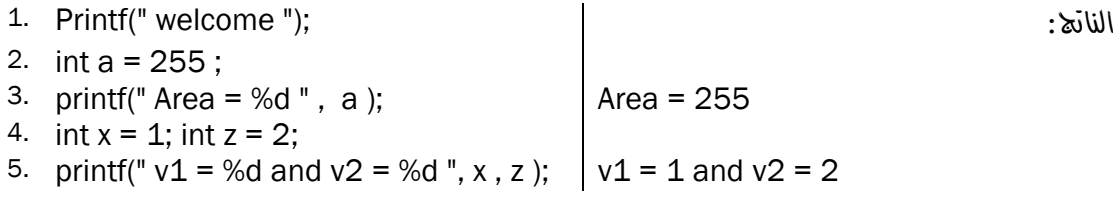

:  $ScanF$  ( $\uparrow$ 

يمكن من خلال هذه الدالة استقبال المتغير ات من المستخدم وإسنادها للمتغير ات تماماً مثل (cin).

الصيغة العامة :

استقبال قيمة من المستخدم:

scanf (" التمثيل الديناميكي ", &var-name);

استقبال قيمتين من المستخدم:

scanf ("ديناميكي تمثيل ديناميكي تمثيل",& var-name1, &var-name2);

ملاحظة: يجب كتابة الرمز & قبل أي متغير .

أمثلة :

- 1.  $int x$ ; char y;
- 2. scanf ("%d " , &x );
- 3. scanf ("%d%c ", &x , &y );

واجب : ابحث عن الدوال : ()getch و ()puts .

## **: Math h. المكتبة**

تحتوي على دوال رياضية كثيرة مثل :

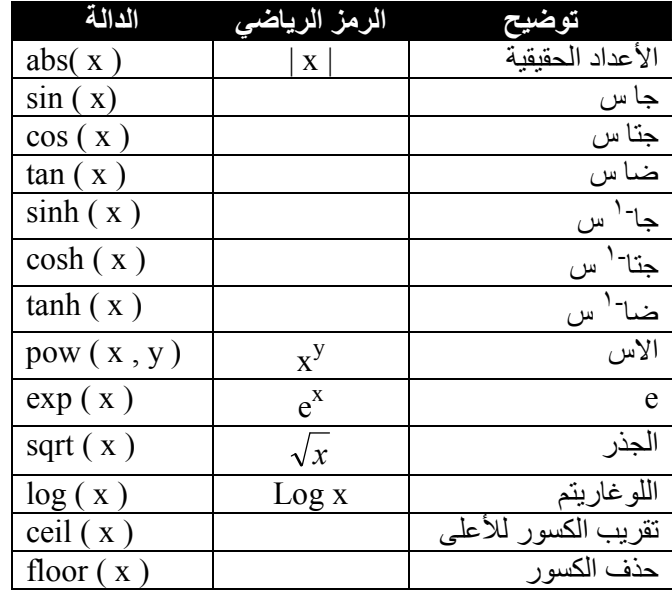

مثال :

الناتج :

cout << ceil( 3.44 );<br>
cout << ceil( -3.77);<br>
-3  $\text{cout} \le \text{ceil}(\text{-3.77});$ <br> $\text{cout} \le \text{floor}(\text{3.44});$   $\text{3}$ cout  $<<$  floor( $3.44$ );

## **المكتبة String :**

```
توفر نوع من أنواع البيانات وھو (string (الذي يقبل تخزين مجموعة حروف ورموز وأرقام كنص في متغير 
                                                                                         واحد .
```
تختلف المكتبة عن سابقاتھا، فمن أجل تعريف متغير x من نوع string يجب : ١. تضمين المكتبة string .

- ٢. إلغاء h. من اسم المكتبة "باستثناء المكتبات القديمة ".
	- ٣. تحديث المكتبات ..

مثال :

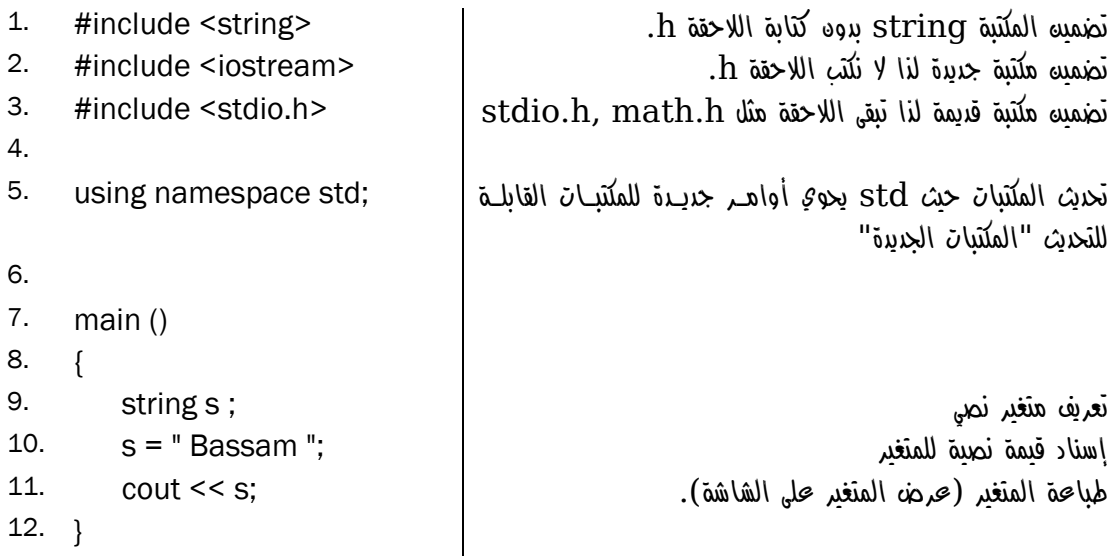

**تنسيق مخرجات البرنامج Format Outputs** 

**تنسيق الشاشة :**

يمكن تحديث المكتبات بدون تضمين مكتبة string ، ومن مميزات تحديث المكتبات الحصول على دوال system التي تمكننا من تنسيق شاشة اYخراج وكذلك استخدام جميع أوامر نظام (DOS( .

مثال :

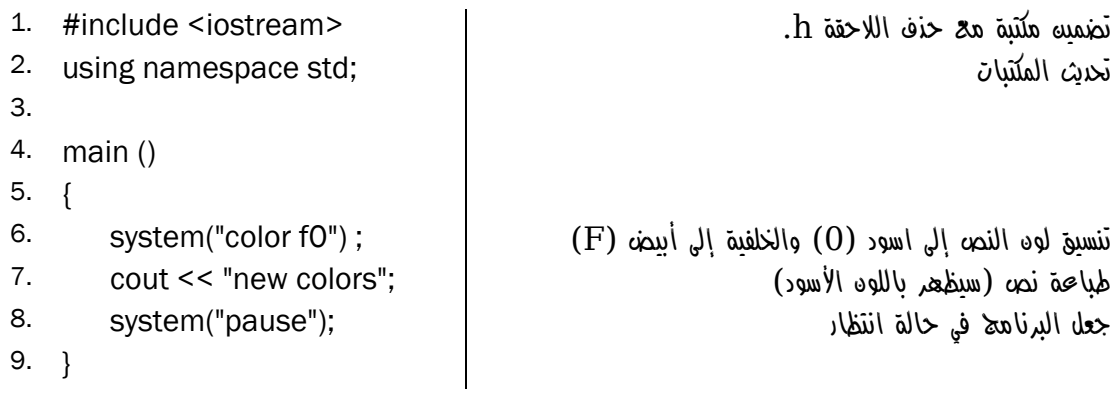

مLحظات :

- ١. يتم تمثيل الألوان برقم "سادس عشري" من صفر إلى f حيث يمثل جميع الألوان الأساسية .
	- ٢. عند كتابة رقم واحد "9 color "فھذا سيغير لون النص فقط .
- ٣. عند كتابة رقمين "0f color "فإن ا\ول سيغير لون النص والثاني سيغير لون الخلفية .
- ٤. عند كتابة رقمين متشابھين "99 color "فلن يتغير أي لون، باعتبار أن لون الخط سيشبه لون الخلفية ولذا لن يظهر شيء فلذلك يتم تجاهل الألوان وإعادة الألوان الافتراضية.

تنسيق ا\لوان ا
فتراضي لمحرر بيئة ++C Microsoft :

- ١. الكلمة المحجوزة تظھر بلون أزرق .
- .<br>٢. الكلمة غير المحجوزة تظهر بلون أسود .
	- ٣. التعليقات تظھر بلون أخضر .
- ٤. لغة ++C حساسة لحالة ا\حرف r 
 )يساوي )R

#### التنسيق باستخدام ( cout ):

تحتوي cout على العديد من الخواص الخاصة بالتنسيق ومنھا :

- width والتي تعمل إزاحة لليمين من جھة اليسار بمقدار معين
- Fill والتي تقوم بتعبئة الفراغات التي تركتھا width برمز معين .
	- Precision والتي تقوم بتقريب ا\رقام .

 $#include$  <  $i$ ostream.h>  $main()$  $\cot I$ . width  $\blacktriangle$  $\bullet$  write  $\mathcal{F}$  $\sqrt{2}$  x\_delbuf  $\sqrt{8}$   $\times$  Fill  $\sqrt{2}$  x\_flags  $\sqrt{20}$  x\_precision  $\sqrt{20} \times$ \_tie  $\sqrt{2}$  x\_width  $\stackrel{\cdot}{\blacklozenge}$  xalloc  $\bullet$  ~ios

1. cout.width(20);

مثال ١:

2. cout << "Welcome"; : النتيجة Welcome مثال ٢: 1. cout.width(20); 2. cout.fill('#'); 3. cout << "Welcome"; : النتيجة ##########Welcome

مثال ٣:

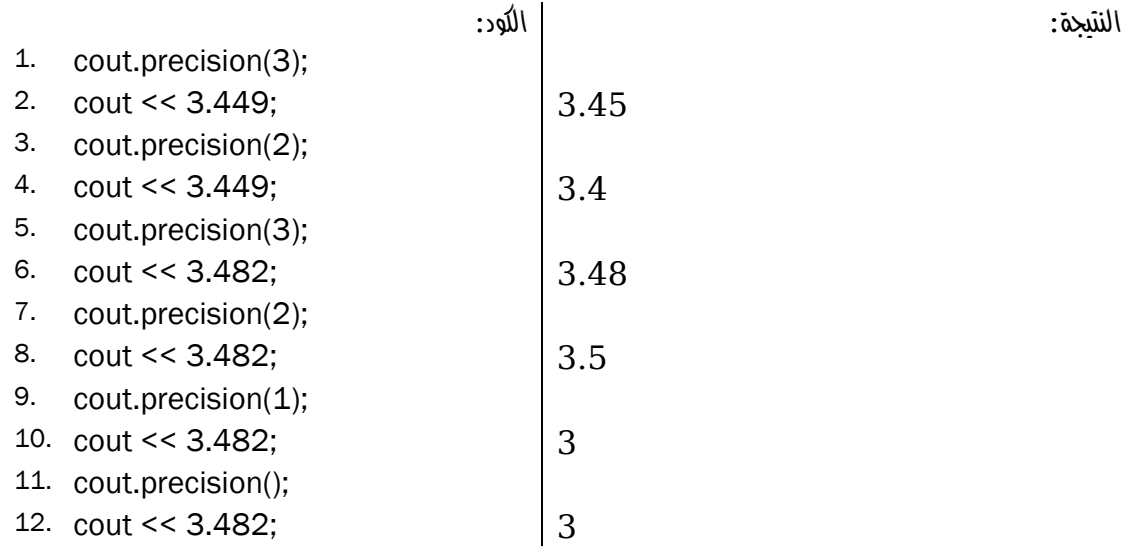

**الفصل 7**

## **العمليات في ++C C++ Operations**

**العمليات الحسابية :**

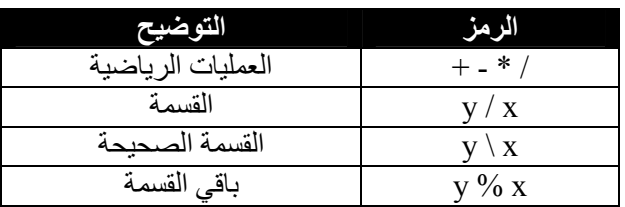

مثال :

- 1.  $int x = 3$ ;
- 2.  $int z = 7$  ;
- $3.$
- 4. cout << "z + x= " ; " z + x= " هو الناتج
- 

5. cout << z + x ; 10 هو الناتج

ملاحظة : ما داخل الأقواس 'المفردة' أو "المزدوجة" يعتبر نص.

**عمليات المقارنة :**

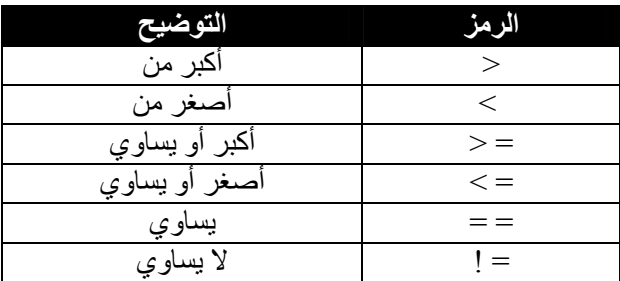

مثال :

4. if (  $x$  != z)  $Z^{(')}$ ولا يساوي $Z^{(')}$   $Z^{(t)}$  يساوي  $Y$   $X^{(')}$ 

6. cout << "Not equal" ; "Not equal" الجملة فاطبع نــاتج البرنــامج "equal Not " لأن نــاتج الــشرط { 7. True" صواب"

1

1. int  $x = 3$ ; 2. int  $z = 7$  ;  $3.$ 5. {

<sup>)1(</sup> جمل التحكم في الفصل الثامن .

<sup>)2(</sup> المساواة تعني "مقارنة قيمتين"، ا\مثلة في الصفحة التالية .

**العمليات المنطق ةي Effects Logic :**

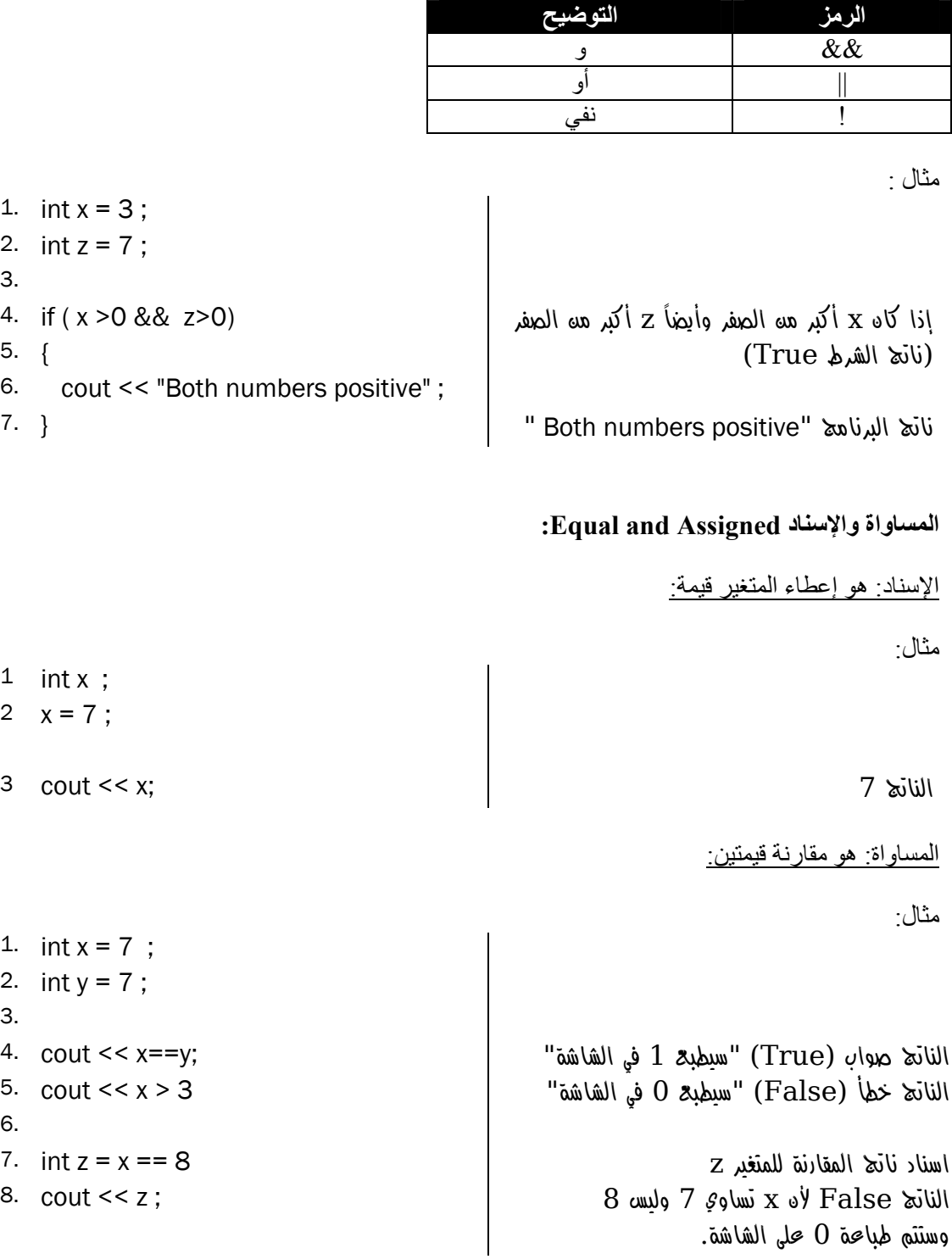

ملاحظة:

تعني ( هل أن x يساوي y) وهي عملية مقارنة ناتجها إما صواب أو خطأ .  $_{\rm X}$  = = y

**تحويل المعادyت الرياضية إلى معادyت برمجية :**

المعادلة البرمجية المعادلة الرياضية *z* = *x* + *x* + Z = pow( x , 2 ) + x + 7 ; 1) 7 2 + 1 *x* = *z* Z = (x+1) / (y+1) ; 2) 1 *y* + 2 2 3) ( ) *x x* + + 7 *z* Z = pow( (pow(x , 2) + x + 7) , 2) / ( y + x + 1) = 1 + + *y x* 

توجد الدالة pow ضمن المكتبة h.math لذلك يجب تضمين المكتبة h.math في البرنامج، المزيد من الدوال الرياضية في الفصل الخامس .

س: ً كيف تكتب المعادلة التالية برمجيا؟

| $y = \begin{cases} x + 1 : x < 0 \\ x^2 + x + 7 : x > 0 \end{cases}$ | 3.   |   |
|----------------------------------------------------------------------|------|---|
| 4.                                                                   | 7.   | 1 |
| 5.                                                                   | else | 1 |
| 6.                                                                   | {    |   |
| 7.                                                                   | 1    |   |
| 8.                                                                   | 1    |   |

س: ً كيف تكتب المعادلة التالية برمجيا؟

ج :

ج :

س: ً كيف تكتب المعادلة التالية برمجيا؟

$$
Y=\sqrt{3^2}
$$

 $R = x^{y^2}$ 

 $Y = sqrt(pow(3, 2))$ ;

 $R = pow(x, pow(y, 2))$ ;

**أولوية العمليات الحسابية :**

)٦ ما بداخل ا\قواس . ١- ا\س . ٢- الضرب ثم القسمة . ٣- الجمع أو الطرح .

1

<sup>)1(</sup> جملة التحكم if لھا عدة أشكال المزيد في الفصل الثامن .

#### **برنامج يجاد مساحة المستطيل :**

من المھم : - فھم فكرة البرنامج . - تحويل الفكرة إلى خطوات منطقية، وأھمھا معرفة معادلة مساحة المستطيل .

مساحة المستطيل = الطول × العرض

.<br>إذاً نحتاج إلى ٣ متغيرات ، متغيرين سيقوم المستخدم بإدخالهما (الطول والعرض) ومتغير سيحتوي على نـاتج ضرب المتغيرين (المساحة ).

#### **خطوات الحل البرمجي :**

١) التصريحات Declare<br>٢) المدخلات Input (تعريف المنغيرات)<br>(إسناد قيم للمنغيرات "الطول والعرض").<br>(الضرب).<br>(مساحة المستطيل). )٣ المعالجة Process) الضرب ). )٤ المخرجات Output) مساحة المستطيل ).

تعريف ثلاثة متغيرات من نفس النوع في سطر واحد : ;area ,width ,height int 1. استقبال قيمتين من المستخدم : ;width >> height >> cin 2. تخزين نتيجة ضرب القيمتين في متغير المساحة width \* height = area 3. عرض الناتج (مساحة المستطيل) ;area << cout 4. الناتج : 5. 9 3

27Press any key to continue\_

كما نلاحظ أن النـاتج فـي المثـال الـسابق غير واضـح وعند تنفيذ البرنـامج تظهر شاشـة سوداء لا يوجد فيهـا أي معلومات تساعد مستخدم البرنامج في معرفة ما المطلوب منه وماذا يجب أن يعمل ..

#### **تنسيق المخرجات :**

أعادة المثال السابق :

1. int height, width, area; طباعة نص يطلب إدخال الطول ;" :Height Enter << "cout 2. استقبال الطول من المستخدم ;height >> cin 3. طباعة نص يطلب إدخال العرض ;" :Width Enter << "cout 4. استقبال العرض من المستخدم width >> cin 5. 6. area = height  $*$  width طباعة خط أفقي وسطر جديد ;"n\--------- << "cout 7. 8. cout << "Resutl is: " <<area << endl; | مطرب بن شم ناتج الضرب ثم سطر جديد ;endl </area (3. [/a/ الناتج : Enter Height: 7 Enter Width: 8 --------- Result is: 56 Press any key to continue\_

**الواجب :**

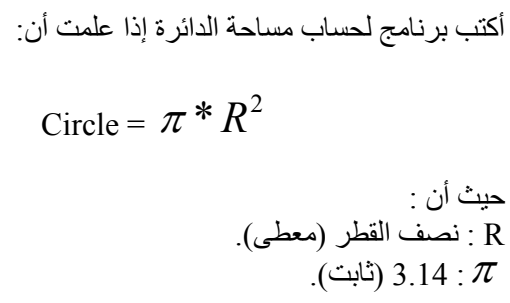

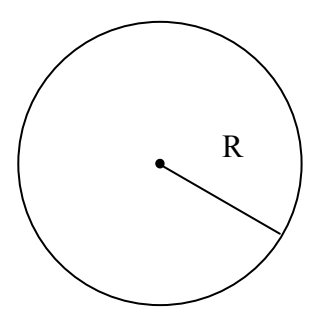

#### **الفرق بين signed و unsigned :**

signed جعل نوع البيانات يقبل القيم السالبة وھو ا
فتراضي حتى إذا لم يكتب، بينما unsigned 
 يقبل القيم السالبة ، حيث يرفض أي قيمة سالبة وتظل قيمته عشوائية إلى أن يتم إسناد قيمة موجبه إليه .

مثال :

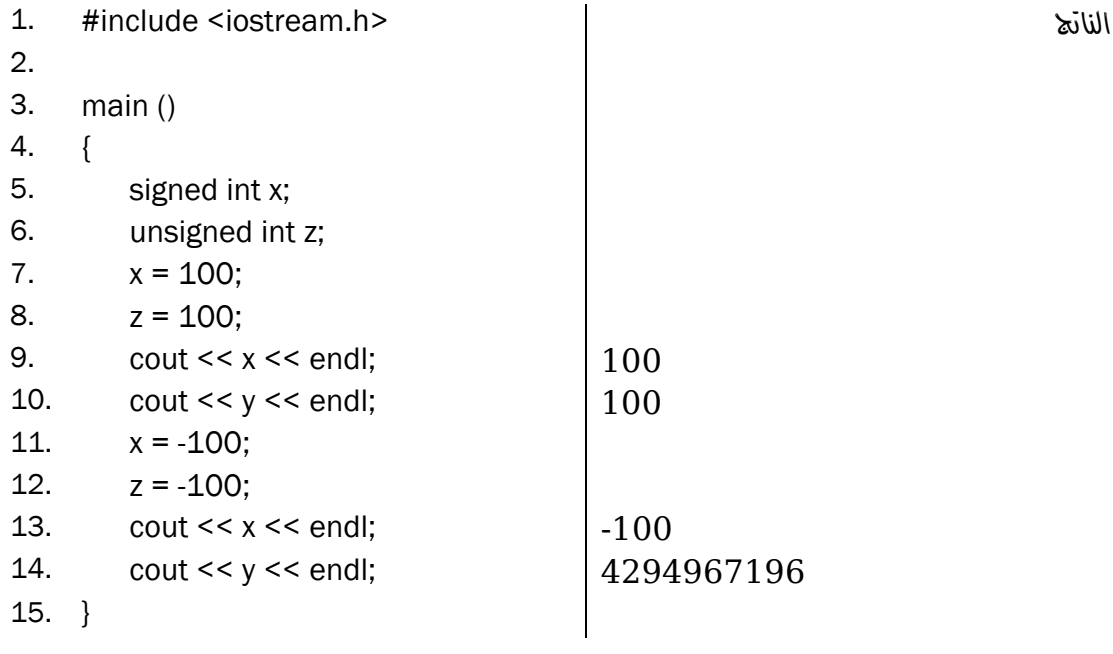

والرقم 4294967196 عبارة عن رقم عشوائي جاء من الذاكرة نتيجة لأن المتغير y لم يسند لـه أي قيمـة، وذلك \ن النوع unsigned يجعل المتغير يرفض أن يسند إليه قيمة سالبة . **الفصل 8**

## **جمل التحكم Control Statements**

**الجمل الشرطية Statements Condition :**

**)١ جملة :IF**

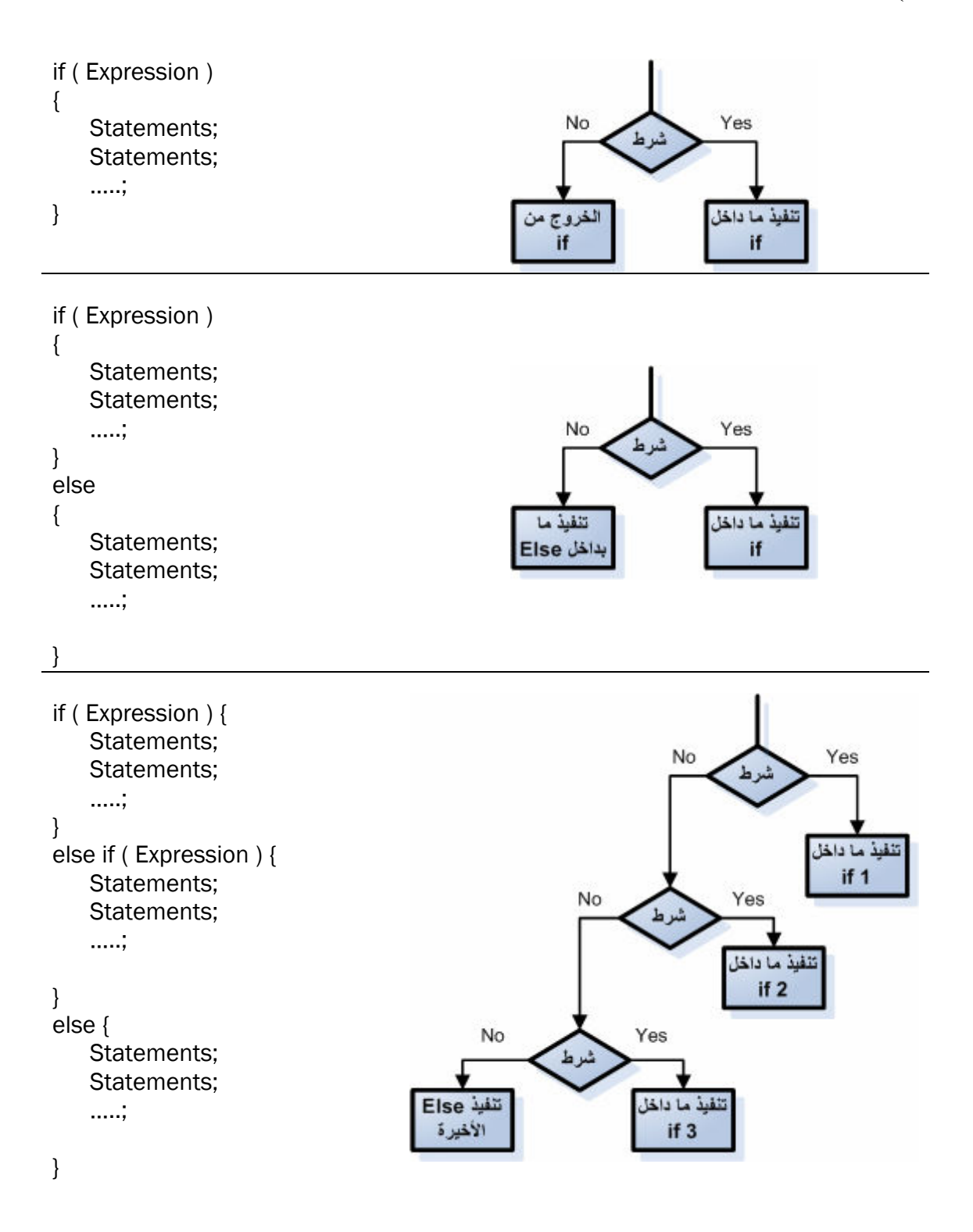

### **)٢ جملة switch :**

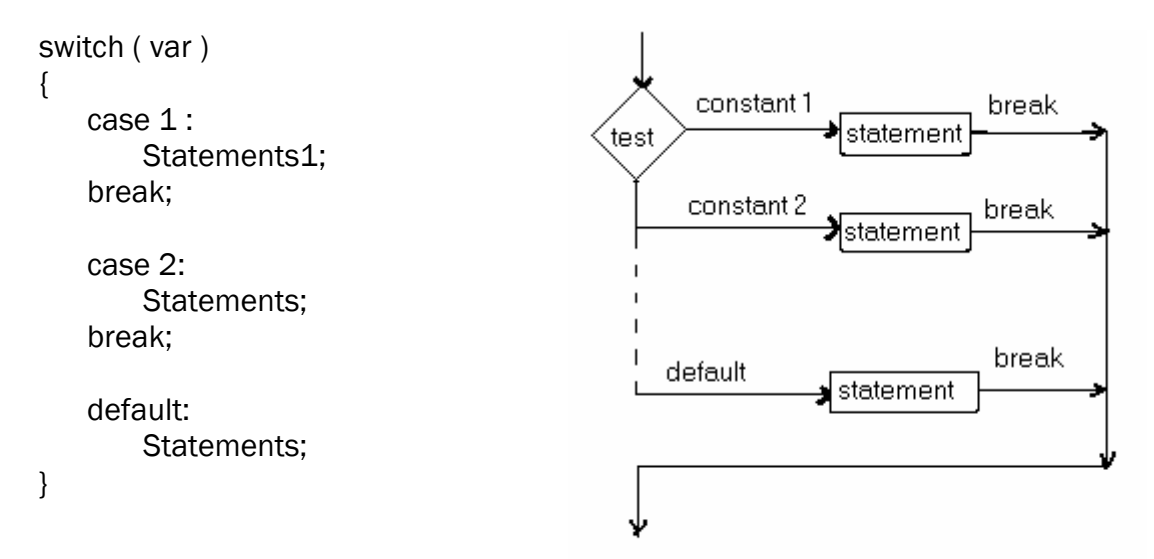

ملاحظة :

فائدة break بعد كل case أنھا توقف عمل switch بعد تنفيذ جملة case المناسبة، وإذا لم يتم كتابة الكلمة break فإن البرنامج سينتقل إلى case التالية وينفذھا حتى لو لم ينطبق الشرط var عليھا . يمكن كتابة الجزء ا\خير الخاص بـ default ويمكن عدم كتابته، حيث يتم تنفيذ الجمل داخل default عندما لا تتحقق أي من الحالات "cases" السابقة، فهي تشبه else الأخيرة في جملة if.

مثال :

1. int r = 3 2. switch ( var ) 3. { 4. case 1 : cout << "one\n"; break; 5. case 2: cout << "two\n"; break; 6. case 3: cout << "three\n"; break; 7. default: cout << "Error!\n"; 8. } مLحظة : إذا كان المتغير حرفي نستخدم عLمة ا
قتباس المفردة مثل: 'y 'case وإذا كان نصي نستخدم عLمة ا
قتباس المزدوجة مثل: "yes "case .

**الواجب :**

اكتب برنامج لمعرفة نوعية العدد (سالب أو موجب أو غير ذلك ).

#### **دوال الدوران Functions Loops :**

**: For ١(**

( تحتاج دالة for إلى عداد ( رقم تبدأ منه الدوران ورقم تنتھي إليه ) لكي تنفذ الدورات ومقدار الزيادة ١ ( . 

الشكل العام formula Public :

for ( initialization\_value; condition; Increment or Decrement) Statements…

مثال :

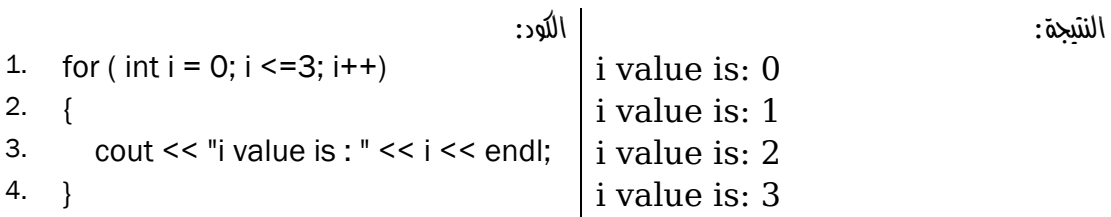

#### **: While ٢(**

تحتاج دالة while إلى شرط يحدد استمر ار ها أو توقفها، فهي ستستمر بلا توقف طالما الشرط متحقق

الشكل العام formula Public :

while (condition) Statements…

مثال :

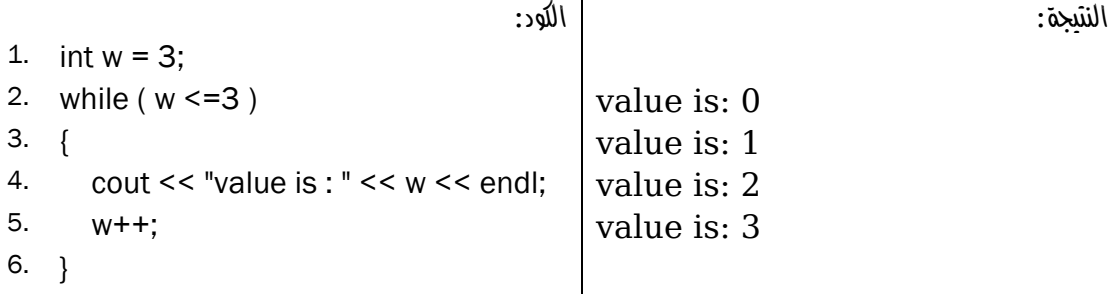

ملاحظة: يمكن الاستغناء عن الأقواس {} الخاصة بدالة for و while و if إذا كانت الجملة التـي تنفذها تتكون من سطر واحد .

1

 <sup>)1(</sup> مقدار الزيادة أو النقصان في الصفات القادمة .

#### **: do while ٣(**

الشكل العام formula Public : do Statements… while (condition) مثال : النتيجة : الكود : 1. int  $w = 0$ ; 2. do  $\vert$  value is: 0 3. {<br>4. cout << "value is: " << w << endl;  $\begin{array}{|l|l|} \hline \end{array}$  value is: 1 4. cout  $<<$  "value is: " $<<$  w $<<$  endl;  $5. \quad w++;$  value is: 3 6. } 7. while ( $w \le 3$ ); ً: لكن while do تقوم بتنفيذ الكود مرة واحدة حتى لو كان الشرط خاطئا النتيجة : الكود : 1. int  $w = 0$ ; 2. do  $\vert$  value is: 0 3. { 4. cout  $<<$  "value is : " $<<$  w  $<<$  endl; 5. } 6. while ( $w > 0$ );

{

}

## **القيمة التزايدية value Increment) معنى ++i :(**

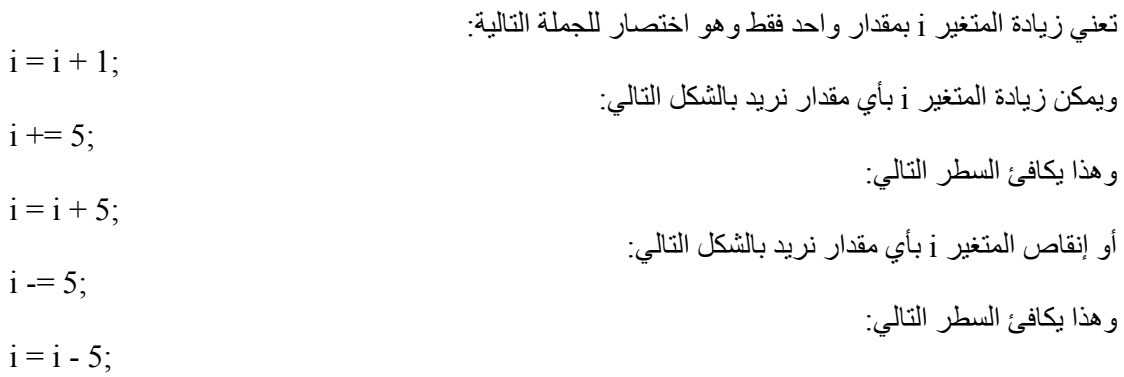

### **الفرق بين ++i و i++ :**

مثال ١:

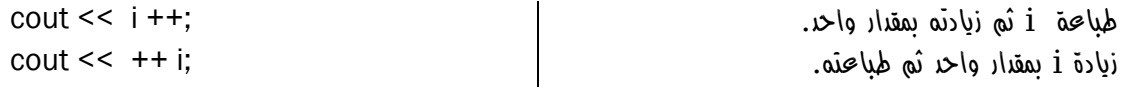

#### مثال ٢:

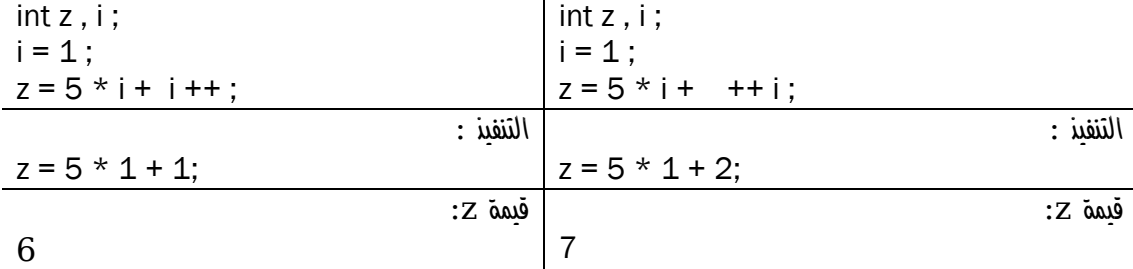

**الواجب :**

عمل برنامج يقم بطباعة مثلثات باسكال باستخدام دالتي for فقط .

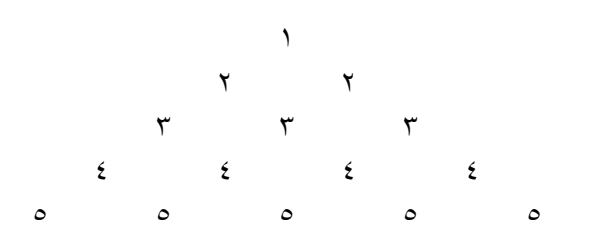

للتسھيل يمكن عملھا باستخدام رمز النجمة (\*) فقط :

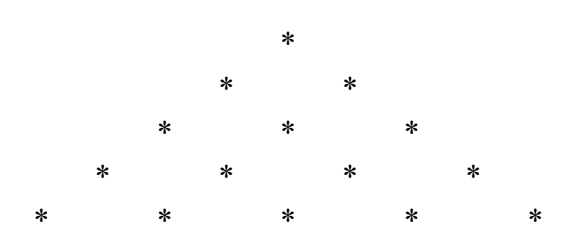

**الفصل 9**

# **أنواع البيانات Data Types**

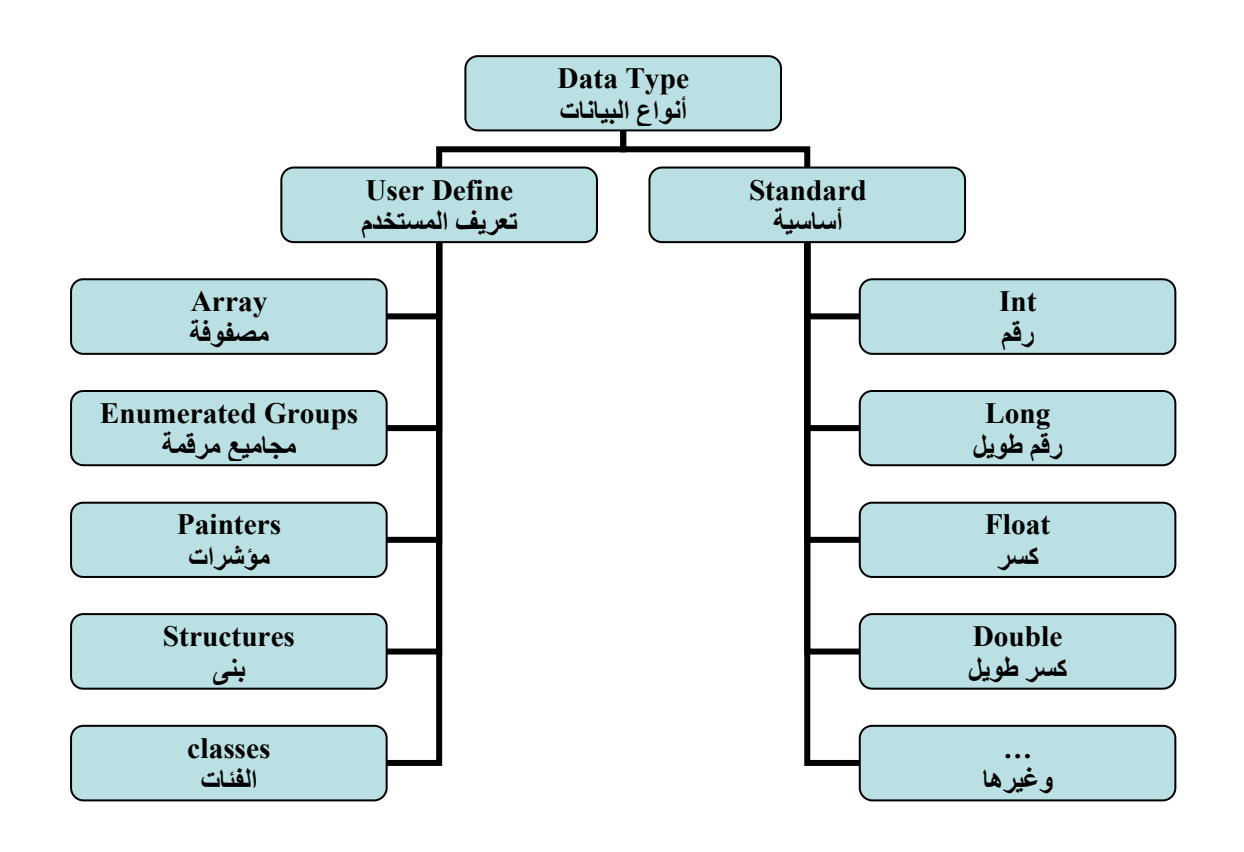

## **اPنواع القياسية Standard :**

هي أنوّاع بيانات معرفة مسبقاً يمكن استخدامها ولا يمكن تغيير ها فلا يمكن زيادة حجمها أو تحديدها، أي لا يمكن للمستخدم التحكم بھا .

**اPنواع من تعريف المستخدم Define User :**

ھي أنواع بيانات يعرفھا المستخدم بالطريقة التي يريد ويستطيع تغييرھا والتحكم بمساحتھا .

### **المجاميع المرقمة groups Enumerated :**

int يعتبر من المجاميع المر قمة المعر فة مسبقاً، و يمكننا تعر يف مجاميع خاصـة بنا حسب الحاجة ِ.

( **أمثله** ١( **:** 

int نوع بيانات معرف مسبقاً ولا يمكن تغييره . {32.700 , ....... -32,700,} int enum enum months {jan, feb, … , des} | are معرف من المستخدم ويمكن تغييره أو حذفه. {\des} enum months { jan, feb, ...,

**أمثله :**

- 1. enum weekday  $\{ sat, sun, ..., friday\}$ 2. weekday x; weekday نوع من x تعريف x لا يقبل إلا قيمة من نوع weekday x ; sat = x 3.
- 
- 5.  $x = \text{sun}$ ;
- 6. cout << x; :1 الناتج

4. cout << x; :0 الناتج

#### **إعادة تعريف البيانات return definition Data :**

أنواع البيانات مثل double ,float ,int يمكن إعطائھا مسميات أخرى للتبسيط أو للحماية حيث إذا تم تغيير نوع البيانات فلن يعرف من يطلع على الكود ما ھو ھذا النوع . يمكن تغيير اسم نوع البيانات من خلال الدالـة TypeOf مـع ملاحظـة أن هذا التغيير لا يؤثر علـي نـوع البيانـات الأصلي

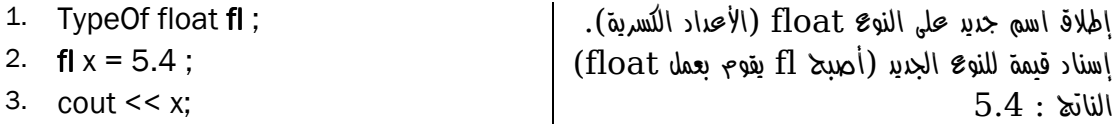

<sup>1</sup> )1( تم التعويض بالنقاط (friday ., …,sun
 (ختصار المثال .

#### **المصفوفات Array :**

جاءت المصفو فات لحل مشكلة الحاجة لإدخال عدد كبير من البيانات، فبدلاً من استخدام عدد كبير من المتغير ات لحفظ البيانات يتم استخدام المصفوفة التي تستطيع ا
حتفاظ بالبيانات كمتغير واحد .

#### **تعريفھا :**

مجموعة من المواقع المتجاورة في الذاكرة ولھا نفس نوع البيانات وتستخدم لخزن البيانات .

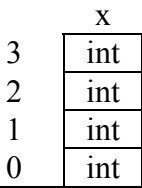

index

 $\overline{3}$ 

### **أنواع المصفوفات types Array :**

- ١. مصفوفات أحادية البعد Dimensional Single .
- ٢. مصفوفات متعددة ا\بعاد Dimensional Multi .

#### **مميزات المصفوفات :**

- )١ تقليل حجم البرنامج .
- )٢ سھولة اسناد القيم واسترجاعھا .
- )٣ استخدام تقنيات البحث والترتيب .
- )٤ الوصول المباشر Access Direct إلى البيان، وھذه ميزة غير موجودة في أي نوع آخر .

#### **عيوب المصفوفات :**

١) يمكن للمستخدم تحديد حجم المصفوفة عند تعريفها فقط (لا يمكن أثناء التشغيل تحديد حجمها). )٢ يجب أن تحتوي جميع القيم على نوع واحد من البيانات (
 يمكن تخزين بيانات من أنواع مختلفة ).

#### **الصيغة العامة formula Public :**

١. مصفوفة أحادية :

Data Type Array name [ Array Size ];

مثال :

int x[5];

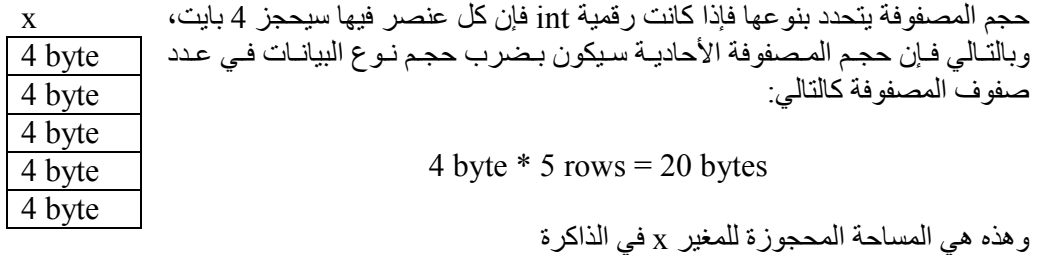

٢. مصفوفة ثنائية :

Data\_Type Array\_name [ Array\_Rows\_Size ][ Array\_Cols\_Size ];

مثال :

int x[3][4];

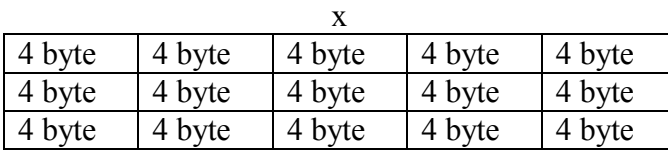

حجم المصفوفة متعددة ا\بعاد يكون بضرب حجم نوع البيانات × عدد صفوف المصفوفة × عدد أعمدة المصفوفة :

4 byte  $*(3$  rows  $*$  4 cols  $) = 48$  bytes

( **إدخال البيانات للمصفوفة (اسناد)** ١ ( **:** 

الطريقة الأولى:

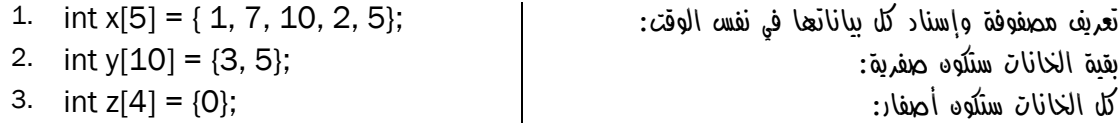

الطريقة الثانية:

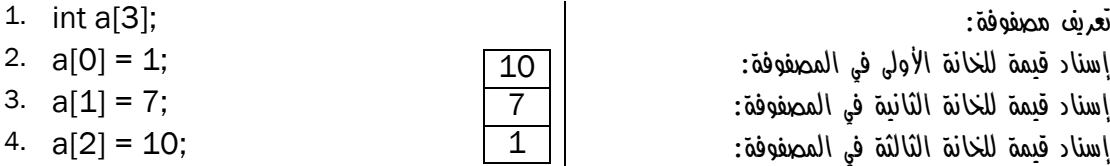

ويمكن إدخال البيانات إلى المصفوفة أثناء تشغيل البرنامج عن طريق ( cin ) :

1

| 1.<br>int a[2];<br>2. for (int i=0; $i \le 2$ ; $i \pm i$ )<br>$3. \{$<br>4.<br>$\operatorname{cin} \geq \operatorname{a[i]}$ ;<br>$5. \}$ | For منه المصفوفة باستخدام دالة For<br>وبالمثل عملية الإخراج: |
|----------------------------------------------------------------------------------------------------|--------------------------------------------------------------|
| 1. for (int i=0; $i \le 2$ ; $i++1$ )<br>2.<br>3.<br>cout $<<$ a[i] $<<$ endl;<br>$4. \}$                                                  | $\text{For all } s$ طباعة جميع قيم المصفوفة باستخدام دالة    |

<sup>)1(</sup> عند تحديد حجم المصفوفة بخمسة في لغة ++C فإن عدد العناصر خمسة أما في لغة Basic Visual فإن عدد العناصر سيكون ستة .

## ضرب جميع قيم عناصر المصفوفة :

جمع جميع قيم عناصر المصفوفة :

**محظة :**  عند تعريف وإسناد المصفوفة في نفس الوقت فإن لغة ++C تحدد حجم المصفوفة ً تلقائيا بمعرفة العناصر داخل ا\قواس. أما إذا كنت ستعرف المصفوفة وتسند القيم فيما بعد فتأكد أن القيمة داخل قوسي المصفوفة [ ] تساوي

عدد عناصر المصفوفة .

- 1. int z; 2. int  $x[5] = \{ 1, 7, 10, 2, 5 \}$ ;
- 3.  $z = x[0] + x[3]$ ;

 $int x[] = {1, 2, 3, 4}$ ;

1. int sum  $= 0$ ; 2. for ( int  $i = 0$ ;  $i < 5$ ;  $i++$ )

- 3. {
- 4.  $sum = sum + x[i]$ ; 5. }

```
6. cout << sum;
```

```
1. int m = 1;
2. for ( int i = 0; i < 5; i++)
3. { 
4. m = m * x[i];5. } 
6. cout << m;
```
كلا الطر يقتين الآتيتين تؤدي نفس الغر ض في الإدخال إلى المصفوفة:

ً

char c;

S

char x[4] = { 'S', 'A', 'B', 'A'};  $\overline{A}$  |  $\overline{a}$  |  $\overline{a}$  |  $\overline{a}$  |  $\overline{a}$  |  $\overline{a}$  |  $\overline{b}$  |  $\overline{a}$  |  $\overline{b}$  |  $\overline{a}$  |  $\overline{a}$  |  $\overline{a}$  |  $\overline{a}$  |  $\overline{a}$  |  $\overline{a}$  |  $\overline{a}$  |  $\overline{a}$  A

 $char x[4] = "SABA";$   $\boxed{B}$   $}$  = "SABA";

 $\overline{B}$ A

 $char c = 'a';$ تعريف وإسناد معاً  $ar c = 'a'$  ;

. ومن ھنا نستنتج أن النوع String ما ھو إ
 مصفوفة حرفية وحجمھا 255 بايتا

النوع string يستخدم نفس طريقة الإسناد . ;"SABA = "string

مثال :

**استخدام المصفوفة :**

جمع قيمتين في المصفوفة وإسناد اYجمالي إلى متغير آخر :

**المصفوفة متعددة اPبعاد :**

- ثنائية البعد :

Data Type Array name  $[x] [ y ]$ ;

Data\_Type Array\_name [ x ][ y ][ z ];

- ثLثية البعد :
- رباعية البعد :

Data Type Array name name  $[x] [ y ] [ z ] [ t ];$ 

وھكذا يمكن إضافة أبعاد بحسب الحاجة .

مثال :

char ary[3][3] = { ${^{\prime}\text{A}}$ ', 'B', 'C'}, {'D', 'E', 'F'}, {'G', 'H', 'I'}};

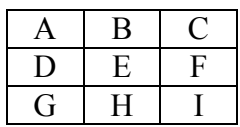

**إدخال البيانات :**

كلا الثلاثة الطرق الآتية تؤدي نفس الغرض في الإدخال إلى المصفوفة الثنائية:

- الطريقة ا\ولى :
- الطريقة الثانية :
- الطريقة الثالثة :

1. int  $x[0][0] = 1$ ;

1. int  $x[2][2] = \{1, 5, 4, 9\}$ ;

1. int  $x[2][2] = \{ \{1, 5\}, \{4, 9\} \};$ 

- 2. int  $x[0][1] = 5$ ;
- 3. int  $x[1][0] = 4$ ;
- 4. int  $x[1][1] = 9$ ;

يمكن إدخال بيانات المصفوفة الثنائية باستخدام دالتي For :

- 1. int x[2][2]; 2.
- 3. for ( int  $i = 0$ ;  $i < 2$ ;  $i + 1$ )
- 4. for ( int  $r = 0$ ;  $r < 2$ ;  $r++$ )
- 5. cin  $>> x[i][r];$

وكذلك الإخراج:

- 1. for ( int  $i = 0$ ;  $i < 2$ ;  $i++$ )
- 2. for ( int  $r = 0$ ;  $r < 2$ ;  $r++$ )
- 3. cout  $<< x[i][r];$

## **العمليات على المصفوفات :**

- اYضافة .
- الحذف .
- البحث .
- الترتيب .
	- التعديل
- وغيرها<sub>...</sub>

#### **)أ البحث :**

١- البحث عن قيمة موجودة في المصفوفة :

يتم البحث عن قيمة موجودة في المصفوفة بمقارنة القيمة المراد البحث عنھا في عناصر المصفوفة .

مثال :

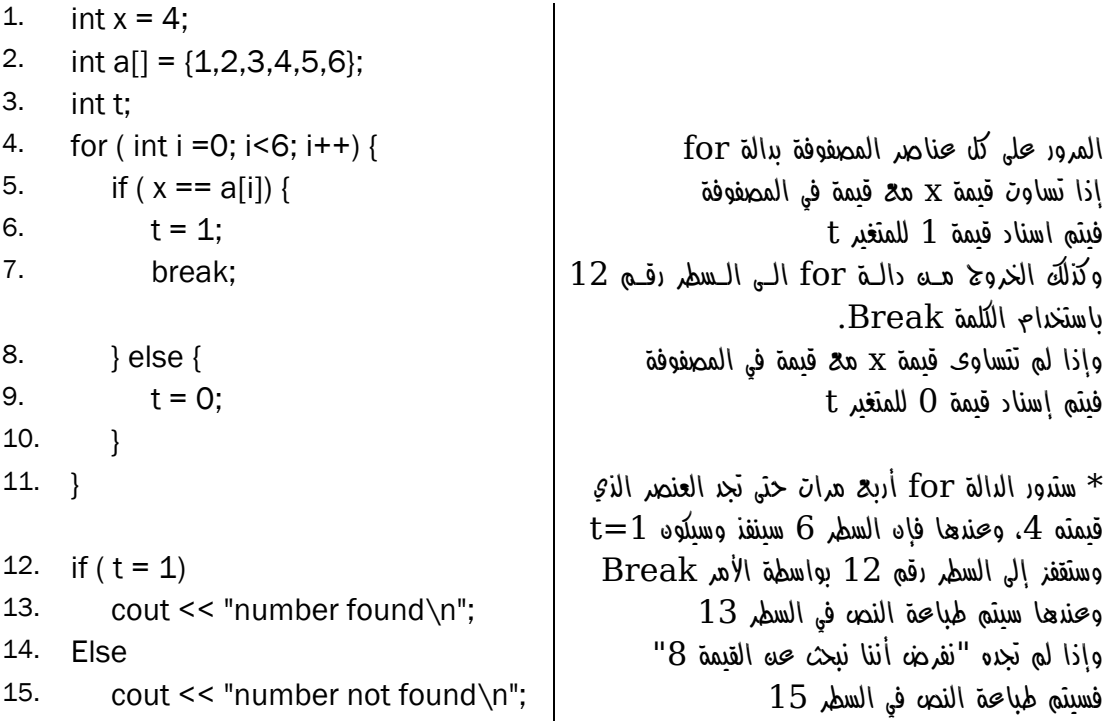
```
٢- البحث عن أكبر قيمة موجودة في المصفوفة : 
          يتم البحث بأخذ عنصر من المصفوفة ومقارنته ببقية العناصر وخزن القيمة الكبيرة في temp . 
1. int a[11] = \{5,3,7,10,8,6,2,4,11,2,0\};
2. int temp=0; 
3. for (int j=0; j < 11; j++){
4. if ( a[j] > temp ){
5. temp = a[j];6. } 
7. } 
8. cout << temp << endl;
                                                                    ب) الترتيب :
1. int a[] = \{5,3,7,10,8,6,2,4,11,2,0\};
2. int temp = 0;
3. for (int i = 0; i < 11; i + + ) {
طباعة قيمة temp لغرض مشاهدة التغييرات ; ends [" << t << "\temp << cout 4.
5. for (int r=0; r < 11; r++) {
إذا كان العنصر التالي أكبر من السابق بدل المواقع }([r[a]<+1r[a(if 6.
7. 1 temp = a[r]; \frac{1}{2} السطور 6,7,8 عبارة عن تبديل مواقع القيم في \frac{1}{2}8. a[r] = a[r+1]; . a^2 + b^2 = a[r+1]a[r+1] = \text{temp}; وإذا كان العنصر التالي أصغر من السابق فلن يتم
تبديل موقعه حتى لو لم يكن أصغر قيمة فـي المـصفوفة { 10.
                                        فسينتظر لحين الـدورة الثانيـة لــ For الأولـى التـي 
                                        ستقوم بإعا دة الترتيب وتحسين النتـائج أكثـر وأكثـر، 
                                                  انظر موقع القيمة 0 في الصورة أدناه .
طباعة المتغير لغرض مشاهدة التغييرات ;ends] << r[a << cout 11.
12. \}13. cout << "]" <<endl; 
14. } 
15. cout << "================\n";
طباعة المصفوفة بعد الترتيب وهو ما يهمنا }(++j; 11<j; 0=j (for 16.
17. cout << a[j] << ends;
```
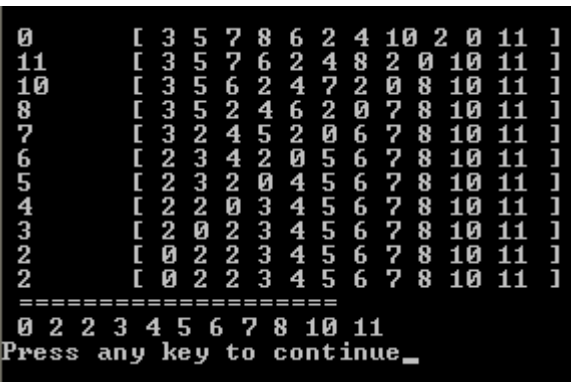

18. }

19. cout << endl;

حل آخر :

```
1. int a[] = {5,3,7,10,8,6,2,4,11,2,0};
2. int temp = 0;
3. for (int i = 0; i < 11; i + +) {
4. cout << \text{temp} \ll \text{``} \lt \text{''} \ll \text{ends};
5. for (int r=i+1; r< 11; r++) {
6. if(a[i] > a[r])7. temp = a[r];
8. a[r] = a[i];9. a[i] = temp;10. } 
11. cout << a[r] << ends;
12. \}13. cout << "]" << endl;
14. } 
15. cout << "================\n";
16. for (int j=0; j<11; j++){
17. cout << a[j] << ends;
18. } 
19. cout << endl; College
         ------------
```
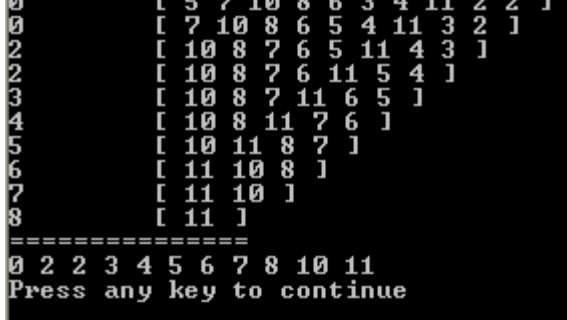

## **)ج التعديل :**

س: إذا علمت أن المصفوفة التالية تمثل مجموع درجات الطLب، فالمطلوب إضافة 5 درجات للطLب الذين تنقصھم 5 درجات للنجاح . int Stud<sup>[6]</sup> = {70, 50, 45, 43, 47, 90}; فالمطلوب عمل الكود الLزم . :ج 1. for ( int i = 0;  $i$  < 6;  $i$  + +  $\}$  { 2. if (Stud [i] < 50 && Stud[i] > 45) { طريقة A: زيادة الطالب 5 درجات . A //; 5= +] i[Stud // 3. طريقة B: إعطاء الطالب درجة النجاح فقط. B //; 50] = i[Stud // 3. الغي التعليق من أحد الطريقتين A أو B في { 4. في السطور رقم 3 لعرض الناتج بالطريقة التي { 5. 6. for ( i =0; i<6; i++) . تختارها 7. cout  $<<$  Stud[i]  $<<$  ", " $<<$  ends; الناتج (بالطريقة الثانية B :; (endl << cout 8.

الواجب :

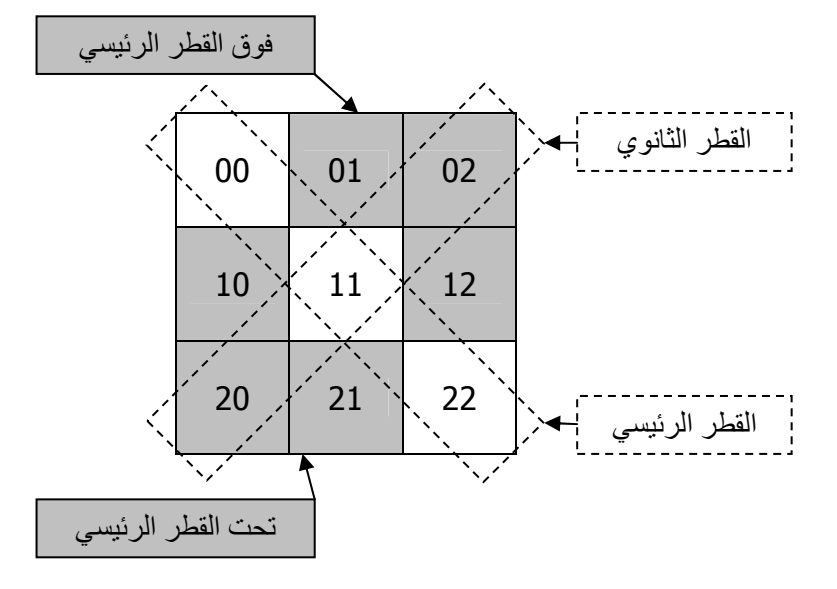

في الشكل أعLه: المطلوب عمل برنامج يقوم بالتالي :

70, 50, 45, 43, 50, 90

- طباعة عناصر القطر الرئيسي<sub>.</sub> ( مساعدة: يتساوى فيه رقم الصف مع رقم العمود )<br>- طباعة عناصر القطر الثانوي<sub>.</sub> ( مساعدة: رقم الصف + رقم العمود = حجم المصف ( مساعدة: رقم الصف + رقم العمود = حجم المصفوفة ـ ١ )
	- ـ<br>طباعة عناصر فوق القطر الرئيسي ( مساعدة: رقم الصف أكبر من رقم العمود )
	- طباعة عناصر تحت القطر الرئيسي ( . مساعدة: رقم الصف أصغر من رقم العمود )

## **الدوال Functions :**

وھي عبارة عن برامج فرعية تشبه البرنامج الرئيسي main ، البرنامج main ھو عبارة عن دالة تتميز بأن بيئة ++C تقوم بتشغيلھا ، وتتولى دالة main تشغيل ما بداخلھا واستدعاء الدوال الفرعية وتشغيلھا .

#### **تعريفھا :**

- مجموعة من التعليمات وا\نشطة المكتوبة داخل برنامج مستقل (فرعي) يتم استدعائھا داخل البرنامج الرئيسي .

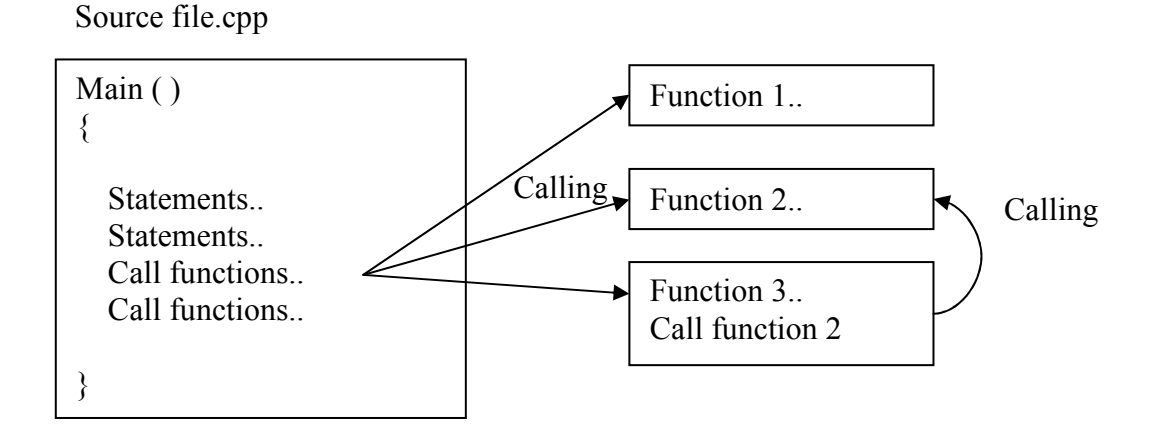

#### ملاحظة·

استدعاء الدوال وتفعيلھا يجب أن يكون من داخل الدالة الرئيسية main .

#### **مميزات الدوال :**

١- تقسيم البرامج الكبيرة إلى أجزاء صغيرة داخل البرنامج "file Source ." ٢- اختصار الكثير من السطور في اسم الدالة (ذات الطابع التكراري ). ٣- تنظيم البرنامج . ٤- قابلية استخدامھا أكثر من مرة . ٥- سھولة التطوير والتعديل واكتشاف ا\خطاء .

## **أنواع الدوال :**

- دوال قياسية function Standard : كل الدوال الموجودة في المكتبات مثل ()pow و cout و
 يمكن تعديلھا .
	- دوال من تعريف المستخدم function define User : الدوال التي يقوم المستخدم بتكوينھا .

## **أشكال الدوال :**

- **- إجراء Procedures :** وهي دالة تقوم بعمل معين وتنفذه أو تطبعه على الشاشة، و تسمى (إجراء) لأنها لا تعيد قيمة ٍ
- **- دالة Function :** وھي دالة تقوم بعمل معين وتعيد قيمة ويمكنھا أن تطبع شيء على الشاشة وتعيد قيمة في نفس الوقت، ويمكن إسناد ھذه القيمة إلى متغير ثم طباعته على الشاشة .

```
الصيغة العامة لجراء :
void FunctionName(parameters) التصريح
{ 
  البناء ...Statements 
{ 
                                                               الصيغة العامة للدالة :
                                            - استخدام الكلمة المحجوزة return Yعادة قيمة :
DataType FunctionName(parameters) 
{ 
   Statements… 
   return value; 
{ 
                                                    - استخدام نفس اسم الدالة Yعادة قيمة :
DataType FunctionName(parameters) 
{ 
    Statements… 
   FunctionName = value; 
{ 
يمكن أن يحتوي اYجراء أو الدالة على باراميترات Parameters ويمكن أ
 تحتوي عليھا، فھذا يرجع 
                                                                        للمبرمج .
                                                                    مثال جراء :
1. void sum(int a, int b) 
2. \{3. cout << a + b;
4. { 
                                                       استدعاء اYجراء داخل البرنامج :
   الناتج: 15 ): ( 8 ): ( 8 ) sum( 7 , 8 ); ( 8 ) sum( 7 , 8 ); ( 8 ) sum( 7 , 8 ); ( 8 ) sum( \sim 15 )
                                                                       مLحظات :
```
- يمكن إسناد اYجراء لمتغير فھو 
 يعيد أي قيمة .
	- يمكن إدخال اYجراء ضمن عمليات حسابية .

**مثال لدالة :** 1. int sum(int a, int b) 2. { 3. Return  $(a + b)$ ; 4. { استدعاء وطباعة الدالة داخل البرنامج " سيتم طباعة ناتج الدالة :" cout << sum( 7 , 8 ); 15 :الناتج أو استدعاء وإسناد الدالة إلى متغير "سيتم إسناد ناتج الدالة لمتغير :" 1. int s; 2.  $s = sum(7, 8);$ 3. cout << s; 15 :الناتج استدعاء وطباعة الدالة داخل البرنامج وإدخالھا ضمن عملية حسابية "سيتم في العلمية الحسابية التعامل مع ناتج الدالة كقيمة ": 1. cout << sum( 7 , 8 ) + 5; 20 :الناتج استدعاء وإسناد الدالة إلى متغير وإدخالھا ضمن عملية حسابية ".. سيتم إضافة ناتج الدالة إلى العملية الحسابية ": 1.  $s = sum(7, 8) + 5;$ 2. cout << s; 20 :الناتج

تقديم نوع البيانات int قبل اسم الدالة (name\_function int (يعني أن الدالة تعيد قيمة من النوع int بينما تقديم الكلمة void قبل اسم الدالة (void function name) يعني أن الدالة لا تعيد أي قيمة من أي نوع.

```
- يمكن تعريف الدوال قبل الدالة الرئيسية main) التصريح والبناء معا
ً .( 
1. int sum(int a, int b) 
2. \{3. return a + b;
4. { 
5.
6. void main() 
7. { 
8. cout << sum( 5, 4 );
9. }
```
- يمكن تعريف الدوال تحت الدالة الرئيسية main بشرط التصريح عنھا قبل الدالة .

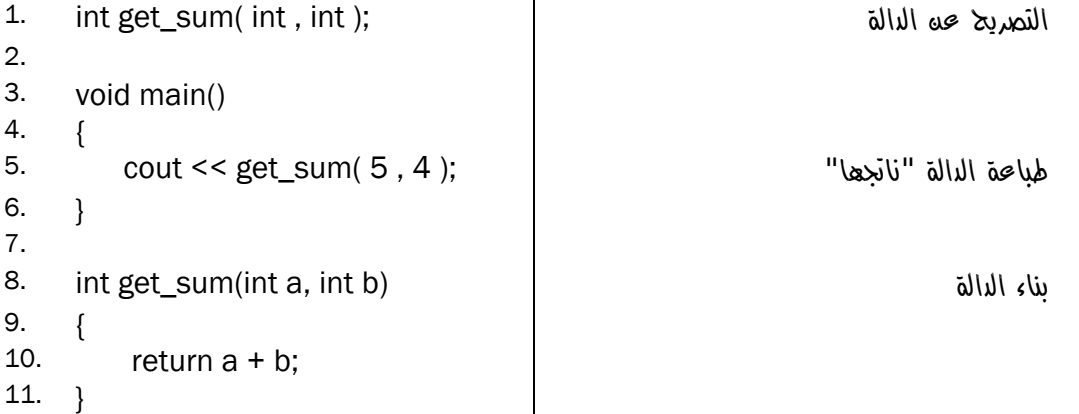

 $\cdot ^{(')}$ أعطبيق المثال

#include <iostream.h>

int get sum( int, int); /////////////////////////////// int main () {

 $\text{cut} \ll \text{get sum}()$  $\mathcal{H}$ int get sum( int  $a=0$ , int  $b=0$ ){  $return a + b;$  $\mathcal{Y}$ 

**الواجب :**

- قم بعمل مثلث باسكال يقوم برسم عدة أشكال للمثلث باستخدام دالة واحدة تحوي دالة for واحدة، حيث يتم تغيير شكل المثلث بالتلاعب بقيمة متغيرات الدالة فقط
	- حل التمارين الموجودة لدى المصور إلى نھاية الترم .

<sup>1</sup> )1( تم استخدام برنامج (++C-Dev Bloodshed (في ھذا المثال وبعض ا\مثلة في ھذا الكتاب .

```
القيم اyبتدائية في الدوال :
```

```
تعتبر كنوع من تحديد القيمة الابتدائية لمتغير ات الدالة أو الإجراء، فيمكنك عدم إسناد أي قيمة لمتغير ات الدالة:
```
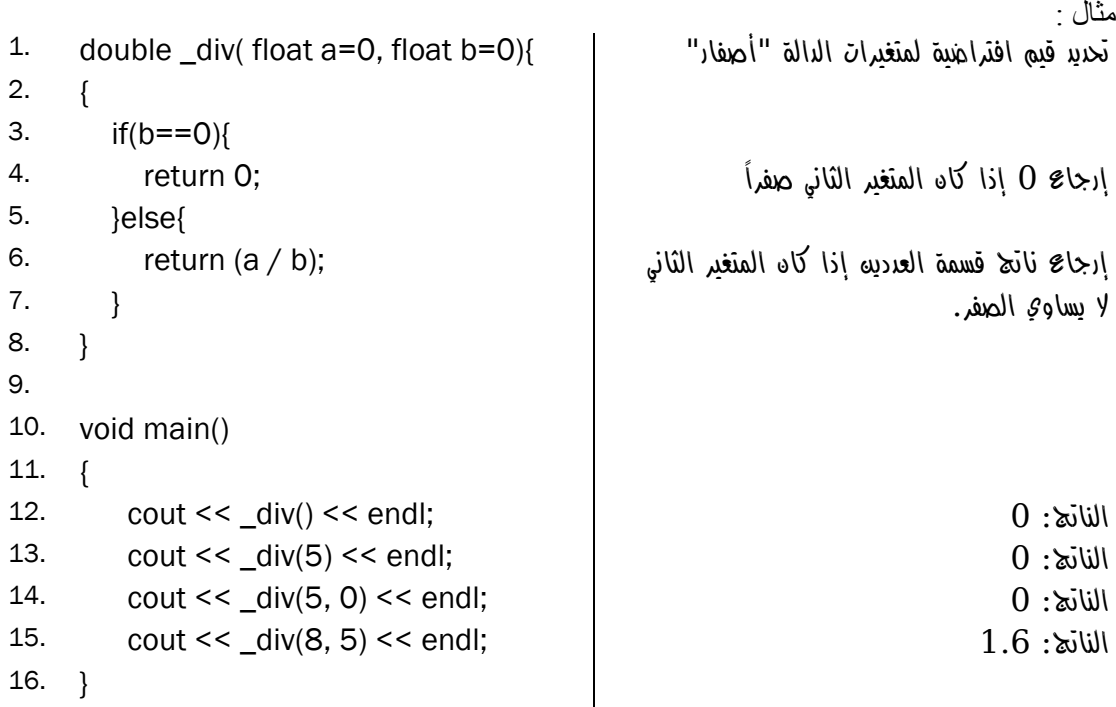

مLحظات :

- يمكن جعل إحدى متغيرات الدالة تحمل قيمة ابتدائية وا\خرى 
 تحمل قيمة ابتدائية فھذا يعني أنه يجب إسناد قيمة لهذا للمتغير الآخر بشرط أن لا تجعل المتغيرات التي تحمل قيمة ابتدائية قبل المتغيّرات التي تحمل قيم ابتدائية (لماذا؟ "ابحث عن ھذا الموضوع" ).
	- $-$  iv تم كتابة  $_{\rm div}$  \_ تسبقها شرطة لأن هناك دالة من دوال مكتبة iostream.h تحمل الاسم div.

#### **استخدام Define# :**

يستخدم هذا الأمر ليخبر المترجم باستبدال سلسلة من الأحرف بالقيمة المجاورة للأمر define فهذا الأمر يفحص نوع القيمة فقد تكون قيمة أو معالجة لعملية حسابية أو غيرھا كما في الدوال :

)١ استخدام ا\مر define لتعريف الثوابت :

الشكل العام formula Public :

#define Constant value;

1. #define MAX 100;

2. main ( )

3. {

5. }

مثال :

4. cout << MAX; 100 :الناتج

)٢ استخدام ا\مر define بد
 عن الدوال :

الشكل العام formula Public :

#define Function\_name (parameters) Statements…

مثال :

1. #define SUM( $x, y$ )  $x + y$ ; 2. main ( )  $3. \qquad \{$ 4. Int  $z = SUM(1, 2)$ ; 5. cout << z << endl; :3 الناتج 6. cout << SUM(3.5, 7.5); 11 :الناتج 7. }

مميزات define :

- يحتاج لتعريف نوع البيانات .
- يحتاج لتعريف نوع الدوال .
- يمكن إسناد قيمتھا إلى متغير بشرط أن يكون المتغير من نفس نوع البيانات المعادة من الدالة .
- يمكن ا
ستغناء بھا عن التحميل الزائد للدوال overload" سيتم دراسته في الفصل الثاني ."

عيوب define :

لا يمكن عمل مجموعة إجراءات "جمل" في سطور متعددة تحت الأمر define لأن المترجم سيتجاهل ֧֖֖֖֖֖֖֦֧֚֚֚֚֚֚֝֟֓֕֝֬֝<u>֚</u><br>֧֧ׅ֧֚֚֚֚֚֚֚֚֚֚֚֚֚֚֚֚֚֚֚֚֝֘֘֘֘֘֝<br>֧ السطور الLحقة ويعتبرھا خطأ .

ملاحظات:

- نلاحظ أن هذه الطريقة لا تحتاج لتعريف نوع المتغيرات في الدالـة SUM ، ويمكننـا عند الاستدعاء أن نكتب أي قيم من أي نوع، لكن ما يحدد نوع المتغيرات المرسلة ھو نوع العملية وھي "y+x ف" في ھذه الحالة سيحدث خطأ عند إرسال قيم حرفية نظر أ لأن جملة الدالة تحتوي على جمع ، حيث لا يمكن جمع قيم نصية .
	- ھذه الطريقة تشبه إلى حد كبير تعريف الثوابت const حيث 
	 يمكن تغيير القيمة بعد تعريفھا .
		- يجب أن يتم وضع define قبل الدالة الرئيسية main" في منطقة التصاريح العامة ".

# **ھياكل البيانات Data Structures**

**الفصل الفصل** 

 **10 10**

## **مقدمة :**

 . ً تمثل الدوال والمصفوفات طرقا من طرق ھيكلة البرمجة، حيث أنھا تساعد في تنظيم وتسھيل كتابة البرنامج كما تمثل الھياكل طريقة أخرى من طرق ھيكلة البرمجة .

# **تعريفھا :**

يطلق عليها هياكل أو تراكيب أو سجلات وهي تعني التعامل مع مجموعة من البيانات كوحدة واحدة . أو ھي مجموعة من المتغيرات والصفات والخصائص "الدوال" التي تندرج تحت بناء واحد "ھيكل ".

# **الھيكل التنظيمي :**

فكرة هياكل البيانات تشبه الهياكل التنظيمية لأي مؤسسة أو شركة، فمثلاً الجامعة تحتوي على كليات ومقررات ومدرسين وطLب، لكن كلمة "كلية تقنية المعلومات" أو "مادة ++C "مبھمة إذا ذكرت بدون اYشارة إلى انتمائھا فيجب اYشارة إليھا والى الجھة التي تتبعھا مثل "جامعة سبأ - كلية تقنية المعلومات" أو "جامعة سبأ - تقنية معلومات - مادة ++C" .

وبالتالي عند عمل أي مشروع برمجي يجب تحويل ھيكل المنظمة إلى ھيكل بيانات بحسب ا
حتياج، فيجب هيكلة ما لا يمكن أن تستمر ِ المنظمة في عملها بدونه و عدم هيكلة الأجزاء غير الأساسية في المنظمة، ولكن هذا ليس شرطاً فللمبر مج الحرية في تحديد ما يجب أن يهيكله وما لا يجب بحسب المشروع الذي ينوي بناءه ۖ فإذا كان مشروعه نظام جامعة متكامل فمن الضروري أن يحتوي النظام على كل أجزاء الجامعة الرئيسية أما إذا كان برنامج بصمة الكترونية فإنه يحتاج لمعرفة أسماء الموظفين فقط .

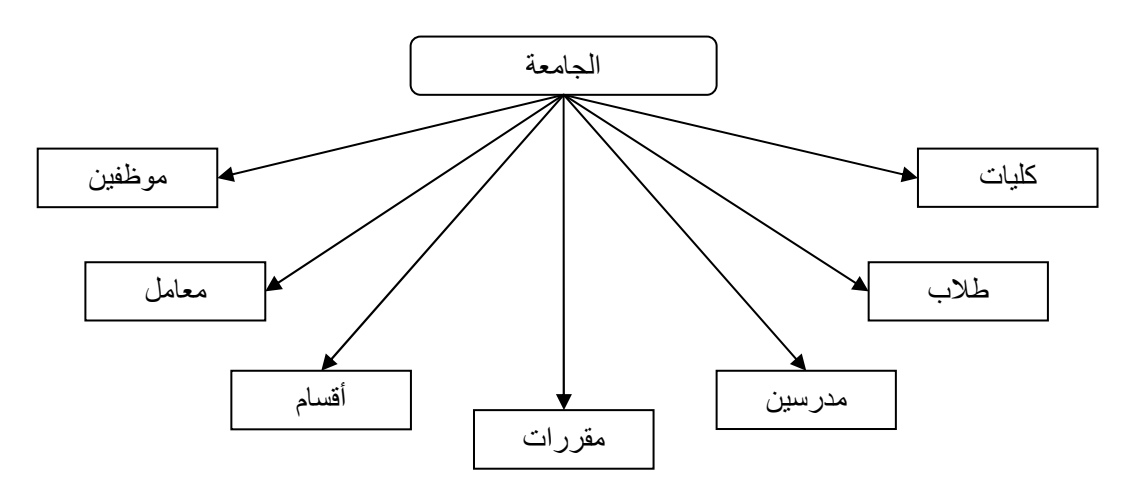

وكل جزء من أجزاء المنظمة يحتوي على خصائص فالكلية لديھا "اسم "و " أقصى عدد طLب "و " أقل عدد" والطالب يحتوي على "رقم" و"اسم" و "عمر" و "عنوان" .. الخ

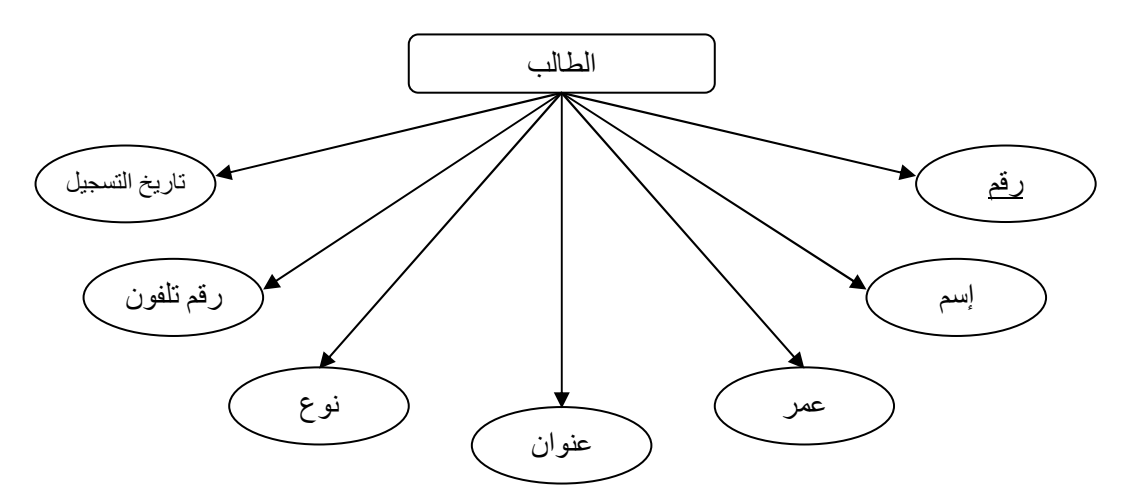

وهناك علاقة بين أجزاء المنظمة فهناك علاقة بين الكليات والطلاب من نوع (واحد الى كثير) فالطالب يدرس في كلية واحدة بينما الكلية يدرس فيھا أكثر من طالب (راجع مقرر قواعد البيانات ) .

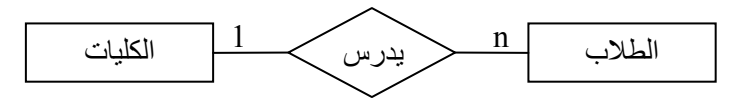

وقد تتطلب العلاقات غير الواضحة أو علاقات كثير لكثير إنشاء كيان وهمي مثل (مقررات الكلية) لـربط المقرر بالكلية .

في الحياة الواقعية تفرض طبيعة العمل نفسھا على طبيعة العLقات بين مكونات المنظمة وما يھم المبرمج أن يعكس طبيعة هذه العلاقة في برنامجه بالشكل الأنسب، وهو ليس بهذه السهولة فأي مشروع برمجة يحتاج إلى تحليل وتصميم ثم برمجة، وكل وظيفة من ھذه الوظائف تحتاج الى متخصصين :

> المحلل : يجمع البيانات ، ويربط المعلومات مع بعض، ولديه خبرة في العLقات العامة . المصمم : يأخذ نتائج التحليل ويحولھا الى شكل يعبر عن الھيكل ، ولديه خبرة في برامج التصميم . المبرمج : يحول تصميم الھيكل الى واجھات وأوامر وأكواد .

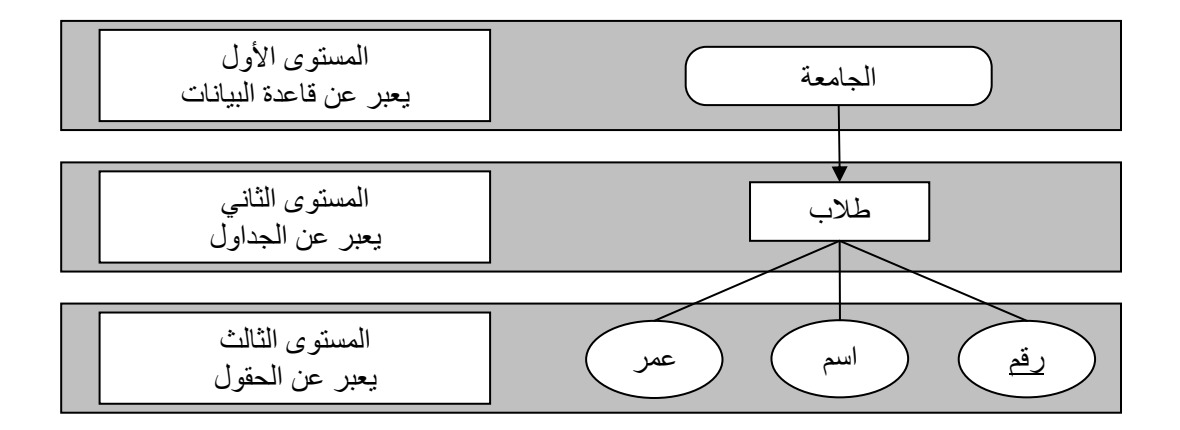

## **التركيب Struct :**

بعد المقدمة النظرية ننتقل إلى الجزء العملي من الھياكل :

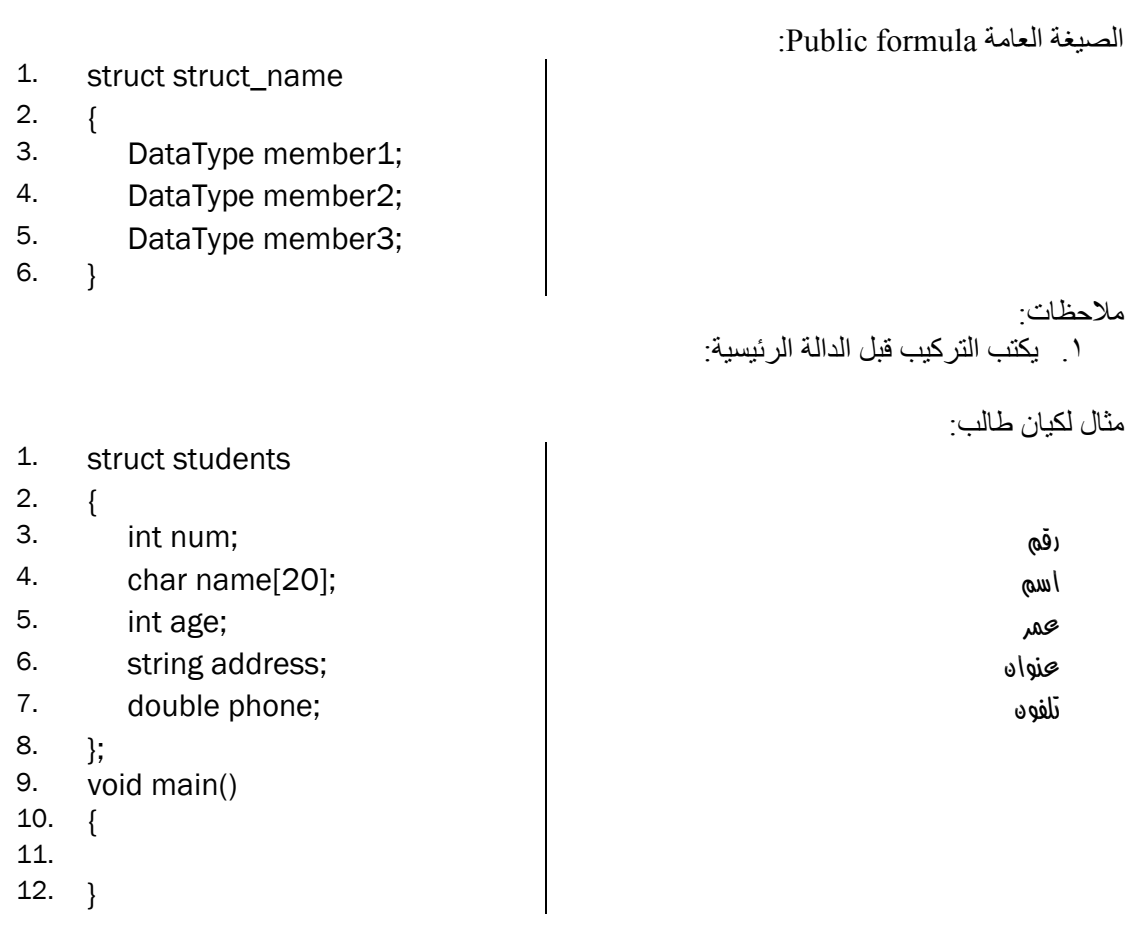

# ٢. يصبح التركيب نوعا من أنواع البيانات مثله مثل int أو char ... الخ . ً

Struct:

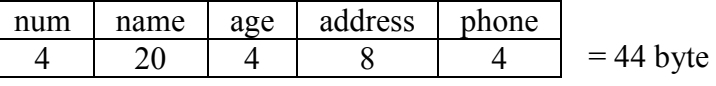

٣. ّ يعرف على التراكيب متغيرات :

students stud;

## **إسناد قيم للتركيب :**

١. إسناد القيم دفعة واحدة :

students stud = {1, " ali ", 25, " sanaa ", 123.456};

٢. إسناد كل قيمة بشكل مستقل :

- 1. students stud;
- 2. stud.num = 1;
- $3.$  stud.name = "ali";
- 4. stud.age = 25;
- 5. stud.address = "sanaa";
- 6. stud.phone = 777777777;

٣. ويمكن استخدام الدالة cin لطلب البيانات من المستخدم (أثناء التشغيل :)

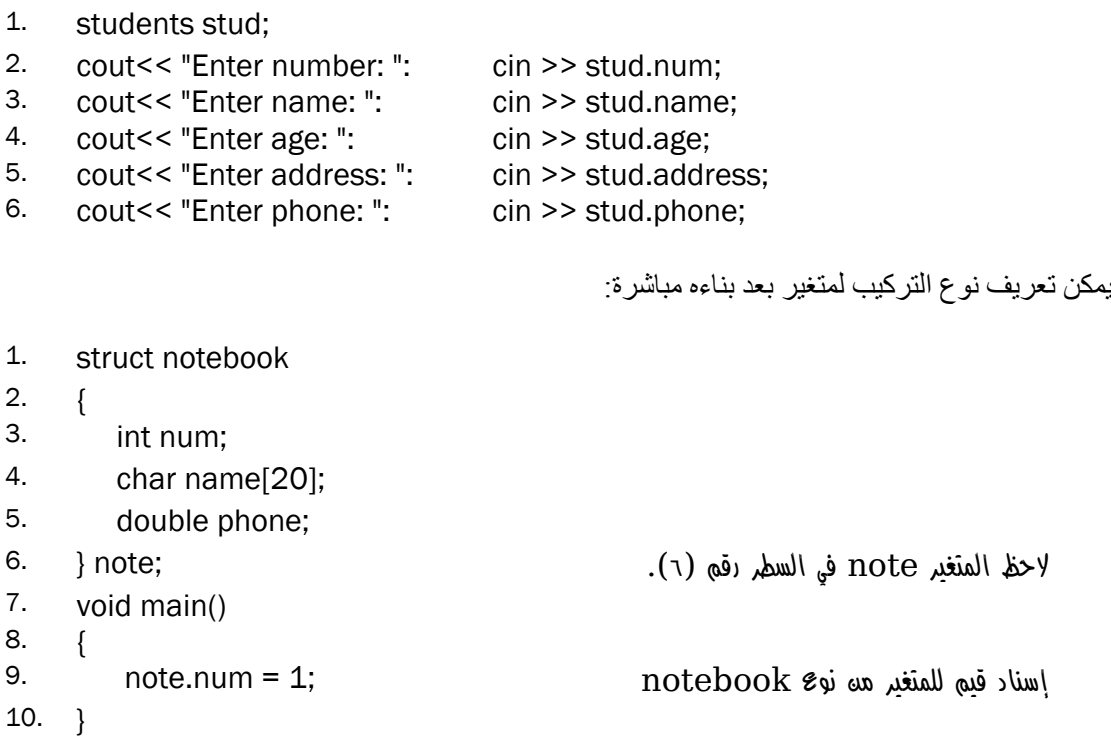

**حجم التركيب :**

يأخذ التركيب إجمالي حجم أنواع البيانات الداخلة في تركيبه :

حجم أنواع بيانات العادية :

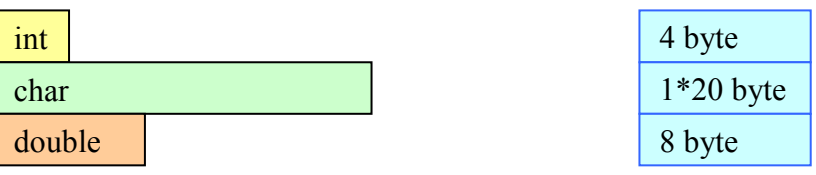

حجم التركيب notebook) نوع بيانات مركب ):

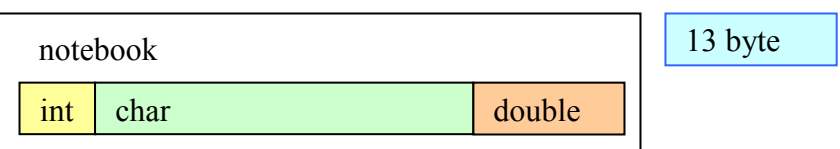

ملاحظة : جاء التركيب لحل مشكلة المصفوفات في أنه يمكنه احتواء بيانات مختلفة ا\نواع .

```
ملاحظات:
١) في الشكل التالي نLحظ أن بيئة ++C تعطينا قائمة منسدلة بكل خصائص التركيب مما يسھل علينا كتابة 
                                                                                         برنامجنا .
```

```
#include <iostream><br>#include <string>
using namespace std;
struct students{
     int num;
     char name[20];
     int age;<br>int age;<br>string address;
     double phone;
h.
void main(){
     students stud = \{1, "ali", 25, "sanaa", 777777777\};cout << stud.
                     \sqrt{\phantom{a}} address
B.
                     o age
                     ♦ name
                     O num
                     \bullet phone
```
٢) التركيب في الشكل أعلاه لا يستطيع خزن بيانات أكثر من طالب واحد، فعند إدخال بيانات طالب ثـاني سيتم حذف بيانات الطالب السابق، وھذا يشبه إسناد القيم للمتغير، فكلما تسند قيمة جديدة للمتغير فإن القيم السابقة تحذف، ولحل ھذه المشكلة نستخدم المصفوفات .

```
البرنامج التالي عبارة عن نظام لتسجيل بيانات الطلاب و عرضها بشكل منسق :
#include <iostream> 
#include <string> 
using namespace std; 
struct students{ 
        int num; 
        char name[20]; 
        int age; 
        string address; 
        double phone; 
}; 
void main(){ 
       for(int i=0; i<3; i++){
              stud[i].num = i;
              cout << "Student number: " << i+1 << endl;
              cout << "----------------------\n\n";
              cout << "Name: "; cin >> stud[i].name;
              cout << "Age: "; cin >> stud[i].age;
               cout << "Address: "; cin >> stud[i].address; 
              cout << "Phone: "; cin >> stud[i].phone;
               system("cls"); 
        } 
        cout << "Num\tName\tAge\tAddress\tPhone\n"; 
       cout << "--------------------------------\n";
       for(i=0; i<3; i++){
              cout << i+1 << "\t";
              cout << stud[i].name << "\t";
              cout << stud[i].age << "\t";
              cout << stud[i].address << "\t";
              cout << stud[i].phone << "\n";
      students stud[10];
                            تعريف مصفوفة من نوع التركيب "Stud"
```

```
}
```
}

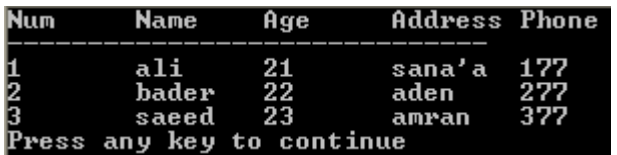

مخرجات الشاشة :

**استخدام المصفوفات في التراكيب :**

## **التركيب المتداخل :**

هو عبارة عن تركيب داخل تركيب فقد نحتاج في برنامجنا السابق لتاريخ ميلاد الطالب ولكن لا يوجد في لغة ++C نوع بيانات للتاريخ، لذلك سنقوم بعمل تركيب لتعريف نوع بيانات جديد يمثل التاريخ بالطريقة التي تناسبنا :

**- إنشاء تركيب "تاريخ ":**

- 1. struct date {
- 2. int day;<br>3. int mon
- int month:
- 4. int year;
- 5. };
- 6. struct students{
- 7. int num;
- 8. char name[20];
- 9. int age;
- 10. string address;<br>11. double phone:
- double phone:
- 12. date birthdate;
- 13. };

### مLحظات :

- يجب أن يكون التركيب المضمّن قبل التركيب المتضمن لـه، فيجب كتابـة تركيب التـاريخ قبل تركيب الطلاب
- يمكن بد
 من عمل تركيب للتاريخ تعريف متغير من نوع نصي string ولكن التركيب يوفر لنا سھولة في الوصول إلى اليوم أو الشھر أو السنة .
	- **- إدخال قيمة لخاصية في تركيب داخلي :**
- 1. void main() {
- 2. students stud;
- 3. cin >> stud.birthdate.day;
- 4. cin >> stud.birthdate.month;
- 5. cin >> stud.birthdate.year;
- 6. cin  $\ge$  stud.address;<br>7. cin  $\ge$  stud phone:
- 7. cin  $\ge$  stud.phone;<br>8. 1
- 8. }

#include <iostream> #include <string> using namespace std;

struct date{

 int day; int month; int year;

};

```
struct students{ 
         int num; 
         char name[20]; 
         int age; 
         string address; 
         double phone; 
         date birthdate;
```
# };

```
void main(){ 
         students stud[10]; 
        for(int i=0; i<3; i++){
                stud[i].num = i;
                cout << "Student number: "<< i+1<< endl;
                cout << "----------------------\n\n";
                \text{cout} \ll \text{"Name:\text{'t't''}}; \text{cin} \gg \text{stud[i].name};\text{cout} \ll \text{"Age:}\t\lt\lt\text{``}; \text{cin} \gg \text{stud[i].age};\text{cout} \ll \text{"Address:}\text{'t"; \qquad \text{cin} \gg \text{stud[i].address};cout << "Phone:\t\t"; cin >> stud[i].phone;
                cout << "Birth day:\t"; cin >> stud[i].birthdate.day;
                cout << "Birth month:\t"; cin >> stud[i].birthdate.month;
                cout << "Birth year:\t"; cin >> stud[i].birthdate.year;
                 system("cls"); 
         } 
         cout << "Num\tName\tAge\tAddress\tPhone\tBirthdate\n"; 
         cout << "-----------------------------------------\n"; 
        for(i=0; i<3; i++){
                cout << i+1 << "\t";
                cout << stud[i].name << "\t";
                cout << stud[i].age << "\t";
                cout << stud[i].address << "\t";
                cout << stud[i].phone << "\t";
                cout << stud[i].birthdate.day << "/";
                 cout << stud[i].birthdate.month << "/"; 
                cout << stud[i].birthdate.year << "\n";
         }
```
}

- شاشة إدخال البيانات :

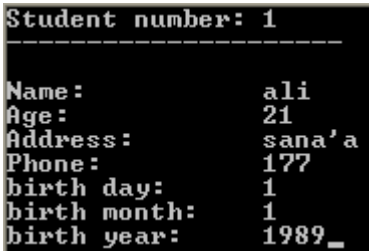

## - شاشة عرض النتائج :

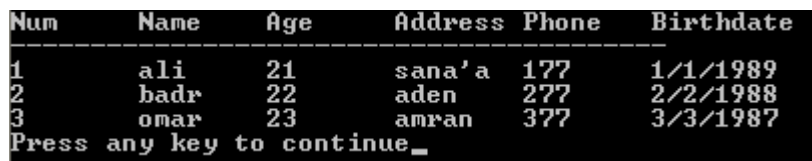

واجب : في المثال السابق أضف إمكانية للبر نامج يتيح للمستخدم أن يحدد عدد الطلاب الذين يريد أن يدخل بياناتهم .

# **البرمجة الموجھة (الكائنية ) Objects Oriented Programming**

## **مقدمة :**

يطلق عليھا : برمجة كائنية أوغرضية الھدف أوھدفية أو شيئية .. وھي برمجة تقوم على ا
ھتمام بطريقة حل المشكلة قبل تحويلھا الى كود .. من تقنياتھا الدنيا: المصفوفات، والدوال، والتركيبات...، ومن تقنياتھا العليا: المؤشرات والقوائم المتصلة .

## **تعريف البرمجة الكائني :ة**

طريقة لتجميع البيانات والوظائف (الصفات والخصائص) معاً في قالب واحد يسمى الفصيلة أو الفئة .

## **الصفات والخصائص Properties & Attributes :**

يتكون الكائن من صفات Attributes - متغيرات variables . وخصائص Properties - دوال functions .

# **- مكونات التركيب ومكونات الكائن :**

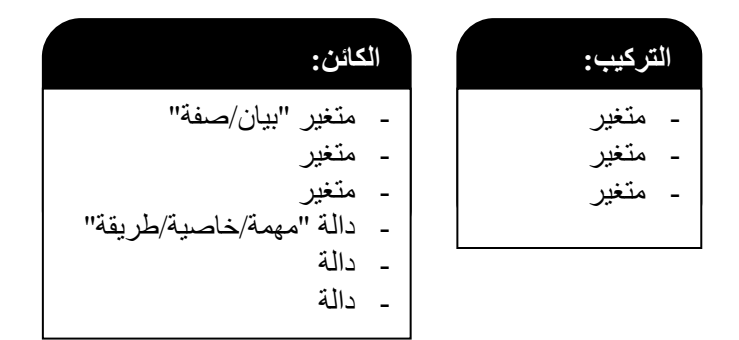

# **أوجه اyختف بين التركيب والكائن :**

البرمجة الكائنية تطوير للبرمجة الھيكلية فالتراكيب استمدت بناءھا من الھياكل فالھيكل يتكون من جزء يتفرع منه أجزاء ترتبط به، حيث تم إضافة خصائص "طرق" للتركيب وأطلق عليه اسم كائن .

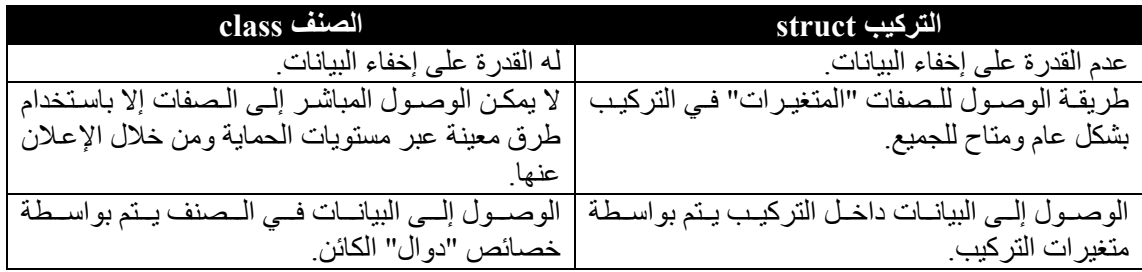

**مقارنة بين أنواع البرمجة :**

| الكائنية                                                                    | الهيكلية                                             | التقليدية                                                        | البرمجة:  |
|-----------------------------------------------------------------------------|------------------------------------------------------|------------------------------------------------------------------|-----------|
| - تعتمـد أسـس وقواعـد لحـل                                                  | ۔ تعتمد علمی أسس وقواعد                              | صفاتها   ـ لا تعتمد أسس ولا قواعد                                |           |
| المشكلة                                                                     | بسيطة تتمثل في استخدام                               | (عشوائية)                                                        |           |
| تهتم بطريقة حل المشكلة أولأ<br>$\sim$                                       | المسصفوفات والسدوال                                  | - تهتم بحل المشكلة فقط                                           |           |
| قبل تحويلها إلى كود برمجي.                                                  | والتراكيب.                                           |                                                                  |           |
|                                                                             | - تهتم بتنظيم الكود                                  |                                                                  |           |
|                                                                             | البرمجمي وجعلسه سسهل                                 |                                                                  |           |
|                                                                             | التعديل ِ                                            |                                                                  |           |
| _   تحل المشاكل المعقدة                                                     |                                                      | ـ   أنهـــــا نحـــــل المـــــشاكل   ـ   نحل المشاكل المنو سطـة | مميز اتها |
| ۔ تدعم عمل الفريق الواحد                                                    | -  تدعم عمل الفرد أكثر من                            | الصغير ة                                                         |           |
|                                                                             | دعمها للفريق الواحد.             -   تنظم البرنامج . | - تدعم عمـل الفـرد علــى                                         |           |
| ـ   تقليل استخدام الذاكر ة.                طريقــة لتقـسيم البرنــامج إلــي |                                                      | البرنامج                                                         |           |
| برامج صغيرة وظيفية وفعالة                                                   | ۔ تنظم البرنامج                                      |                                                                  |           |
| - سهوله القراءة والفهم والتتبع                                              | - جمع المتغيرات في متغير                             |                                                                  |           |
| واكتشاف الأخطاء                                                             | واحــد (تركيــب) يــسهل                              |                                                                  |           |
| - سهوله المعالجة والتنقيح                                                   | الوصــــول إليــــه وإلـــــى                        |                                                                  |           |
| - حمايسة البيانسات واستخدام                                                 | مكوناته.                                             |                                                                  |           |
| طرق للوصول                                                                  | ۔ تقسيم البرنامج وظيفياً إلىي                        |                                                                  |           |
| -  قابلية إعادة الاستعمال                                                   | دو ال بسيطة                                          |                                                                  |           |
| -  يمكن اكتشاف الخطأ بسهولة.                                                | -   يمكـــن اكتـــشاف الخطــــأ                      |                                                                  |           |
| ۔ يمكن تطـوير البرنــامج بـشكل                                              | بسهولة                                               |                                                                  |           |
| كبير جداً بمجهود بسيط.                                                      | ۔ يمكـــن تطـــوير البرنـــــامج                     |                                                                  |           |
| -  تطورت عن الـهياكل struct.                                                | بشكل متوسط                                           |                                                                  |           |
| ـ   تتطلب خبرة بر مجية                                                      | - يصعب تقسيم العمل لعدة                              | ـ لا يمكن اكتشاف الخطأ في                                        | عيوبها    |
| - بناء الكائنات يحتاج إلى تحليل                                             | مبر مجين أو مجمو عات ِ                               | البرنامج                                                         |           |
| وتـصميم وربـط مـع كائنــات                                                  | ۔ يمكن تطوير البرنـامج إلـي                          | - لا يمكـن تطــوير البرنـــامج                                   |           |
| أخسري ومراعساة شسروط                                                        | مدي معين ثم يصعب بعد                                 | بسهولة                                                           |           |
| الهيكليسة والكبسلة والتجريد                                                 | ذلك السيطرة عليـه نظـراً                             | ۔ تطویر البرنامج بزید حجم                                        |           |
| وغيرها ِ                                                                    | لكثرة الدوال والتراكيب                               | البر نامج بشكل كبير .                                            |           |
|                                                                             |                                                      | - لا تــدعم عمـــل الفريـــق                                     |           |
|                                                                             |                                                      | الواحد.                                                          |           |
|                                                                             | - كىل دالىة تحىل مىشكلة                              | - تحل مشكلة معينة                                                | ملاحظات   |
| كل كائن يتولى حل مجموعة<br>مشاكل متر ابطــة، و مجمو عــة                    |                                                      |                                                                  |           |
| الكائنسات تتسولى حسل كافسة                                                  | والبرنسامج ككسل بحسل<br>مجمو عة مشاكل                |                                                                  |           |
| المشاكل المتعلقة بالمشروع                                                   | - التركيب يستطيع تخــزين                             |                                                                  |           |
| الكسائن يسستطيع تخســــزين<br>$\blacksquare$                                | مجموعــــة مختلفـــة مــــن                          |                                                                  |           |
| مجموعسة مختلفسة مسسن                                                        | المتغير ات ِ                                         |                                                                  |           |
| المتغيرات ويحتوي دوال                                                       |                                                      |                                                                  |           |

## **الفصيلة / الصنف / الفئة (Class(**

 **- تعريفھا :** مجموعة من ا\غراض أو الكيانات المتشابھة في الخصائص والسلوك . وھي بناء برمجي يجمع "يغلف" البيانات ( الصفات) ومھامھا (الوظائف/الخصائص ) .معا تتركب الفصيلة من مجموعه من الصفات والخصائص . تحتوي على البيانات مع الوظائف (الدوال) بد
 من البيانات فقط .

ملاحظة: إذا لم تخدم البيانات المهام فلا داعي لوجودها.

 **- حماية البيانات في الصنف :**

يحتوي الصنف على سماحيات تمنع المبرمجين من الوصول إلى البيانات المحمية . .<br>والصفات الموجودة داخل الكلاس لا يعرفها ألا من بنى الكلاس. وللوصول إلى الصفات يتم استخدام الخصائص، كما يمكن حماية الخصائص بحيث لا يمكن الوصول إليها إلا من داخل الكائن .

#### **الكائن :**

عبارة عن تركيب لظاھرة معينة، الظاھرة :مؤسسات أوھيئات .

## **- تعرف الكيانات على أصنافھا :**

مثال : صنف أو فصيلة الطالب : يتكون من ھذا الصنف الكثير من الكائنات مثل الطالب/محمد والطالب/علي والطالب/احمد .....الخ

## **-شفرة تكوين الكائن :**

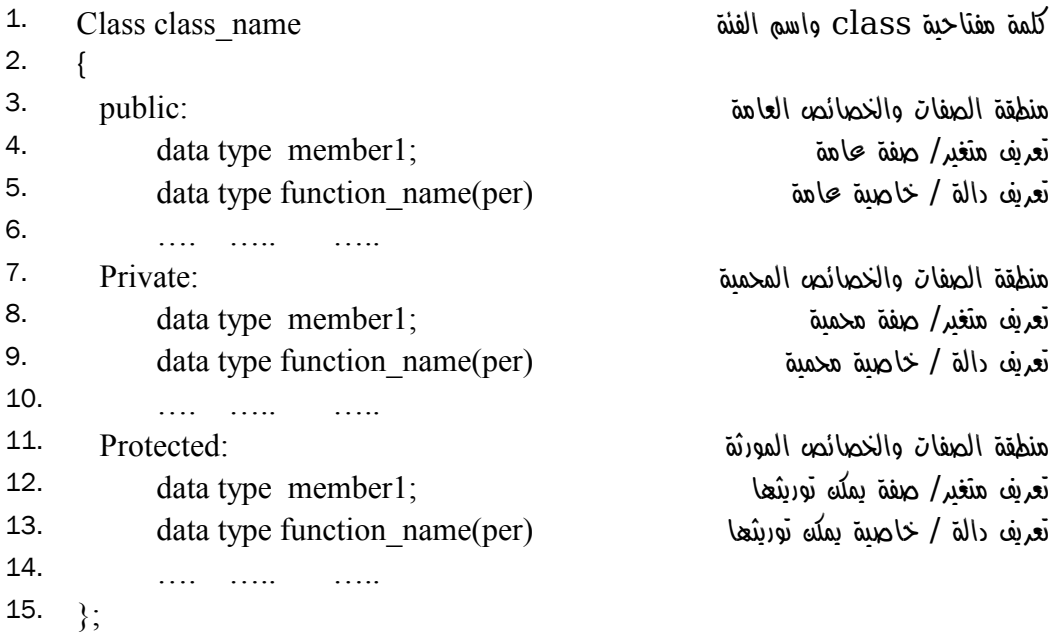

- **- المستوى العام public**  كلمة مفتاحية تسمح للوصول لكل عنصر في الصنف ولكل المستخدمين .
	- **- المستوى الخاص private**

كلمة مفتاحية لا تسمح للوصول لعناصر الصنف إلا عن طريق الصنف نفسه (عن طريق الدالـة المعرفـة في الصنف .)

 **- المستوى المحمي protected** 

كلمة مفتاحية تسمح لاشتقاق عناصر وتوريثها لأصناف أخرى، حيث أنها لا تسمح للوصول لعناصر الصنف إ عن طريق الصنف نفس ه مثل المستوى private أو عن طريق الصنف المشتق (دالة في الصنف المشتق ).

#### **محظات :**

- يفضل أن يكتب اسم الصنف بحرف كبير (يبدأ بحرف كبير) لتمييزه عن التركيب .
	- تكتب الفئة قبل الدالة الرئيسية .
	- يتم تعريف كائن على "الفئة/الصنف" داخل الدالة الرئيسية .
- المتغيرات ( الصفات) والدوال ( الخصائص) المصرح في الجزء private يمكن استخدامھا خارج الصنف .
	- كل ما يندرج تحت المستوى public يمكن استخدامه داخل الصنف وخارجه.
	- في حاله عدم ذكر public أو private فان الكلمة ا
	فتراضية ھي private.

#### **حجم الكائن :**

كلأ من الكائن و التركيب يحجز ان مساحة مركبة في الذاكر ة حجمها هو حجم جميع المتغير ات الداخلـة فـي الكـائن أو التركيب .

## **مثال :**

التركيب : لنأخذ مثال الطلاب الموجود في الفصل السابق:

struct students{ int num; char name[20]; int age;

 string address; double phone;

};

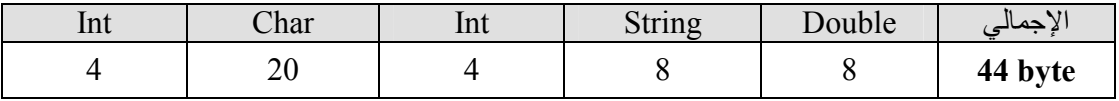

الكائن: يشبه التركيب باYضافة إلى أنه يحجز مساحات للمتغيرات التي يتم تعريفھا داخل الصفات "الدوال" عند استخدامھا .

**أمثلة من الحياة الواقعية :**

**توزيع المساحات على المتغيرات :**

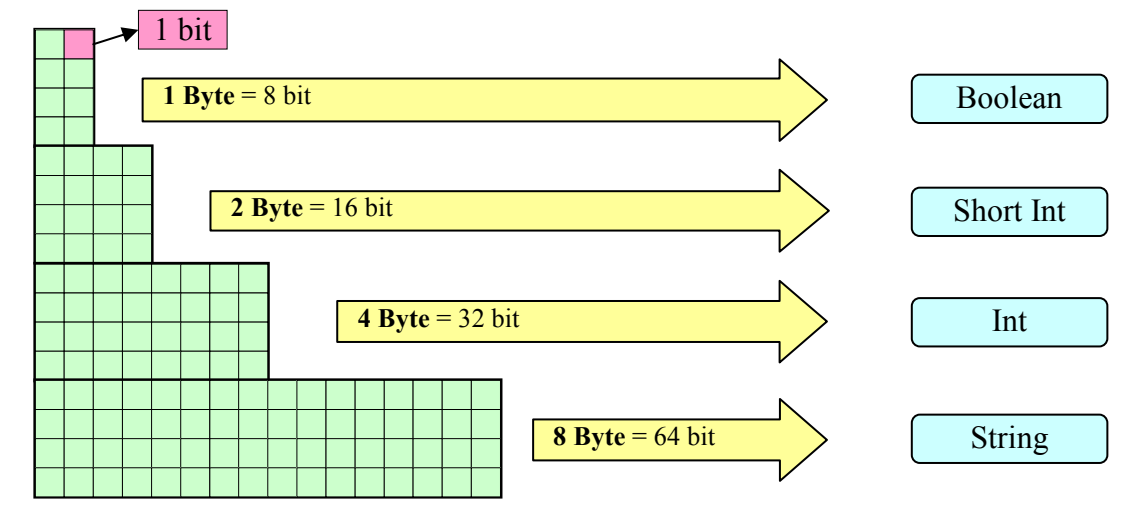

**المتغيرات :**

في الواقع إذا اعتبرنا أن الرام قطعة أرض وأنھا مقسمة إلى لبنات، فإنه لبناء منزل صغير نحتاج إلى ٨ لبنات ولبناء منزل كبير (بحجم منزلين صغيرين) فإنك بحاجة إلى ١٦ لبنة ولبناء شركة صغيرة (بحجم ٤ منازل صغيرة) تحتاج إلى ٣٢ لبنة ولبناء شركة متوسطة أو ملعب (بحج ٨م منازل صغيرة) فإننا نحتاج إلى ٦٤ لبنة .

فإنه في الكمبيوتر يمكننا تشبيه المنزل الصغير بـ (Boolean (والمنزل الكبير بـ (Int Short (والشركة الصغيرة بـ (Int) والشركة المتوسطة بـ (String) والملعب بـ (Double).

**التركيب :**

بينما التركيب مثل المؤسسة يحتوي مباني مختلفة ا\حجام كل مبنى يحجز عدد معين من اللبنات فالبوابة تحتاج إلى ٨ لبنات والمخازن تحتاج إلى ١٦ لبنة والمكاتب تحتاج إلى ٣٢ لبنة وكل ھذه اللبنات موجودة في مكان واحد "متجاورة ."

**الكائن :**

عبارة عن تركيب لكن يحتوي على وظائف، وعند إنشاء كائن من نوع صنف معين فإن ا\مر يشبه المثال التالي : (عندما تشتري كتاب طبخ فإن الوصفة تمثل "الصنف أو الكLس" بينما الطبق الذي تنتجه ھو الكائن فأنت لا تستطيع أكل الوصفة بل الطعام "الكائن"). لذلك فإننا نقول أن ھذه الطبخة من تلك الوصفة وھذا الكائن من ذاك الصنف .

> مLحظات : يطلق على متغيرات الصنف أسماء (خصائص، صفات، بيانات ) يطلق على دوال الصنف أسماء (طرق، مناھج، وظائف، تصرفات، مھام )

### **مثال عملي :**

ً أثناء تعاملنا مع بيئة ++C استخدمنا خصائص الكائن cout لتنفيذ أعمال مختلفة وكنا نطلق عليه مجازا دالة لكنه كائن يحتوي عدة وظائف "دوال" وھو كائن من صنف اYخراج ostream .

تظھر الصفات والخصائص في قائمة منسدلة بمجرد الضغط على زر النقطة ".":

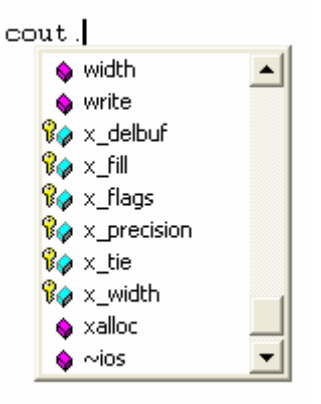

 $\overline{a}$ َ width تأخذ ممرر "وسيط" واحد وتقوم بعمل مسافات بعدد الرقم الممرر . إذا الوظيفة cout.width(10);  $\frac{1}{2}$  print 10 spaces

كذلك الكائن cin وھو من صنف اYدخال iostream . حظ تقسيم اYعمال على الكائنات، كائن يعالج مسائل اYدخال وآخر يعالج مسائل اYخراج، وھذا ما يميز البرمجة الكائنية .

## **محظات :**

تأخذ القائمة المنسدلة عدة ألوان تعبر عن عمل كل عنصر فيھا :

- الصفة (المتغير) تظھر بلون سماوي .
- الخاصية (الدالة) تظھر بلون وردي .
- وإذا كانت الصفة أو الخاصية محمية فإنه يظھر بجوارھا رمز القفل .
- أما إذا كانت الصفة أو الخاصية مورثة فإنه يظھر بجوارھا رمز المفتاح .
	- الصفة العامة يمكن تغيير قيمتھا بوضع عLمة (=) مثال :

 $obj-var = value$ 

- الخاصية العامة يمكن تغيير قيمتھا عن طريق تمرير وسطاء للدالة مثال :

obj.function(value1, value2)

```
1. Class Simple_math 
2. \{3. private: 
4. int r;
5.6. double result() 
7. { return r; }; 
8. public: 
9. void sum(int a, int b) 
10. \{ r = a + b; \}11. 
12. void divided(int a, int b) 
13. { if (b==0){ 
14. cout << "Can't divided by ziro"; 
15. r = 0;
16. } else { 
17. r = a/b;
18. } 
19.    };
20. void print () 
21. \{ \text{ cout} << \text{ "}\ \text{ } \text{ } n = \text{--}\ \text{ } n \text{ } \text{ } \text{ } n \}22. << result 
23. << "\n====\n" ;
24. };
25. };
26.
27. void main(){ 
28. Simple_math sm; 
29. sm.sum( 3 , 2 ); 
30. sm.print(); :5 الناتج
31. sm. divided ( 3 , 0 ); : الناتج
32. sm.print(); Can't divided by ziro
33. }
```
نلاحظ أن الكلاس Simple math يحوي إجراءين الأول لجمع عددين والإجراء divided لقسمة عددين و هو يقوم أيضاً بمعالجة مشكلة القسمة على صفر .ويعيد رسالة تفيد بعدم إمكانية القسمة على صفر .. ودالة خاصة "محمية" result تقوم بإرجاع قيمة الخاصية r ، واYجراء print والذي يستدعي الدالة result ويطبعھا بشكل منسق .

**محظات :** يفضل استخدام حرف كبير في بداية اسم الكلاس لتمييزه عن التراكيب. .<br>يمكنك إضافة خصائص أخرى لهذا الكلاس مثل الطرح والضرب . يمكن نقل الدالة result من القسم الخاص إلى القسم العام وبالتالي تستطيع استخدامھا 
سترجاع قيمة .r

```
#include <iostream> 
#include <string> 
using namespace std; 
class Employees 
\{private: 
         int no; 
          string name; 
          string address; 
          int phone; 
          string department; 
          int salery; 
          string date; 
//////////////////////// 
public: 
          void insert() 
          { 
                 cout \lt "no:"; cin \gt no;
                  \text{cout}<< \text{"name;"}; \text{cin}>> \text{name}; cout<< "address:"; cin >> address; 
                  cout<< "phone:"; cin >> phone; 
                   cout<< "department:"; cin >> department; 
                 cout << "salery:"; cin >> salery;
                 cout << "date:"; cin >> date;
          }; 
          void print() 
          { 
                  cout \lt\lt "n=" \lt\lt no \lt\lt "\n "
                           << "name = " << name << "\n "
                           << "address = "<< address << "\n "
                           << "phone=" << phone << ""
                           << "department = " << department << "\n "<br><< "salery = " << salery << "\n "
                           << "salery = " << salery
                           << "date = " << date << endl;
          }; 
}; 
main() Employees emp[200]; 
          int sum=0; 
          cout << "How records you want to enter:"; 
         \sin \gg \text{sum};
         for(int i=0; i \cdots \sum; i + + \tips \sum; i + + \tips \sum; \sum; \sum; \sum; \sum; \sum; \sum; \sum; \sum; \sum; \sum; \sum; \sum; \sum; \sum; \sum; \sum; \sum; \sum; \sum; \sum; \sum; \sum; \sum; \sum; \sum; \sum; \
                 emp[i].insert();
          }; 
         cout << "===============\n";
         for(i=0; i\leq sum; i++){ emp[i].print(); };
}
```
# **مبادئ البرمجة الھيكلية :**

- تحليل المشكلة (جمع المعلومات عنھا ).
	- تصميم الھيكل .
		- برمجة الحل .
	- تجربة البرنامج .
		- التوثيق .

ملاحظة: سيتم دراسة مبادئ البرمجة الهيكلية بشكل أكبر في الفصل الثاني.

# **أوجه اyختف بين البرمجة بالدوال والبرمجة بالكائنات :**

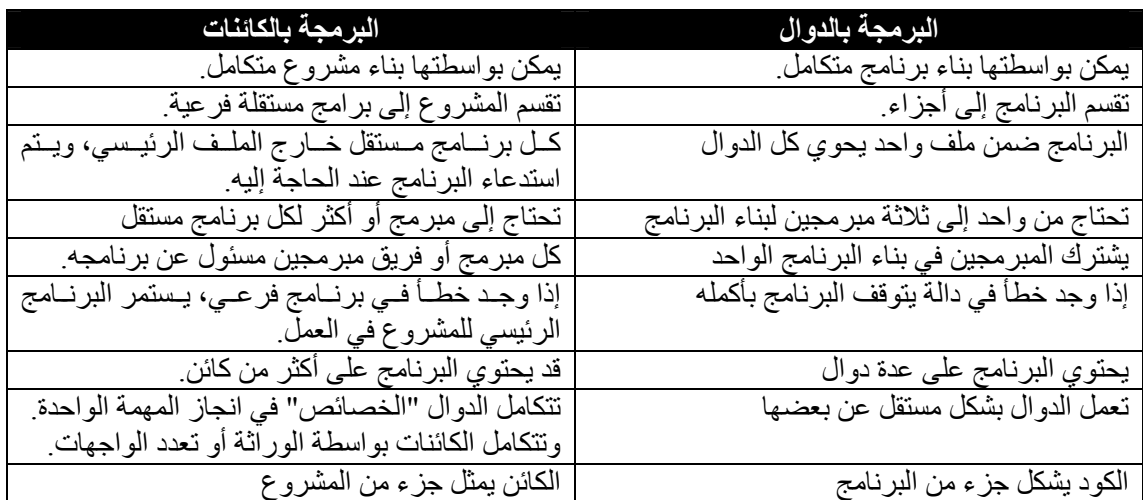

ملاحظة: إذا تم وضع الكلاسات داخل الملف الأساسي ولم توضع في برامج فرعية فإن الكثير من مميزات البرمجة بالكائنات ستختفي !

**كتل البرنامج الھيكلي :**

يتم بناء البرنامج كود بعد كود لتكوين الكائن (ككتلة واحدة) وبعدھا يتم تكوين المشروع كتلة بعد كتلة وبالتالي ييتم بناء المشروع بسرعة كبيرة .

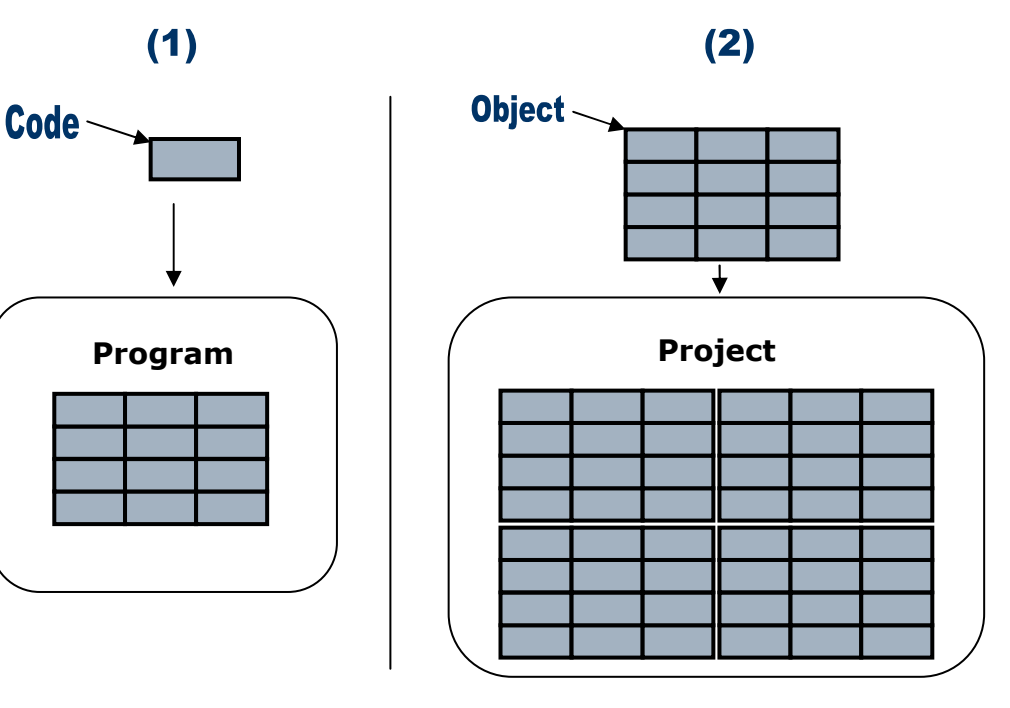

**أمثلة :**

 - في نظام تشغيل windows : "برنامج المفكرة" جزء من نظام ويندوز لكنه برنامج مستقل، فإن حصل عطل في المفكرة فلن يتوقف نظام التشغيل.كذلك برنامج الرسام والحاسبة... وغيرھا . - "برامج office" نلاحظ أنه يتم تعديل تصميمها بشكل كامل مع بقاء كل الإمكانيات وإضافة إمكانيات جديدة لها . ً في كل إصدار جديد من إصدارات office وبشكل سريع وذلك نظرا لسھولة التطوير باستخدام الكائنات

 **تقنيات البرمجة الموجھ ة**

إخفاء البيانات Hiding Data الكبسلة والتضمين Encapsulation توريث الصفات Inheritance تجريد البيانات Abstracter تعدد ا
ستخدام Polymorphism

**المشيدات والمدمرات ( Destructors & Constructor(** 

**المشيدات :**

 **- تعريفھا :** ھي عبارة عن دالة لھا نفس اسم الصنف تقوم بتزويد الكائن أو عناصره بقيم ابتدائية "تھيئة الكائن لLستخدام ".

**- الخواص :**

- ١. لھا نفس اسم الصنف . ٢. يمكن استدعائھا من خارج الصنف .
	- ٣. يتم تنفيذھا عند إنشاء الكائن .
- ٤. يمكن عمل ممرات "تمرير وسطاء" أو عدم تمريرھا لكنھا 
 تعود بشيء .
- ٥. يمكن إنشاء أكثر من دالة مشيد في الصنف الواحد "Overload "تحميل زائد .

**محظات :**

المشيد يهيئ الصنف للاستخدام الأولي بإعطائه قيم أولية بدون المشيد لا يمكن تهيئة الصنف لأنه لم يحجز مساحة أصلاً.

**مثال :**

في المثال السابق الخاص ب الكLس math\_Simple ماذا سيحدث لو أننا استخدمنا الخاصية print دونما الخصائص الأخرى :

Simple math sm; sm.print();

الناتج :

----<br>-8.58993e+008<br>----

نLحظ أنھا ستتطبع قيمة عشوائية "+008e-8.58993 "وذلك \نه يطبع قيمة المتغير r بدون أن يسند له أي قيمة . لذلك فنحن بحاجة لطريقة Yسناد قيمة ابتدائية للمتغير .r تقبل بعض لغات البرمجـة إسناد قيمـة للمتغير (الـصفة) مباشرةً لكن بيئـة ++C تشترط أن القيمـة الابتدائيـة يتم إسنادها من خلال دالة وإلا ستظهر لك الر سالة التالية:

It's pure specifier can only be specified for functions

'r' : pure specifier can only be specified for functions

**مثال عملي :**

عند تعاملك مع بيئة basic visual فإنك عندما تنشئ نموذج "Form "ً فإنه يحتوي على خصائص مسبقا دون تدخل منك ومنھا "height" و " width "وبدون وجود القيم ا
بتدائية لھذا النموذج فلن تستطيع مشاھدة النموذج لان ارتفاع النموذج وعرضه سيكونان "صفراً".

**المدمرات / الھادمات :**

 **- تعريفھا :** عبارة عن دالة تقوم بإز الة الأغر اض والكيانات من الذاكرة (إلغاء الكائن من الذاكر ة).

**- الخواص :**

- ١. لھا نفس اسم الصنف . ٢. يسبق اسم دالة الهدم العلامة (~). ٣. توجد لھا ممررات و
 تعود بشيء ٤. تقوم بإلغاء المساحات المحجوزة للكائنات في الذاكرة . ٥. يمكن إنشاء أكثر من دالة ھدم واحدة .
	- ٦. يتم تنفيذھا عند إلغاء الكائن أو انتھاء البرنامج .

**شفرة المشيد :** 1. Class Simple\_math 2.  $\{$ 3. private: 4. int r;  $5.$ 6. double result() 7. { return r; }; 8. public: دالة المشيد ١ ()math\_Simple 9. 10.  $\{ r = 0; \}$ ; 11. دالة المشيد ٢ (تحميل زائد) (x Simple\_math(int x) 13.  $\{ r = x; \}$ ; 14. 15. void sum(int a, int b) 16.  $\{ r = a + b; \}$ 17. void print () 18.  $\{ \text{ cout} << \text{ "n == = } n \}$ 19. << result 20.  $<< "n == = 'n" ;$ 21.  $\vert$ 22.  $\}$ ; 23. 24. void main(){ 25. Simple\_math sm; sm كائن إنشاء 26. sm.print(); :0 الناتج إنشاء كائن 2sm وإسناد قيمة ابتدائية له ;(1)2sm math\_Simple 27. 28. sm2. print(); :1 الناتج 29. } تم حذف دالة divided ختصار البرنامج .

```
إضافة شفرة المدمر :
```

```
1. Class Simple math
2. \{3. private: 
4. int r; 
5.6. double result() 
7. { return r; }; 
8. public: 
9. Simple math()
10. \{ r = 0; \};
11. 
12. Simple_math(int x) 
13. \{ r = x; \}14. 
15. void sum(int a, int b) 
16. \{ r = a + b; \}17. void print () 
18. \{ \text{ cout} << \text{ "}\ \text{ } \text{ } n = \text{--}\ \text{ } n \text{ } \text{ } \text{ } n \}19. << result 
20. << "\n====\n" ;
21. };
دالة المدمر ()math_Simple ~22.
23. { 
24. cout << "\n*****"
25. << "The End ****\n";
26. };
27. }; 
28.
29. void main(){ 
30. Simple_math sm; sm كائن إنشاء
عند إغلاق نافذة البرنامج ستظهر العبارة : 31.
32. ***** The End *****
33. } 
                                                             محظات :
يتم التفريق بين دالة الهدم عن دالة المشيد بعلامة ~ تسبقها ، ولا يمكن استدعائها فهي تنفذ نفسها عند
                                           إنھاء البرنامج أو حذف الكائن .
-     عند إغلاق البرنامج يجب حذف جميع المتغيرات التي يستخدمها من الذاكرة، وإلا فإنها ستبقى حتى
تمÂھا وبالتالي سنحتاج إلى إضافة ذاكرة إضافية والتي بدورھا ستمتلئ، يمكنك مLحظة أنه عند إعطاء 
                المتغير x قيمة معينة ثم إعادة تشغيل البرنامج وطباعة x فإنها لا تعيد شيئاً <sub>.</sub>.
- تقوم بيئة ++C بتدمير الكائن مباشرة عند انتھاء البرنامج ولكن إذا أردنا التحكم بحذف الكائن فإننا 
                                              ننشئ دالة ھدم خاصة بنا .
-     المدمر ات مهمة جداً وتوجد في كل لغة برمجية دو ال مدمر ة، يمكنك ملاحظة دالة التدمير  الخاصـة ببيئـة
           ++C عند ظھور رسالة "continue to key any Press "في نھاية تنفيذ البرنامج .
                   - تقوم دالة الھدم الخاصة بنا بتدمير الكائن قبل دالة الھدم الخاصة بالبيئة .
```

```
#include<iostream> 
#include<string> 
using namespace std; 
//////////////////////////////////////////////// 
class Student 
{ 
private: 
         int num, level; 
         string name, space; 
///////////////////////////////////////////////// 
public: 
         void assigned(int n, string m, int l, string s) 
         { 
                num=n; level=l;
                name=m ; space=s ;
         }; 
         void print( ) 
        { cout <<num<<ends
                         <<name<<ends 
                        <<level<<ends
                        <<space<<endl;
         }; 
///////////////////////////////////////////////////// 
         Student( ) 
        { num=0; name="nodata"; level=0; space="nodata"; };
        Student(int n, int l, string m, string s) 
                {num=n; level=}; {name=m; space=s; }///////////////////////////////////////////////////// 
        \sim Student()
         {cout<<"the end\n";}; 
}; 
main() 
{ 
         Student stud; 
         Student studl(1,4,"ali","it"); 
         stud.print(); 
         studl.print(); 
        int a,b; 
        string c,d; 
        cout << "Enter Number: "; cin >> a;
        cout << "Enter Level: "; cin >> b;
        cout << "Enter name: "; cin >> c;
        cout << "Enter space: "; cin >> d;
         stud.assigned( a, c, b, d); 
         stud.print();
```
}

1. #include<iostream> 2. #include<string> 3. using namespace std; 4. //////////////////////////////////////////////// 5. class Student 6. { 7. private: 8. int num, level; 9. string name, space; 10. ///////////////////////////////////////////////// 11. public: 12. void assigned(int, string, int, string); 13. 14. void print() 15.  $\{$  cout  $\le$ num $\le$ ends 16 <<ar>  $\leq$  and  $\leq$   $\leq$  and  $\leq$   $\leq$  and  $\leq$   $\leq$  and  $\leq$   $\leq$  and  $\leq$   $\leq$  and  $\leq$   $\leq$  and  $\leq$   $\leq$   $\leq$   $\leq$   $\leq$   $\leq$   $\leq$   $\leq$   $\leq$   $\leq$   $\leq$   $\leq$   $\leq$   $\leq$   $\leq$   $\leq$   $\leq$   $\leq$ 17 << level << level << level << level << level << level << level << level << level < level < level < level < level < level < level < level < level < level < level < level < level < level < level < level < level < level < 18.  $\leq$ space $\leq$ endl: 19.  $};$ 20. ///////////////////////////////////////////////////// 21. Student( ){ num=0; name="nodata"; level=0; space="nodata"; }; 22. 23. Student(int n, int l, string m, string s){ num=n; level=l; name=m; space=s; }; 24. /////////////////////////////////////////////////////  $25.$   $\sim$  Student() 26.  $\{\text{cout}<<"\text{the end}\{n"\}$ ; 27.  $\}$ ; 28. 29. void Student::assigned(int w , string x, int y, string z) { 30. num = w; name = x; level = y; space=z;  $31.$  }; 32. 33. void main( $\left\{ \right\}$ 34. Student stud; 35. Student studl(1,4,"ali","it"); 36. stud.print(); 37. stud1.print(); 38. int a,b; 39. string c,d; 40. 41. cout << "Enter Number: ": cin >> a: 42. cout  $<<$  "Enter Level: ": cin  $>> b$ : 43. cout  $<<$  "Enter name: "; cin  $>> c$ ; 44. cout  $<<$  "Enter space: "; cin  $>> d$ ; 45. stud.assigned(a,c,b,d); 46. stud.print(); 47. }

\* 
حظ السطر رقم ١٢ : ١- يمكن أن نحذف أسماء المتغيرات ونبقي أنواعها فقط:

assigned(int, string, int, string);

٢- ويمكن أن يحتوي أسماء المتغيرات :

void assigned(int n, string m, int l, string s)

مثال :

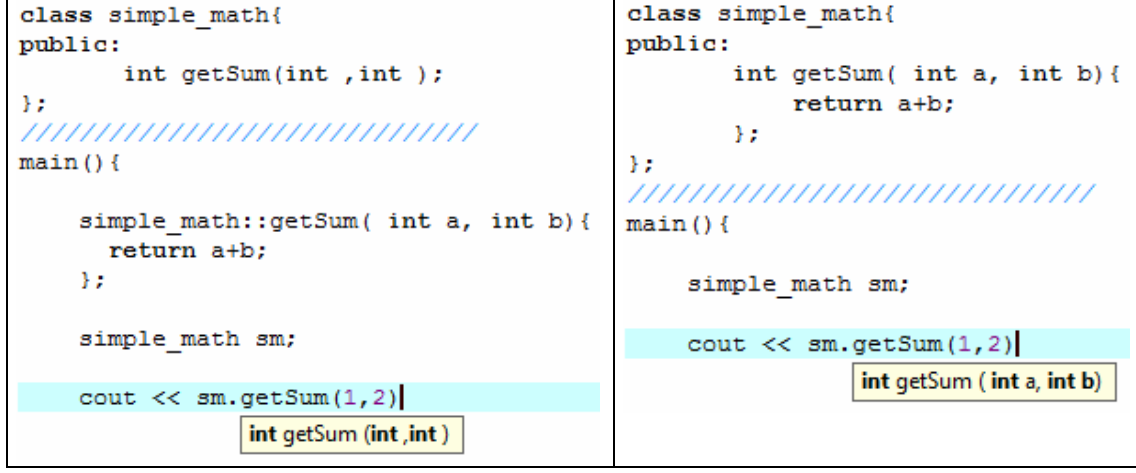

.<br>توفر الطريقة في اليسار حماية أكبر للبيانات كما في المثالين السابقين لاحظ أنه لا يتم عرض أسماء المتغير ات.

\* 
حظ السطور من ٢٩ إلى ٣١:

١- يمكننا إعادة تسمية المتغيرات بأسماء تختلف عن ا\سماء الموجودة في الدالة داخل الكLس .. void Student::assigned(int w, string x, int y, string z)  $\{ \}$ 

٢- يمكن الوصول إلى متغير ات الكلاس داخل هذه الدالة الخارجية:

num = w; name = x; level = y; space=z;

#include <iostream.h>

```
مميزات إنشاء دوال الصنف خارجه :
        - إضافة تعدد أشكال للدوال الموجودة داخل الكLس .
   - تطوير البرنامج مثل "حزم برامج office التطويرية ".
مLحظة: يمكن إنشاء دالة خارج الصنف أسفل الدالة الرئيسية main
```

```
class simple math{
public:
       int getSum(int, int);
       double pow3(int);
\mathcal{V}int main () {
    simple_math sm;
    \text{cut} \ll \text{sm.getSum}(1, 2);
    \text{count} \ll \text{sm.pow3}(5);
\mathcal{H},,,,,,,,,,,,,,,,,,,,,,,,,,,,,
int simple math::getSum( int a, int b) {
      return a+b;
\mathcal{E}#include <math.h>
double simple math::pow3( int x){
  return pow(x, 3);
17
```
# **إنشاء المكتبات Build Libraries**

تحتوي المكتبة على فئات وتراكيب ولا تحتوي على أوامر تنفيذية مثل الطباعة على الشاشة وبالتالي لا يمكن تنفيذ المكتبة ولكن يمكن تضمينھا "استيرادھا" في ملف "file source "ثم تعريف بيانات من نوع الفئات الموجودة في المكتبة .

يتم تسمية أي مكتبة بأحرف كبيرة وتأخذ ا
متداد "h. "مثال : h.MYLIBRARY .

يمكن وضع مكتبتنا داخل مجلد "include "الخاص ببيئة ++C في المسار التالي : C:\program files\microsoft visual studio\vc98\include

 $\# \text{include} \leq \text{mylibrary}$ وسيكون تضمين المكتبة بين قوسين  $\pm$ 

كمـا يمكـن وضـع مكتبتنــا جـوار ملـف "source file" الخــاص بنــا وعنـدها نــستخدم إشــارتي تنــصيص . #include "mylibrary.h"

> القوسين <h.mylibrary <تعني أن تبحث بيئة ++C عن المكتبة في مجلد include . عند تحديث المكتبات فإن الامتداد h. يبقى في المكتبات التي تنشئها ِ

- حظ أنه يجب إرفاق مكتبتك مع البرنامج عند نقله إلى إي جھاز آخر للعمل .

### **خطوات عمل مكتبة :**

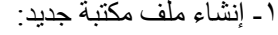

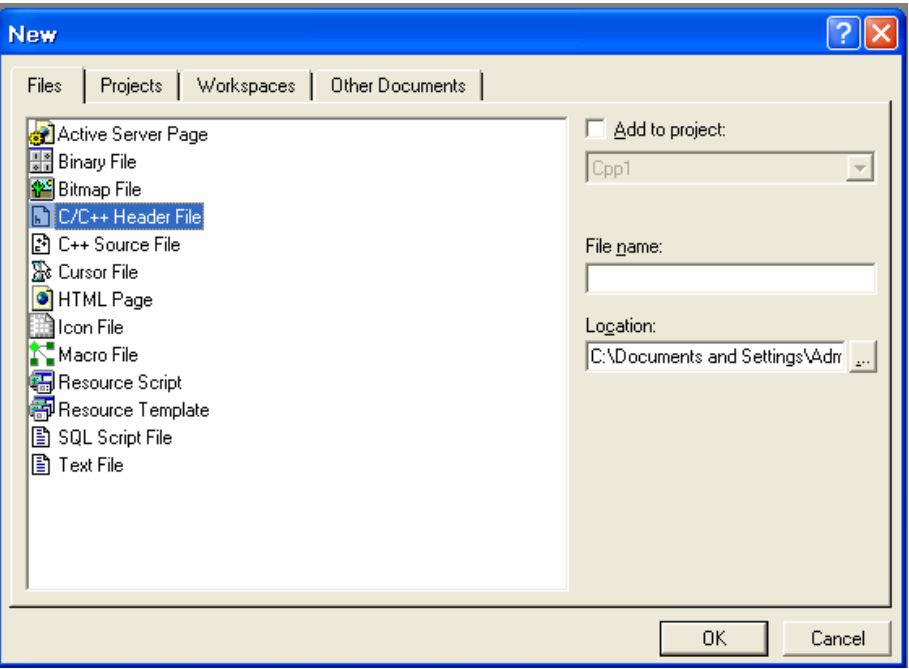

٧١

```
 ٢- قص الكLس من ملف "file source "ولصقه في ملف المكتبة (مع إضافة المكتبات والتحديثات الLزمة 
                                                                                                                        لعمل مكتبتك ):
   #include<iostream>
   #include<string>
   class Student
   K.
   private:
           int
                           \texttt{num} .
                                         level;
           string name, space;
   \mathcal{L}\mathcal{L}--77
   public:
           void assigned(int, string, int, string);
           void print().<br><<num <<ends><<name <<ends
           \left\{\right. \qquad \text{cout}<<level<<ends
                                   <<space<<endl;
           \} :
   99.
                                                                                  -------//
           Student(){    num=0;    name="NoData";    level=0;    space="NoData";    };
           Student(int n, int 1, string m, string s){<br>num=n; level=1; name=m; space=s;
           \} :
                                                                                         -- 17
          \label{eq:rel} \begin{array}{ll} \text{{\char'134}^\sim} \text{{\char'134}^\sim} \text{{\char'134}^\};
                                               (ملف المكتبة H.STUDENTS(
```
٣- حفظ ملف المكتبة بأحرف كبيرة وبامتداد h. جوار ملف "file source "أو في مسار "include" .

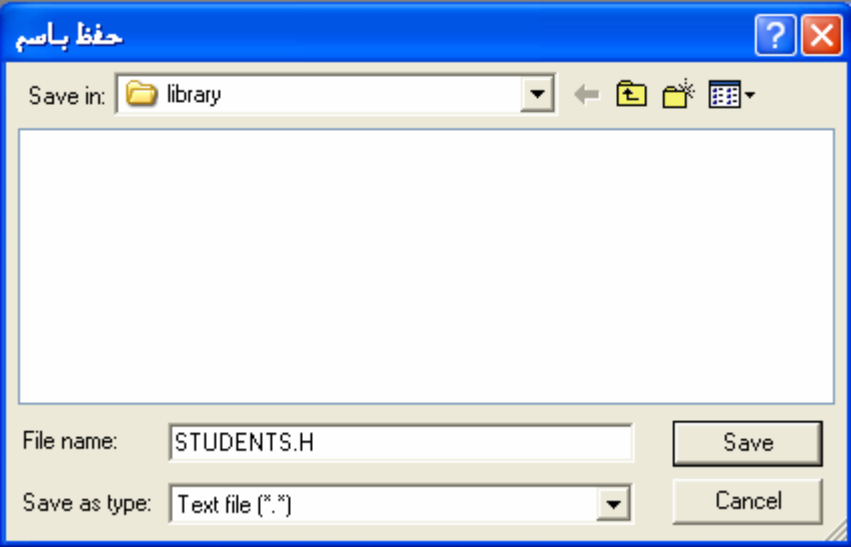
تم حفظ الملف داخل مجلد library جوار ملف prog1.cpp) source file).

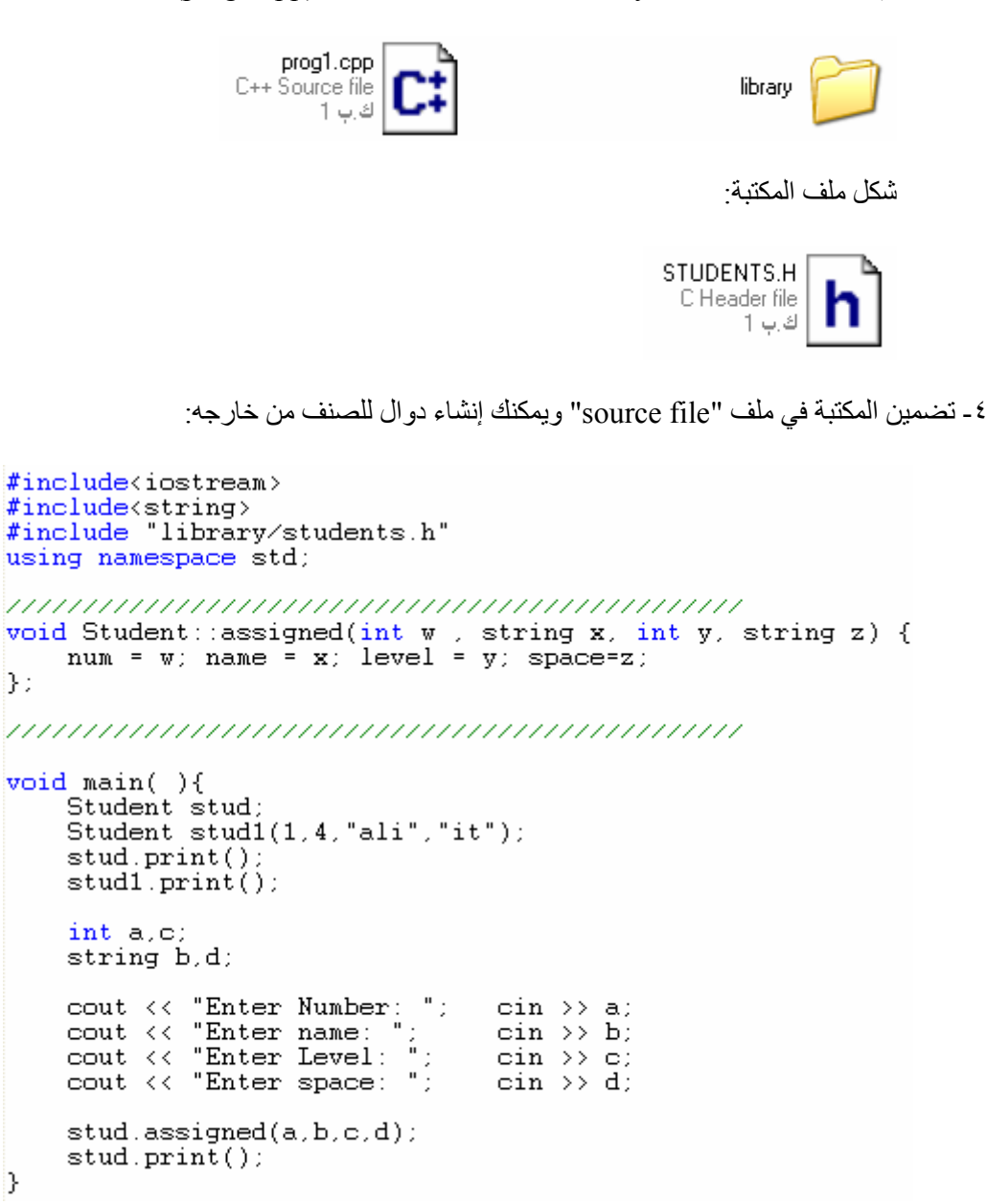

([ prog1.cpp] source file البرنامج ملف(

**محظات :** - يجب تضمين المكتبات مر ة أخر ي في ملف "source file". - يمكن إنشاء دوال للصنف من خارجه 
حظ : void Student::assigned(int w , string x, int y, string z) { num = w; name = x; level = y; space=z; }; بشرط أن تكون الدالة مصرح عنھا في الصنف :

void assigned(int, string, int, string);

# **الوراثـــة The Inheritance**

#### **مقدمة :**

تعد الوراثة واحدة من أھم الخصائص في البرمجة الكائنية، \نھا تعطيك مرونة وقوة في كتابة برامجك، كما أنھا تسهل عملية تطوير البرنامج، وتجعل من كتابة الأكواد متعة بالفعل، لكنها تحتاج بالمقابل إلى بذل مجهود فكري لبناء الصنف'') ومعرفة كيف سيتم توريث الأصناف المشتقة، وكذلك معرفة بعض المفاهيم مثل التجريد وتعدد الأشكال، ومتى ما تعمقت معر فتك بالبر مجة الكائنية فسيكون لديك سلاح قوي لا يمكنك أن تتخلى عنه.

**التعريف :**

- عبارة عن توريث صفات وعناصر من صف المورث إلى صف الوريث . - نقل عناصر صنف إلى صنف آخر .
	- تعريف صنف بد
	لة صنف آخر .

يعتبر صنف المورث (صنف الأب) الصنف الأساس Base class بينما يعتبر صنف الوريث (صنف ا
بن) الصنف المشتق class Derived

**شفرة الكائن المشتق :**

- 1. Class Derived\_class : Access Base\_class
- 2.  $\{$
- 3. private:
- 4. Declarations…
- 5. Public:
- 6. Declarations…
- 7. Protected:
- 8. Declarations…
- 9.  $\}$

**شرح الشفرة :**

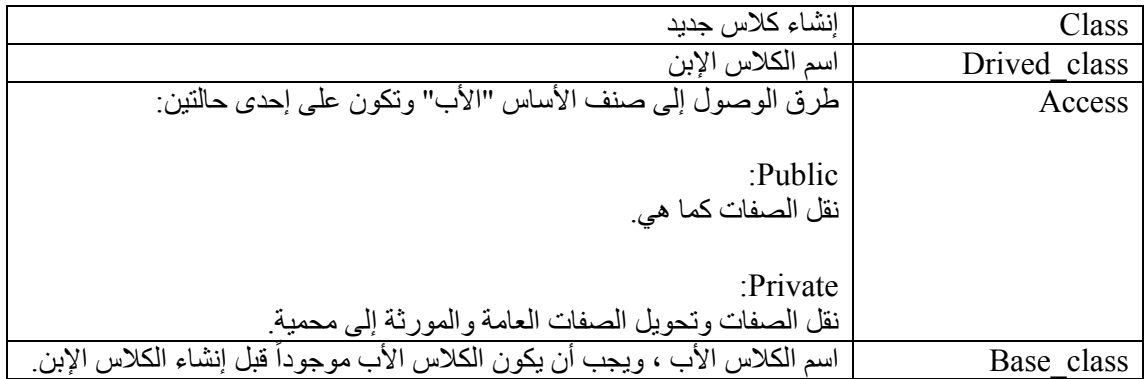

<sup>1(</sup> ) راجع الفصل ١٥ في كتاب "تطبيق UML التحليل والتصميم بالمنحى للكائن باستخدام UML " ترجمة وإعداد "خالد الشقراوي".

#### ملا**حظات**:

- الـصفات المحميـة فـي الأب تبقـى محميـة فـي الابـن وتبقـى غيـر متاحـة فـي الابـن حتـى مـع تحديـد الوصـول "Access "إلى عام Public . - الصفات المورثة Protected متاحة داخل الصنف الابن ومحمية خارج الصنف الأب والابن ِ - يمكن أن يورث الصنف ا\ساس عدد من ا\صناف المشتقة، ويمكن للصنف المشتق أن يرث من عدة أصناف أساس . - عند عدم الرغبة في توريث صفة يحملھا الصنف ا\ساس إلى ا\صناف المشتقة فإننا نجعلھا محمية Private .

- المستوى public يسمح باستخدام الصفات والخصائص داخل ا\صناف وخارجھا وداخل ا\صناف المشتقة وخارجها (أي أنها تكون متاحة).

## **أمثلة من الواقع :**

**مثال ١:** شركة السيارات تقوم بعمل قالب واحد لمجموعة من السيارات وفي المرحلة التالية يتم إضافة بعض التفاصيل إلى السيارات لتمييزھا مثل اللون ونوع التنجيد وقوة المحرك... الخ نستطيع أن نقول أن القالب العام هو الأب وأن السيارات المختلفة ورثت كل الصفات الأساسية من الصنف الأب وأضيف لكل واحدة منھا صفات مختلفة .

#### **مثال ٢:**

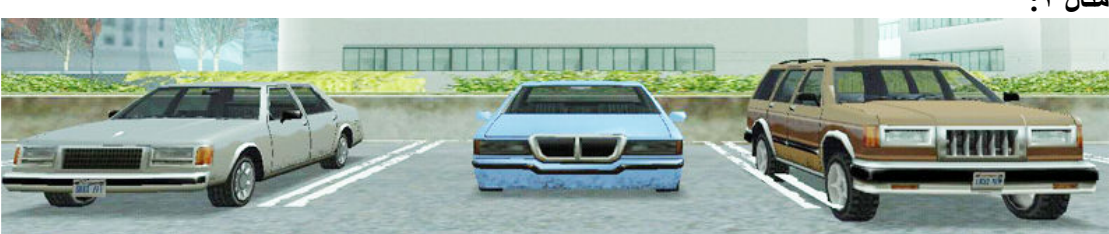

في بعض الألعاب الالكترونية هناك العديد من السيار ات قد تصل إلى أكثر من ٥٠ نو ع فكيف يتم ذلك؟ هل يتم عمل كلاس لكل سيارة على حدة؟ فمن الصعب عمل ذلك لأن لكل سيارة شكل ولون وحجم وسرعة تختلف من واحدة لأخرى.. من ناحية أخرى فإن كل السيارات لها ٤ عجلات ولها نفس الحركة "يمين ويسار أمام خلف" ونفس دوال التسارع ودوال التحطم ودوال تشغيل اYضاءة والمكابح... الخ .

ومن ھنا يأتي دور الوراثة ليحل ھذه اYشكالية.. حيث يتم عمل صنف أب يحتوي كل الخصائص والصفات الأساسية التي تشترك فيها كل السيارات، ثم يتم برمجة أصناف مشتقة تحتوي على إضافات وتغييرات بسيطة في الشكل والحجم والتسار ع وقوة التحمل مثلاً بينما ترث كل الصفات الأساسية من الصنف الأب ِ

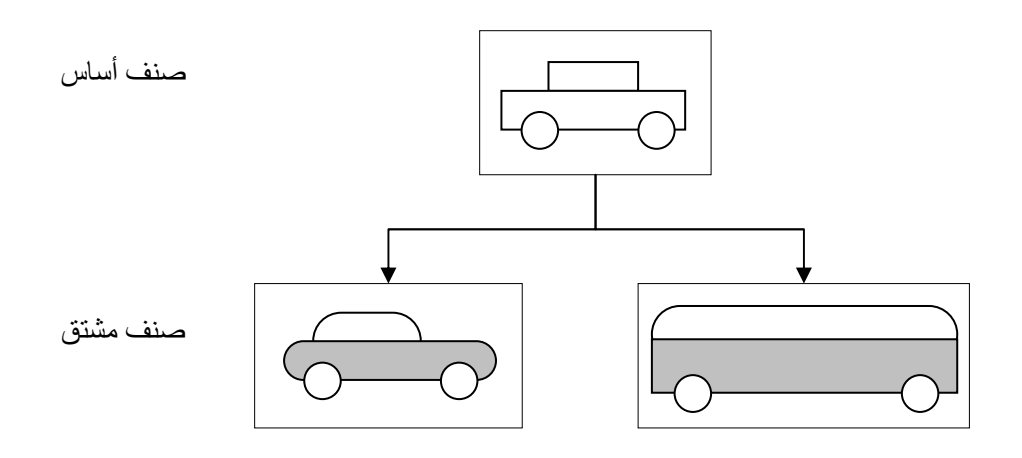

## **عودة إلى أنواع البرمجة :**

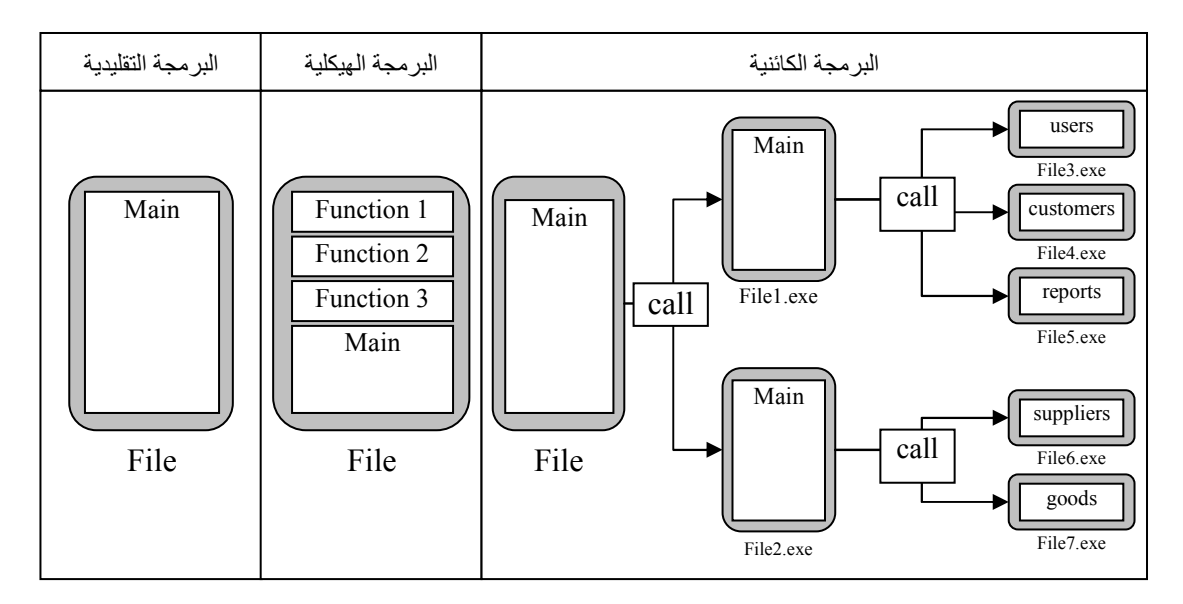

## **البرمجة الھيكلية :**

تعتمد على إحدى طريقتين : ١) طريقة البرمجة المتتالية: حيث أن المبرمج يقوم ببرمجة بما يخصه ثم ينتقل البرنامج إلى مبرمج آخر ليقوم بدوره بما يخصه وھكذا دواليك ..

٢) طريقة البرمجة المستقلة: حيث يعمل كل مبرمج على جزء من البرنامج ثم يتم تجميع الأجزاء في برنامج واحد .

من عيوبھا:

- التأخير في تنفيذ البرنامج . - كل مبرمج يجب أن يفھم ما عمله زميله .
	- أي خطأ في دالة يوقف البرنامج .
- أي تعديل في برنامج فرعي يحتاج لتعديل في البرنامج الرئيسي .

**البرمجة الكائنية :**

أجزاء البرنامج عبارة عن برامج فرعية مستقلة . كل برنامج فرعي يعمله مبرمج أو فريق . تطوير البرنامج الفرعي 
 يعني ھدمه وبناء برنامج جديد، ولكن يعني إضافة وظائف أخرى . إذا كبر حجم البرنامج الفرعي مع كثرة التطويرات فيه فيمكن تقسيمه إلى برامج فرعية عن طريق التوريث وإضافة وظائف "دوال" أخرى . يجب عدم تداخل الوظائف فكل وظيفة يجب أن تختص بعمل شيء معين . إضافة وظائف للبرنامج 
 تؤثر على الوظائف الرئيسية .

مميز اتھا:

- كل المبرمجين يعملون في نفس الوقت .
	- يمكن لكل مبرمج أن يبرمج بأي لغة .
		- كل برنامج له حماية لبياناته .
- التعديل في بر نامج فر عي لا يحتاج إلى التعديل في البر نامج الرئيسي.
	- إذا تعطل برنامج فرعي فL يتوقف البرنامج الرئيسي .

```
مثال : لكائن سيار ة يحسب الأمتار التي تقطعها ويظهر المسافة المقطوعة بالكيلو متر ..
#include <iostream> 
#include <string> 
using namespace std; 
class movement { 
       ///////////////////////////// 
       private : 
               int _state; float _kelo;<br>float meter; int posit
                                       \bar{p} position; int side;
       ///////////////////////////// 
       public : 
                movement(){ 
                   state = 0; kelo = 0;
                   meter = 0; position = 0; side = 1;
 } 
                //------------------// 
               void power on() {
                  state = 1;
                  \overline{\text{cut}} \ll \text{''star\a\n'}; } 
                //------------------// 
                void move_on( float meter, char side){ 
                   if (state == 0 ){
                        cout << "You must start the car!\n"; 
                    }else{ 
                       cout << "\nMOVE: ";
                       if(side=='f') {
                             {\mathsf{__}^\mathsf{meter}} += meter;
                             side = 1;if( meter>= 100) {
                                 _meter -= 100;
                             \left[\text{kelo++;}\right] } 
                              cout << "\t-> Moving " << meter 
                                   << " meter forward\n"; 
                         }else if(side=='b'){ 
                             meter -= meter;
                             _side = -1;if( meter <= 0) {
                                  _meter=99; 
                                 \bar{k}elo--;
 } 
                              cout << "\t-> Moving " << meter 
                                  << " meter backward\n"; 
 } 
 } 
 } 
                //------------------// 
                void position_(){ 
                   if (side==1){
                       cout \langle\langle "\ranglet You moved to " \langle\langle kelo \langle ", "
                              << _meter << " km\n"; 
                    }else{ 
                       cout \langle\langle "\ranglet You back to " \langle\langle kelo \langle ", "
                              << _meter << " km\n"; 
 } 
 }
```

```
~movement(){
                      \text{cut} \ll \text{"}\nnstop\n";
        ///////////////////////////////
\};
class shape : public movement {
        ///////////////////////////////
       private :
                 string _model; string _color;<br>int _doors; int _engine_force;
                 int \space doors;
       public :
                shape()\frac{1}{1000} = \frac{1}{1000} = \frac{1}{4};
                 \begin{array}{rcl}\n\text{model} & = & \text{"BMW"}; \\
\end{array}\n\begin{array}{rcl}\n\text{color} & = & \text{"white"};\n\end{array}\overline{\phantom{a}} engine force= 200:
                 //-----------------//
                void recolor( string color ) {
                     \text{\_color} color = color;
                \rightarrow//----------void upgread engine ( int force) {
                     engine force += force;
                \rightarrow//----------void descripe () {
                     cout << "Model:\t"<< model << endl
                           << "Color:\t"<< _color << endl
                           << "Doors:\t"<< doors << endl
                            << "Engine: \t"<< engine force << " horse \n \n";
                \rightarrow\cdotclass vehicle: public movement, public shape {
\cdotvoid \text{main()}START
                                                  -> Moving 20 meter forward<br>You moved to 0,20 km
                                        MOUE:
vehicle car;
car. power on ():
                      //start\rightarrow Moving 83 meter forward<br>You moved to 1,3 km
                                        MOUE:
car.move \overline{on(20, 'f')};car. position ():
                                                  \rightarrow Moving 100 meter forward<br>You moved to 2,3 km
                                        MOUE:
car. move on (\overline{83}, 'f');
car. position ();
                                                  -> Moving 4 meter backward<br>You back to 1,99 km
car. move on (\overline{1}00, 'f');
                                        MOUE:
car. position ();
car. move on (\overline{4}, 'b');
car. position ();
                                        Model:
                                                  BMW
cout \langle \langle \cdot \rangle \cdot \cap \setminus \overline{\cap} \cdot \cdot \rangleCo 10r:
                                                  white
                                        Doors:
                                        Engine: 200 horse
car.descripe ();
                                        Model:<br>Color:
                                                  BMW
car.recolor("red");
                                                  red
                                        Doors:
car.upgread engine (100);
                                        Engine: 300 horse
car.descripe ();
```

```
\vee \wedge
```
Press any key to continue . . .

 $\}$ 

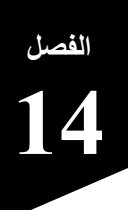

## **المؤشرات Pointers**

#### **تعريفھا :**

- عبارة عن متغيرات في الذاكرة تشير إلى عناوين والتي بدورھا تشير إلى قيم . - عبارة عن مصفوفة مفتوحة .

**التعامل مع المؤشرات :**

- العلامة (&) تستخدم مع المتغيرات والمؤشرات لمعرفة عناوينها .
	- العلامة (\*) تستخدم مع المؤشرات لمعرفة قيمها .

**مثال من الواقع :** لنفرض أنك وأربعة من أصدقاءك ذهبتم إلى المطعم فإنكم ستحجزون طاولـة مـا بشكل عشوائي، وبفرض أن الطاولة تستوعب أربعة كراسي فقط فإن أي طاولة ستكون مناسبة لجلوس أربعة أشخاص فقط (وكذلك المتغير يفعل "لكنه يحجز ٨ بت على الأقل"). ولنفرض أن زملاءً لك جاءوا إلى المطعم بالصدفة وأردت أن يتناولوا الطعام معك فإن هذا غير ممكن فيجب أن يحجزوا طاولة أخرى عشوائيا ويطلبوا ما يريدونه ويدفعوا فاتورتھم وربما سيكونون في طاولة بعيدة ..

ولحل ھذه المشكلة اتفقت مع مسئول المطعم بحجز طاولتين متجاورتين ووضعھما بجوار بعض بحيث تستطيعوا تناول الطعام معاً وتكون الفاتورة واحدة، الآن إذا جاء أصدقاء آخرين فإنك لن تستطيع ضم طاولـة ثالثـة لأنك لـم تطلب سوى طاولتين فقط، وإذا طلبت من البداية ضم ثلاث طـاولات فربمـا لا يـأتـي أصـدقائك (وكذلك المصـفوفة تفعل )..

لنفترض أنك أردت أن تتخلص من المشكلة السابقة فإنك ستتفق مع أصدقاءك بحجز طاولة وستطلب من مسئول المطعم بأن بضم طاولة إضافية كلما جاء أصدقاء آخرون (وكذلك المؤشرات تفعل ).

أر أيت كم هذا مناسب، الآن سنتفادى مشكلة ضم طاولـة إضـافية ثـم لا يـأتـي زمـلاءك، ونتجنب الإحراج عنـدما يأتون ولا تجد لمهم مكان . لنترك المطعم الآن ولنتوجه إلى ++C مرة أخرى لنعقد مقارنة دقيقة .

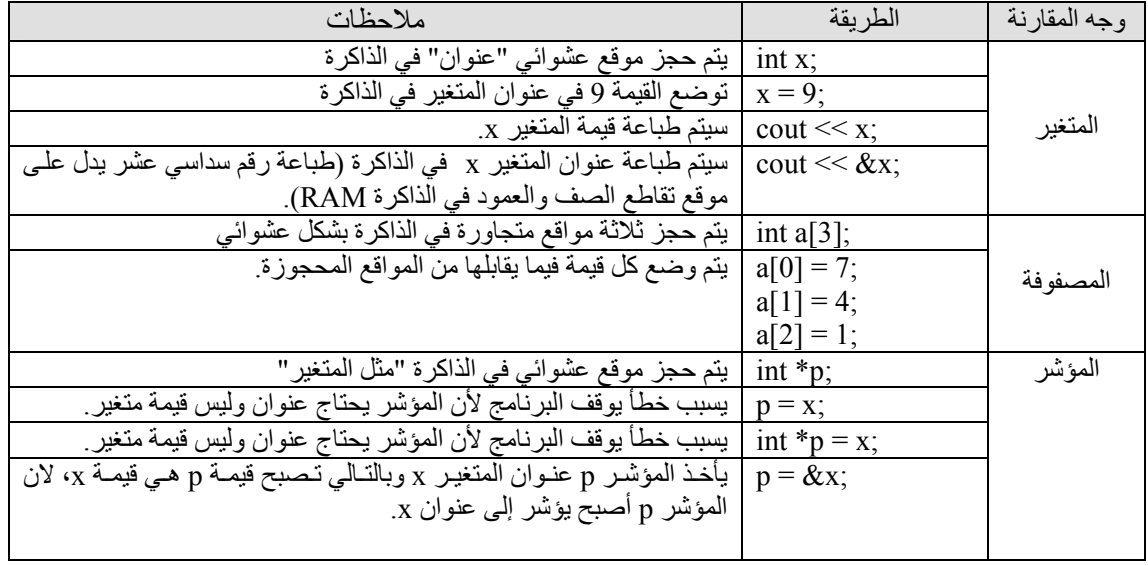

**مقارنة بين المتغيرات والمصفوفات والمؤشرات :**

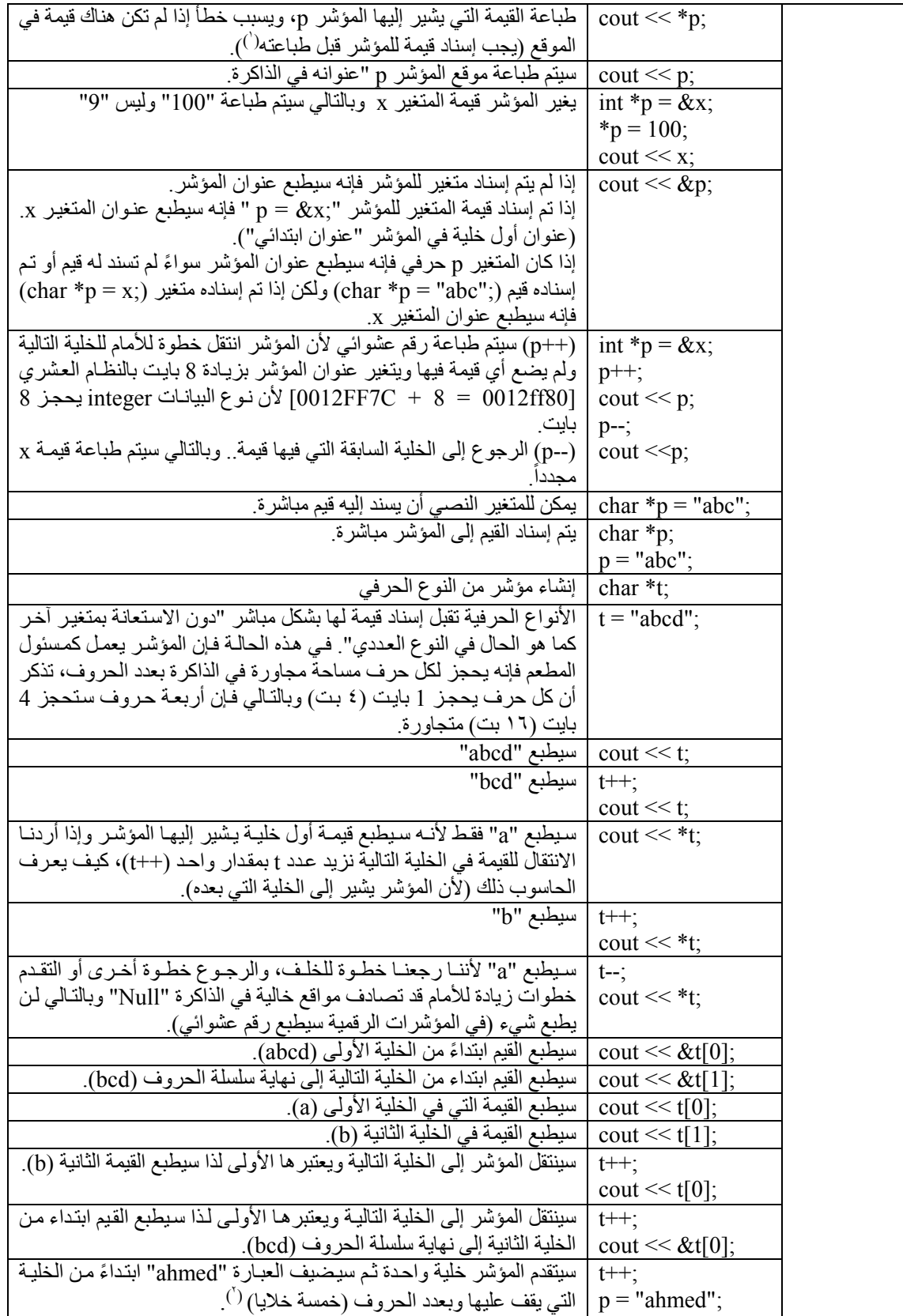

<sup>(1)</sup> عند إنشاء مؤشر فإنه لا يشير إلى أي مكان وتكون قيمته "Null" إلا بعد إعطاءه عنوان متغير موجود بالفعل أو إسناده قيمة حرفية في حالة المؤشر الحرفي "char" .

<sup>2(</sup> ) ً سيتم حذف الحروف الموجودة ابتداء من الخلية التي يقف عليھا المؤشر .

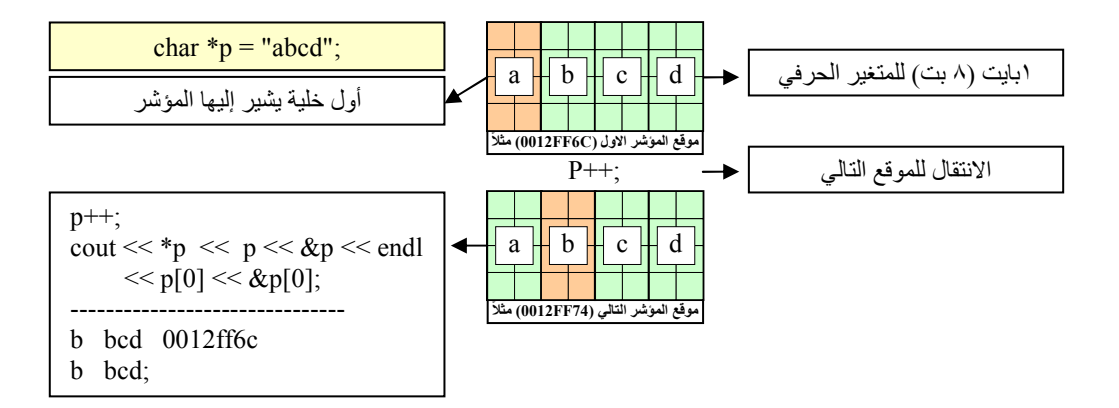

**مثال شامل للتعامل مع المؤشرات :**

```
int i = 1;int *_{p} = \sin j;
//p++; 
cout << &p <<" "<< *p <<" "<< p <<" "<< p[0] << " " << p[1] 
     << " - " << \delta p[0] << " " << \delta p[1] << "\ln \ln \frac{n}{r};
char \starc = "abcd";
for(int i=0; i<=3; i++){
     cout << c[i] << endl; 
} 
cout << &c <<" "<< *c << " << < " " << c[1]
      << " - " << &c[0] << " " << &c[1] << "\n\n\n";
c++;cout << &c <<" "<< *c <<" "<< c[1] << " "<< c[1]
      << " - " << &c[0] << " " << &c[1] << "\n\n\n";
c++;cout << &c <<" "<< *c <<" "<< c <<" "<< c[0] << " " << c[1] 
      << " - " << \&c[0] << " " << \&c[1] << "\n\ln\ln";
cout << &c <<" " << *c<<" "<< c <<" "<< c[0] << " " << &c[0] << endl;
```
**مميزات وعيوب ھياكل البيانات :**

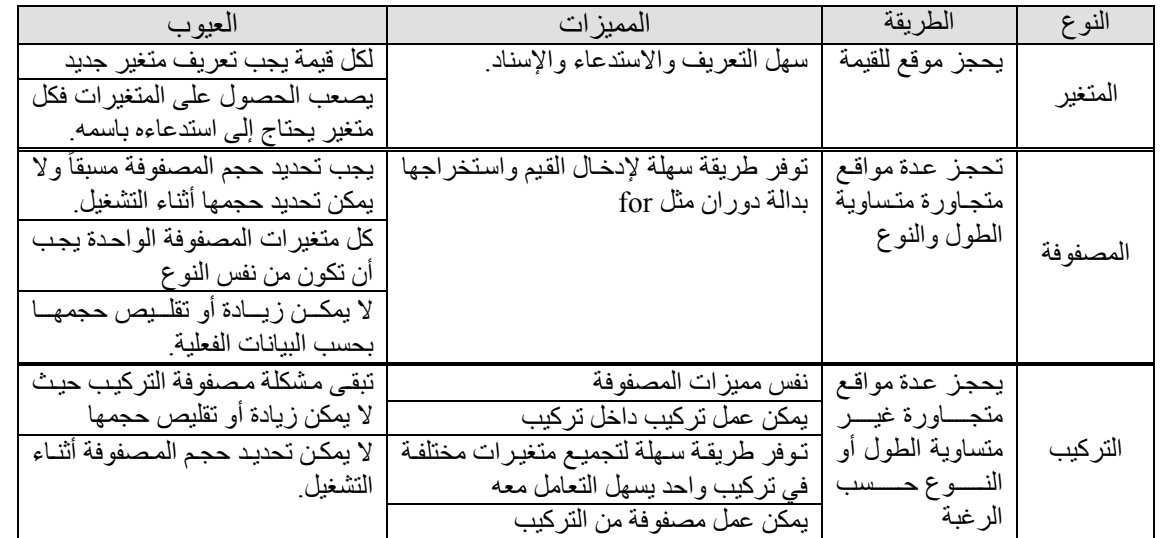

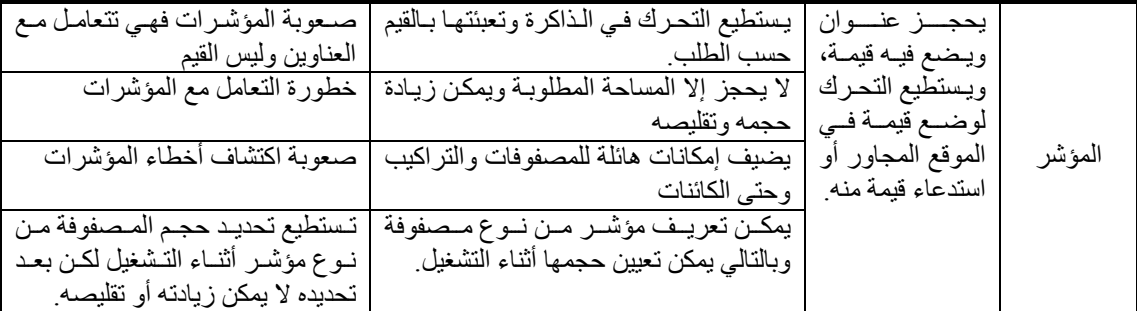

لا تدخل الكائنـات والـدوال ضمن المقارنــة لأن الكائنــات تحتـوي نفس عيـوب التركيب، ولأن الـدوال لا تـضيف إمكانيات جديدة للمتغيرات "غير أنه يمكن تعريف متغير بنفس ا
سم داخل عدة دوال في نفس الوقت (متغير محلي .)"

( **إمكانيات المؤشرات** ١ ( **:** 

 **- تعريف مصفوفة متغيرة الحجم :**

```
int count = 0;
 cout << "Enter array count: "; 
 cin >> count ; 
char \starc = new char[count];
for(int i=0; i<count; i++){
    cin \gg c[i];
 } 
for(int i=0; i<count; i++){
     cout << c[i] << ends; 
 } 
 cout << endl;
```
 **- تعريف مصفوفة متغيرة اPبعاد :**

```
 int rows,cols; 
cout << "Enter rows count: "; cin >> rows ;
 cout << "Enter cols count: "; cin >> cols ; 
 int **Array = new int *[rows] ; 
for (int p=0 ; p < rows ; p++)
 { Array[p] = new int[cols]; } 
for (int r=0 ; r < rows ; r++)
 { for (int c=0; c < cols; c++) 
    { cout << "Enter array[" << r << "][" << c << "] value: ";
        cin >> Array[r][c]; 
     } cout << endl; 
 } 
for (int r=0 ; r < rows; r++)
 { for (int c=0; c < cols; c++) 
    { cout << "[" << Array[r][c] << "]"; }
          cout << endl; 
 }
```
 <sup>)1(</sup> اYكسير في ++c للكاتب "سلطان محمد الثبيتي ."

## ( **حذف المؤشرات** ١ ( **:**

تحدث المشاكل في البرامج الكبيرة عندما تنسى إسناد قيمة للمؤشر فيستمر المؤشر بحجز مساحة فارغة وعندما يحاول الحاسوب حجز ھذه المساحة \نھا فارغة لمتغير آخر فقد يحدث خلل يوقف البرنامج أو حتى الحاسوب عن العمل ِ وبالتالي يجب إسناد قيم للمؤشر ات و عند الانتهاء من استخدام المؤشر يجب إلغاؤه ِ

#### **طريقة حذف المؤشر :**

يتم إسناد القيمة "صفر" للمؤشر :

 $p = 0$ ;

int  $*_{p} = \&x$ 

#### **فائدة :**

طالما أنه يمكننا معرفة عنوان المتغير ونستطيع تغيير القيمة الموجودة في ذلك العنوان فإن ذلك سيعطينا قدرات جديدة، فمثلاً نستطيع أن نرسل عنوان متغير لدالـة أو حتـي إجراء والذي بـدوره يقوم بتغيير قيمـة العنوان بقيمـة جديدة، وبالتالي يتم تحديث قيمة المتغير، كL الطريقتين التاليتين تقوم بنفس العمل .

- باستخدام العناوين :

```
void sum( int &q, int b, int c){ 
     q = b + c;} 
main(){ 
     int a = 0; 
 sum(a, 2 , 3 ); 
cout << a; // print 5
}
```
- باستخدام المؤشرات :

```
void minus( int *w, int b, int c){ 
      *_{W} = b - c;} 
main(){ 
      int a = 0; 
       minus(&a, 7 , 5 ); 
      cout \lt\lt a; // print 2
}
```
<sup>1(</sup> ) المرجع السابق .

# **الملفات Files**

## **مقدمة :**

إن استخدام الذاكرة الظاھرية (Ram (ومعرفة التعامل معھا وكيفية التخزين فيھا واسترجاع البيانات منھا يكفي لعمل برنامج متكامل، حيث أن الذاكرة الظاھرية تحذف البيانات بمجرد إغLق البرنامج.. لذا فL بد من وسيلة لحفظ البيانات بشكل دائم. تعتبر الملفات وسيلة ضرورية لحفظ المعلومات بشكل دائم، وتتيح لنا تخزين البيانات في القرص الصلب والرجوع إليها في أي وقت للاطلاع والإضافة والتعديل.

#### **مقارنة :**

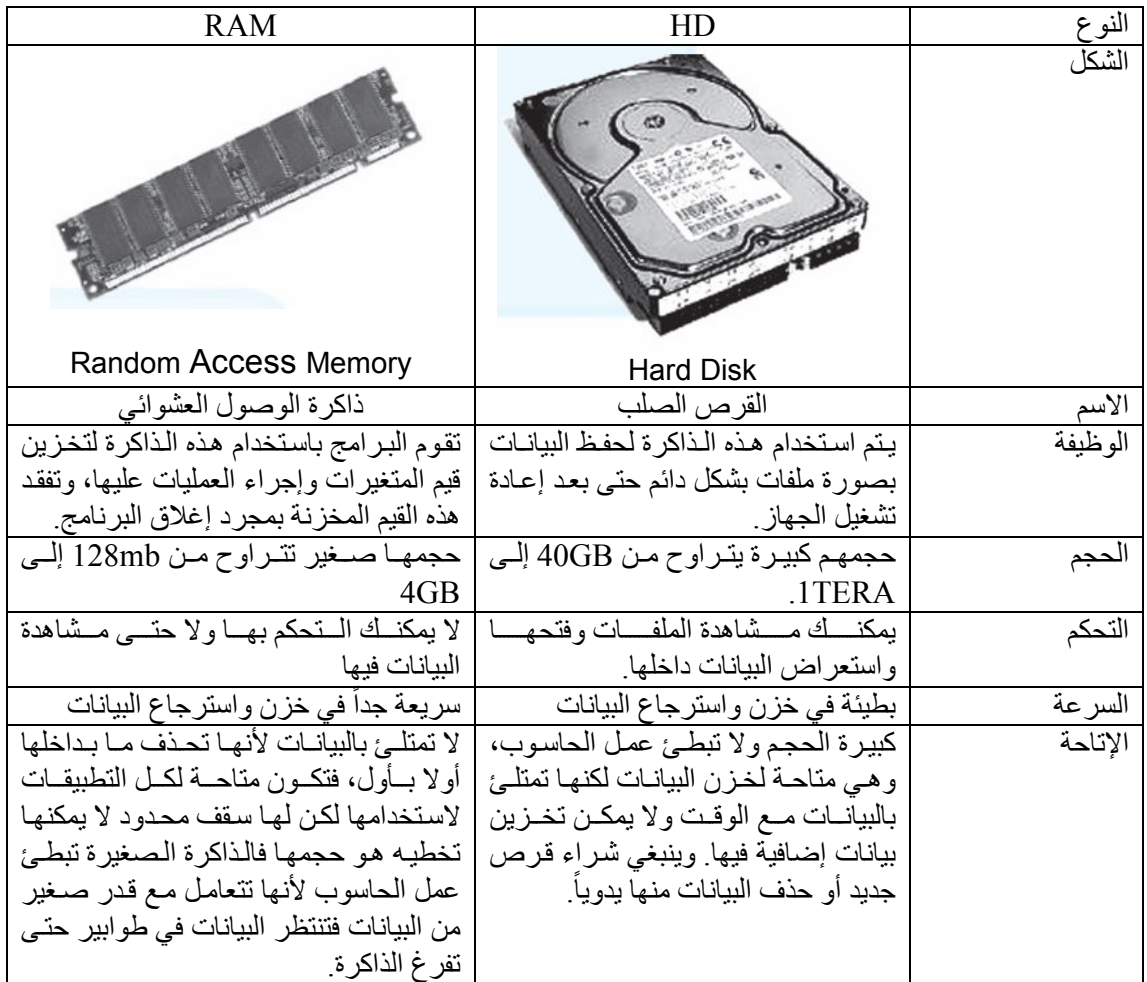

### **كيف يتم تخزين الملفات :**

 **- مثال من الواقع :**

عندما تقوم بالكتابة في برنامج word فإن كل التغييرات التي تقوم بھا تكون في الذاكرة العشوائية ram وعندما تقوم بالحفظ (s+ctrl (فإن البيانات تنقل من الرام إلى القرص الصلب فكيف يحدث ذلك؟

تمتلك الملفات ھيئتين مختلفتين بناء على الوسط الذي تكون فيھا ولذا فلھا اسمين :

 **- اyسم الفيزيائي:** وھو تمثيل في الذاكرة والبرنامج 
سم الملف . - **الاسم المنطقي:** و هو تمثيل حقيقي في القرص الصلب لاسم الملف يحتوي على الاسم مع المسار والامتداد<sub>.</sub>

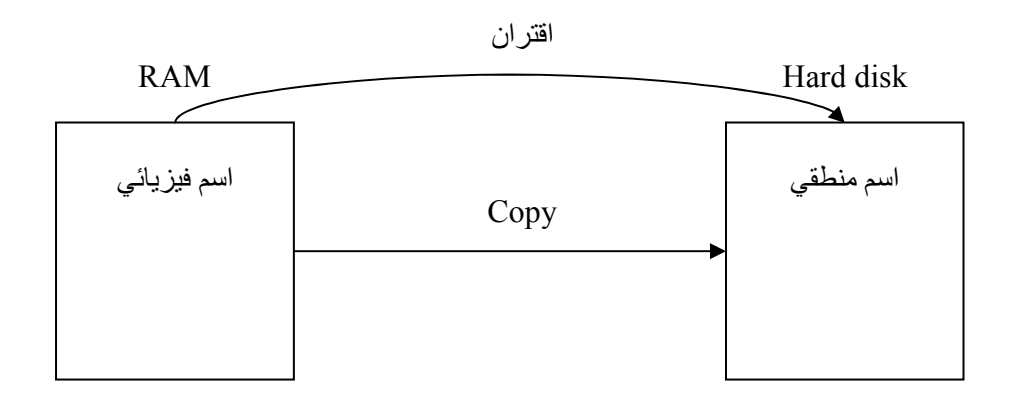

 **- عملية النسخ :** عندما نقوم بحفظ العمل فإنه لا يتم نسخ البيانات من الرام إلى القرص الصلب بشكلها الحالي ولكن يجب تمثيلها على شكل نطاق يحجز في الذاكرة . النطاق عبارة عن مؤشر من نوع \*char يكون حجمه في البداية 0 ويستوعب كافة البيانات في الذاكرة وبالتالي  $\rm y=y=x$ يتم إسناد قيمة المؤشر "الفيزيائية" إلى القرص الصلب كقيمة "منطقية" وكأننا نقول  $\rm y=y$  .

**- خطوات الحفظ لملف :** ١) تضمين مكتبة h.fstream وھي تتكون من صنفين ifstream و ofstream . include <fstream.h>

**محظات :**

٢) إنشاء ملف (فتح ملف للطباعة ) ;(" ا
سم المنطقي للملف مع المسار وا
متداد ") اسم فيزيائي ofstream ٣) الطباعة إلى الملف ff << "some text here.."; ٤) إغلاق الملف.

ff.close();

ofstream ff("c:\\ali.txt"); - في المثال نلاحظ أنه يشبه طريقة المشيد الافتر اضي (المبدل) في الكائنات فهو يمرر القيمة ويشغلها ـ - تسمى ھذه طريقة الفتح للكتابة وھي تقوم بإنشاء الملف إن لم يكن موجودا ً.

ff << "some text here.."; - لأن الصنف ofstream من النوع ostream فإنه يستخدم نفس معامل الاخراج >>. ويقصد بهذا السطر أن يتم تخزين الجملة ..some text here في الملف المحدد في المسار c:\ali.txt.

ff.close(); - لا يتم إنشاء الملف في القرص الصلب إلا عند كتابـة هذا السطر فهو يقوم بنسخ النص من الرام إلـّـى القرص الصلب وبقوم أبضياً بإغلاق الملف

**كيف تتم قراءة الملفات :**

```
Yجراء أي تعديل على ملف word الذي أكتبه يجب أن يتم تحميله إلى الذاكرة الرام (قراءة الملف) ثم إجراء 
                                                 التعديلات عليه ومن ثم إعادة حفظ الملف.
                                                          - خطوات القراءة من الملف :
                                                               ١) فتح الملف للقراءة .
ifstream hh("الاسم المنطقي مع المسار والامتداد);
                                                               ٢) القراءة من الملف :
                                                 - قراءة سطر واحد وإسناد قيمته لمتغير .
char p; 
hh>>p;
                                                            - قراءة جميع السطور .
                  تحتاج لقراءة جميع السطور إلى دالة دوران حيث ستقرأ سطر واحد فقط في كل لفة .
While(!hh.eof()){ 
      hh>>p;
      cout << p << endl;
} 
                                                                  ٣) إغLق الملف 
hh.close();
                                                                     - محظات :
ifstream hh("c:\\ali.txt"); 
                                  يجب أن يتم تحديد ملف موجود في القرص الصلب للقراءة منه .
char p; 
hh>>p;
                                                 يتم إسناد محتويات السطر في المتغير p .
While(!hh.eof()){ 
      hh>>p;
      cout << p << endl;
} 
\rm \dot{p} تعني هذه العبارة أنه طالما لم يصل المستند الـي نهايتـه (()\rm th 1. eفقم بإسناد قيمة السطر الحالي للمتغير
                                                               واطبعھا على الشاشة .
                                                         مثال لتخزين البيانات في ملف :
1 main(){
2 Char i,x,c,t ٢ متغيرات ٤ تعريف
a dividing (الرقم) من المستخدم "enter your number: "; cin >> i; فللب قيمة (الرقم) من المستخدم
4 cout << "enter your name: "; cin >> x; المتغير ي ٤ ف القيمة تخزين
5 cout << "enter your country: "; cin >> c; طلب ٥ المستخدم من) العمر (قيمة 
6 cout << "enter your city: "; \,\text{cin} \gg t; المتغير المتغير ي المتغير ي ٦ في المتغير ي ٦ ف المتغير ي ٦ ف المتغير
7 \vee8 ofstream ff("c:\\ali.txt"); للكتابة ملف فتح ٨
٩ كتابة نصوص وقيم المتغيرات إلى ملف endl<< x << i << ff 9
```
10  $\langle \langle \mathbf{c} \times \mathbf{c} \rangle \langle \mathbf{c} \rangle$  to  $\langle \mathbf{c} \times \mathbf{c} \rangle$ 

إغLق الملف ١١ ;()close.hh 11

$$
12 \quad \}
$$

**مثال لقراءة البيانات من ملف** :

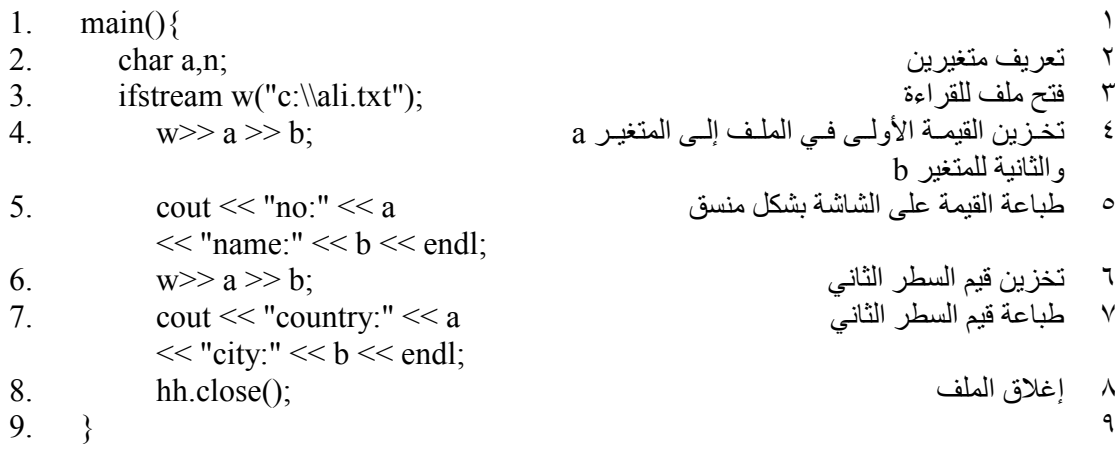

**محظات :** 

عند الطباعة إلى ملف يتم فصل كل قيمة عن الأخرى بمسافة وذلك لأنه عند القراءة من الملف فإن دوال القراءة تستطيع تمييز كل كلمة مستقلة وبالتالي يمكن إسناد كل كلمة مفصولة بمسافة إلى متغير آخر .

انظر إلى السطر رقم 5 تم إسناد الرقم للمتغير a والاسم للمتغير b لأننا فصلنا بينهما بمسافة في الملف، انظر الى الرسم التالي :

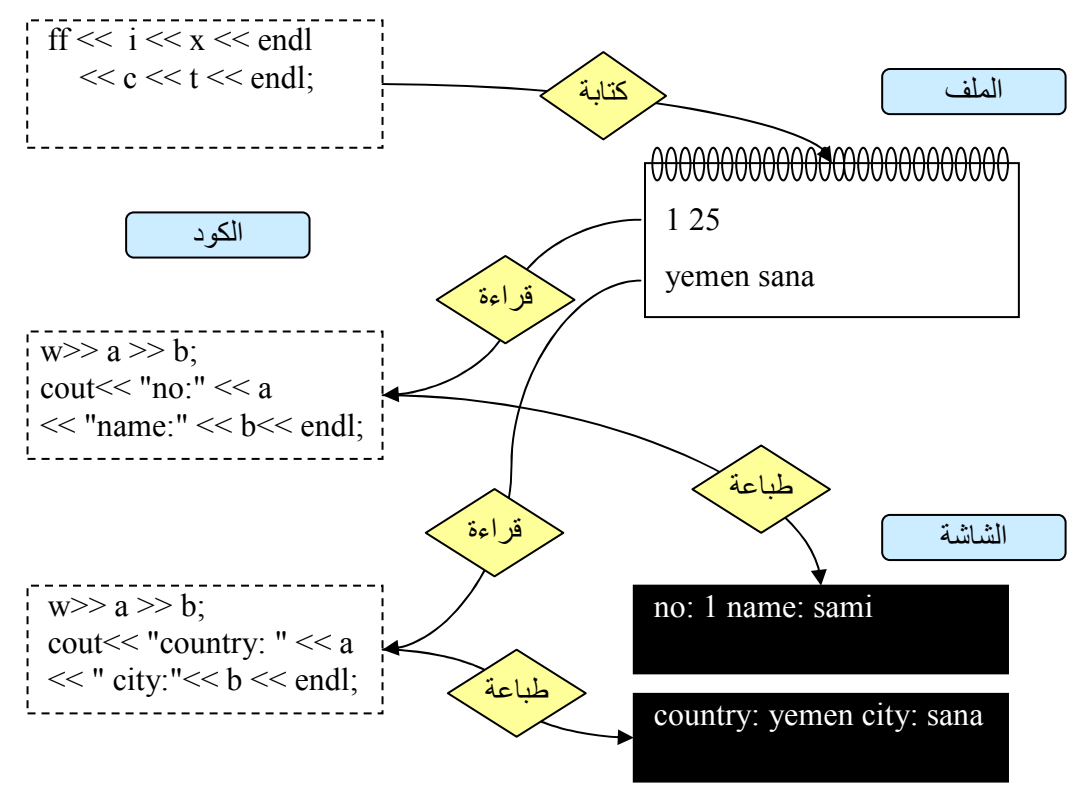

حظ أنه كلما تم استخدام الجملة (;b >> a>> w (فسيتم تخزين قيم السطر التالي وبالتالي سيتم طباعة بيانات السطر التالي ..

```
#include <iostream>
#include <fstream>
#include <string>
using namespace std;
class files{
private:
       char path2file[255];
public:
       files (char p[]) {
              itrcpy(path2file, p); // strcpy(path2file, p); </
       \vert \cdot \vertvoid write (string s) {
              ofstream o(path2file, ios::out); // نوابات الملف // sofstream o(path2file, ios::out)
              \circ \ll s:
              o.close()\} ;
       void append (string s) {
              كتابة في نهاية الملف // :ofstream o(path2file, ios::app);
              \circ << s;
              o.close()\cdotstring read(int line) {
              ifstream r(path2file, ios::in); // in ifstream r(path2file, ios::in);
              char x[255];
              int u=0;قراءة سطر كامل // ) | while(r.getline(x,255) !=0)
                      if(u) = line { break; }
                      u++;\lambdaif(line>u){cout << ".........\n";}
              r.close();
              return x;
       \} ;
       int count()ifstream r(path2file, ios::in);
               int i=0;char x[255];
              while (r.\text{qetline}(x, 255) != 0) {
                      i++;\rightarrowreturn i;
       \mathcal{E}\};
void \text{ main() }إنشاء ملف جوار البرنامج //<br>كتابة واستبدال //
       files f("new.txt");
       f.write("hello word\nwelcome\n");
                                                   إلحاق في نهاية الملف //
       f.append("yahoo\n");
                                                   طباعة السطر الثالث //
       cout \langle f \rangle f.read(2) \langle f \rangle endl;
       cout \langle f.read(3) \rangle \langle q] endl;
       cout \langle f.read(0) \rangle \langle q] endl;
                                                  طناعة السطر الأول //
       cout \lt\lt f.read(4) \lt\lt endl;
                                                  طباعة عدد السطور //
       \text{count} \ll f.\text{count} () \ll \text{endl};
\}
```

```
\lambda\lambda
```
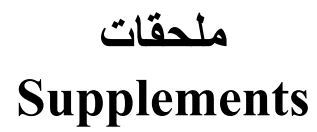

**أنواع البيانات :**

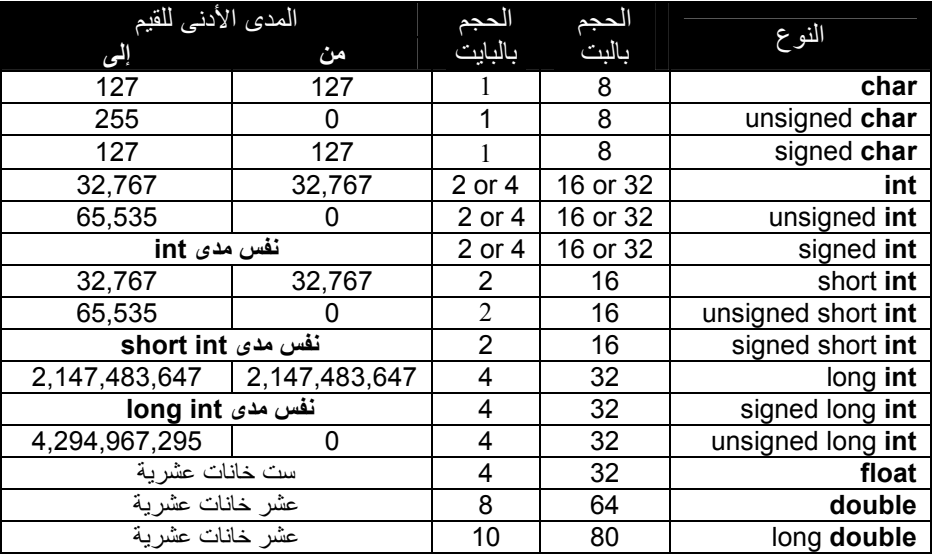

**المحارف الخاصة :**

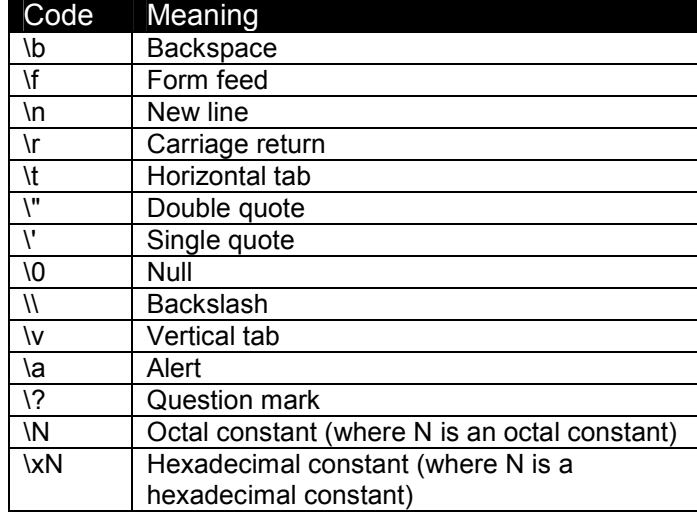

**العمليات المنطقية :**

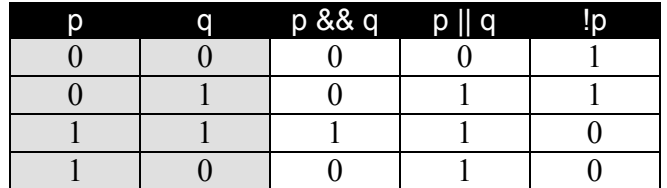

**أولوية العمليات :**

```
Highest ( ) [ ] >.
              ! ~ ++ – – (type) * & sizeof 
* / %
              + | 
              << >>
              \lt \lt \lt \gt \gt \gt \gt== !=\frac{8}{4}\overline{\phantom{a}} | 
               && 
               || 
               ?: 
              = += |= * = /= etc.Lowest
```
**المراجع :**

محاضرات ا
ستاذ / بسام الھاملي The Complete Reference C++ Third Edition تطبيق UML التحليل والتصميم بالمنحى للكائن باستخدام UML ترجمة وإعداد "خالد الشقراوي ." اYكسير في ++c للكاتب سلطان محمد الثبيتي .

# الفهرس Index

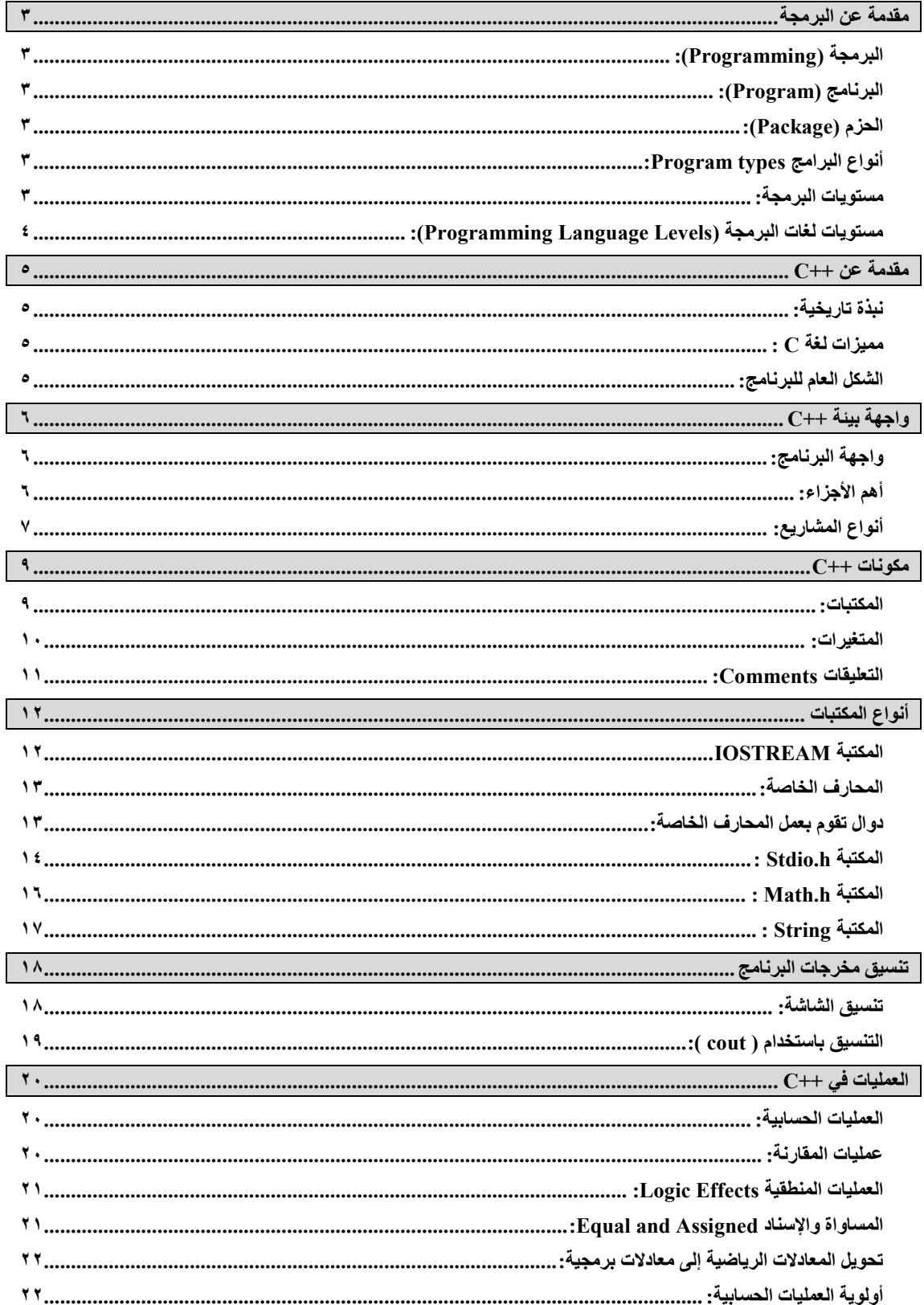

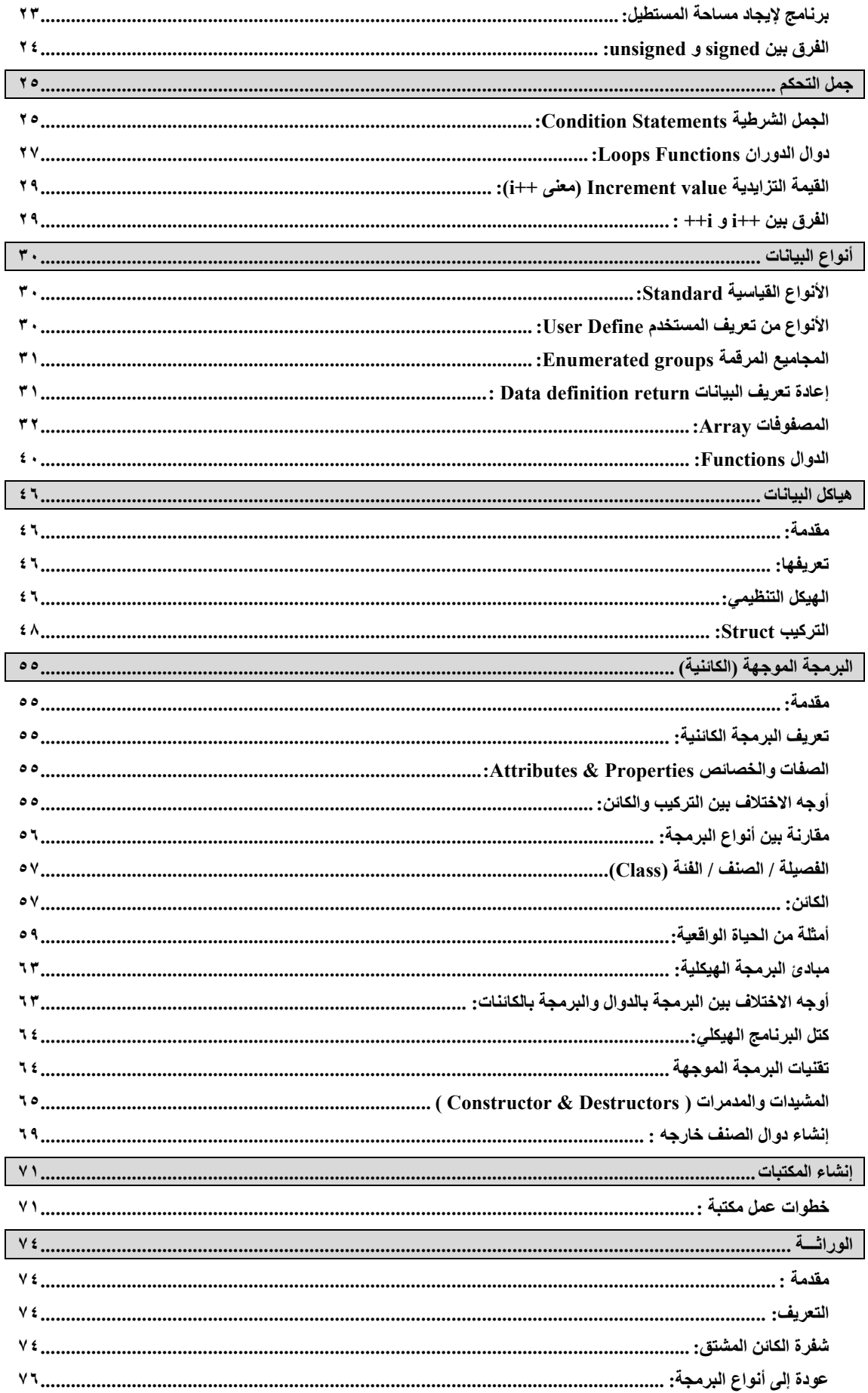

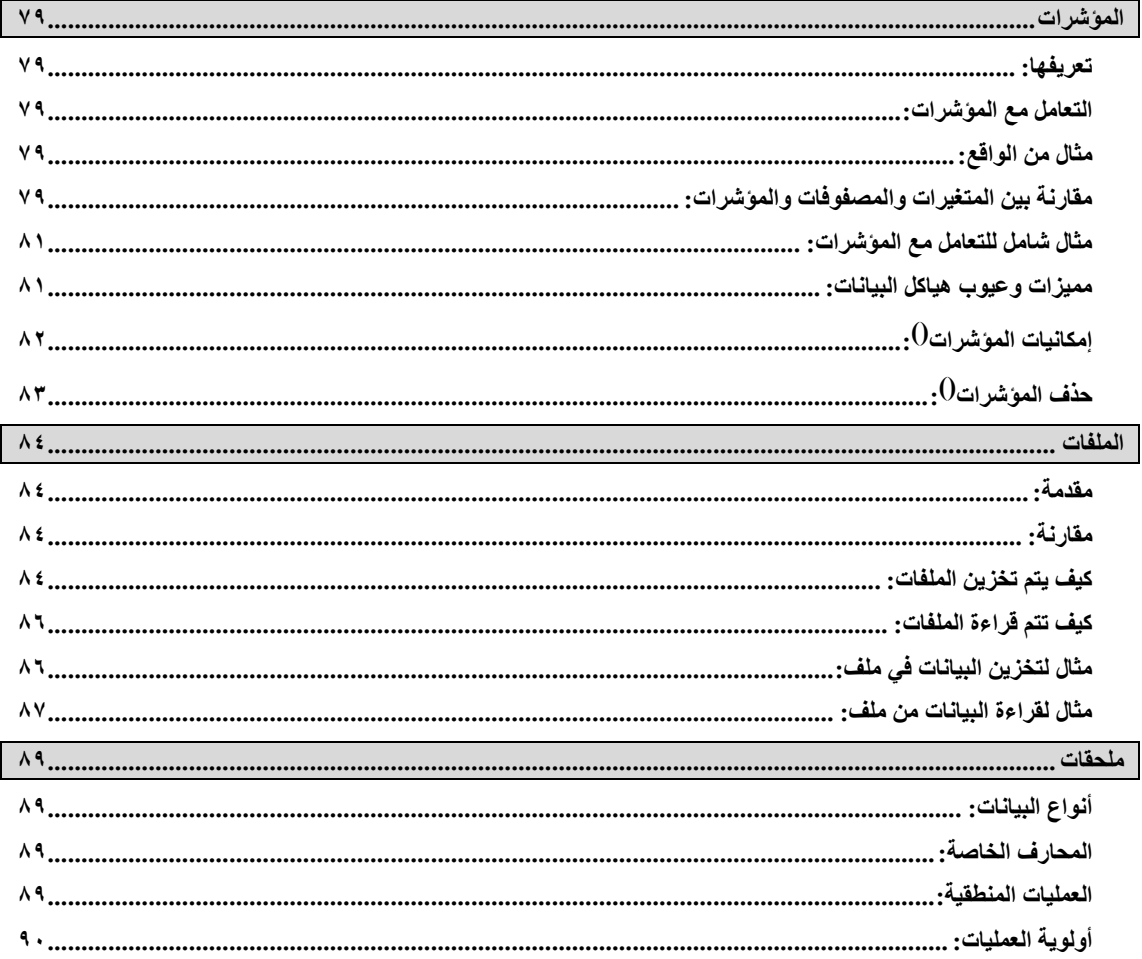